#### **Table 2: Interdisciplinary Minor Elective Courses (Select any one track) 2023-24 Onwards**

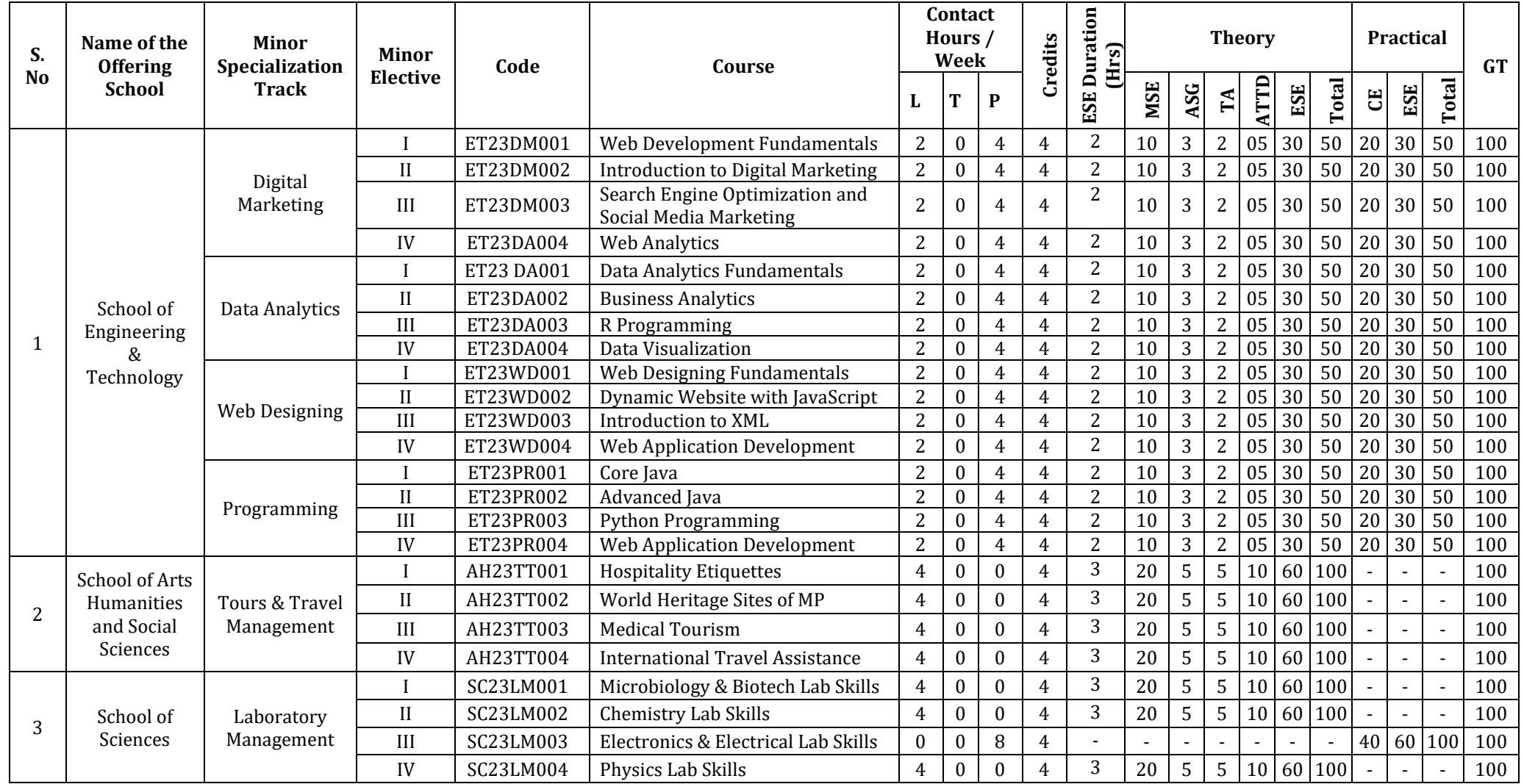

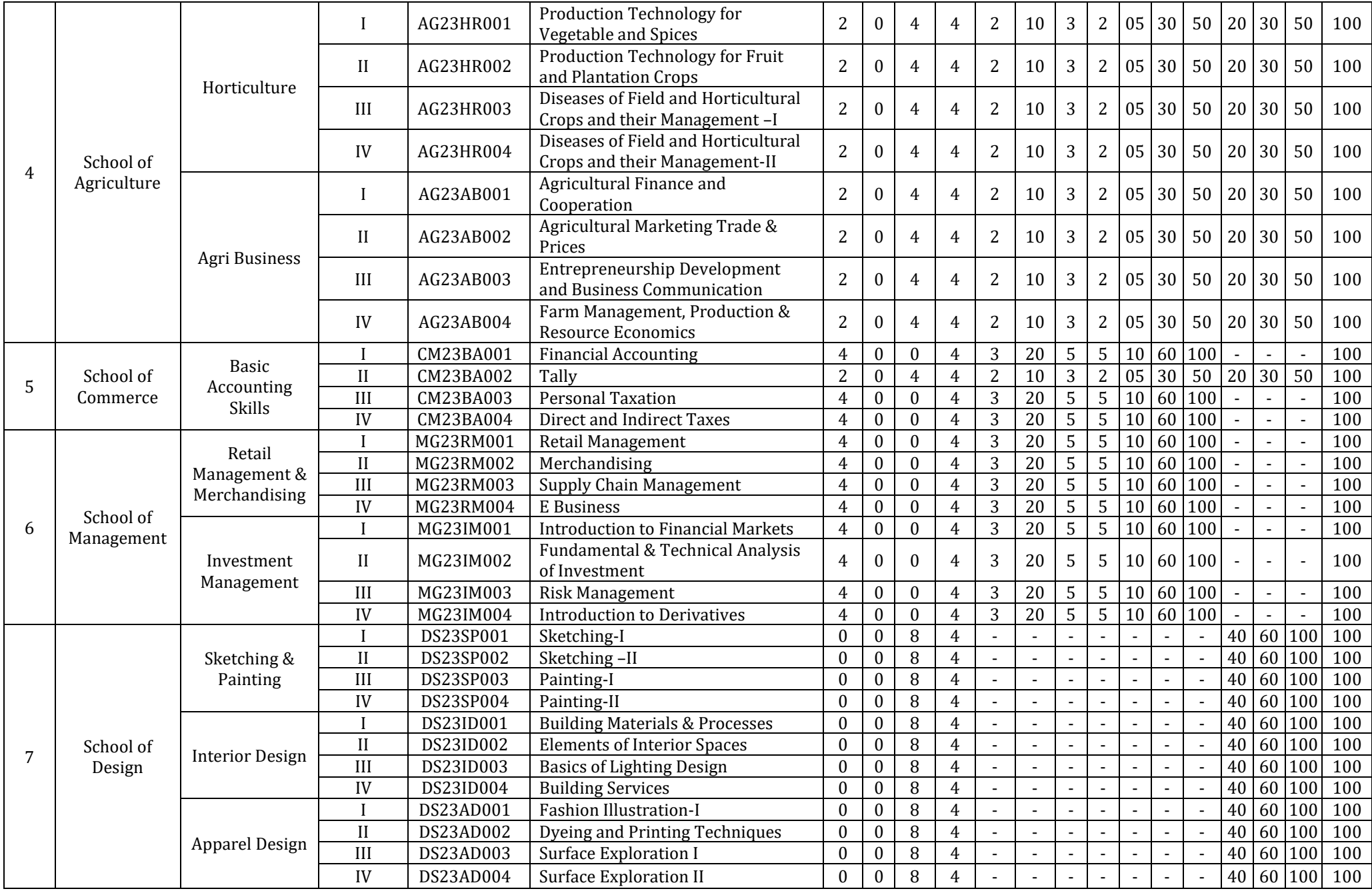

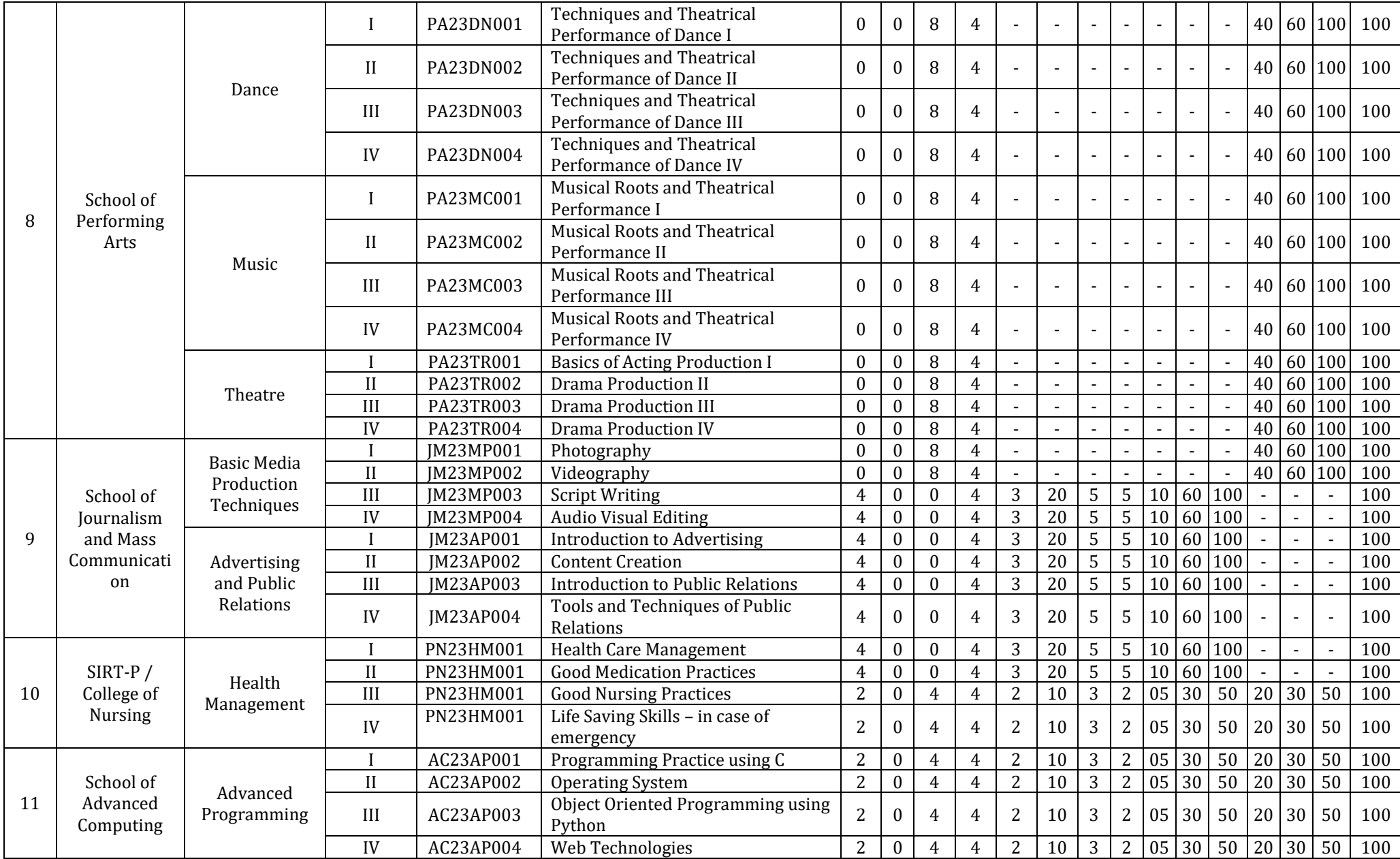

# **Track: Digital Marketing**

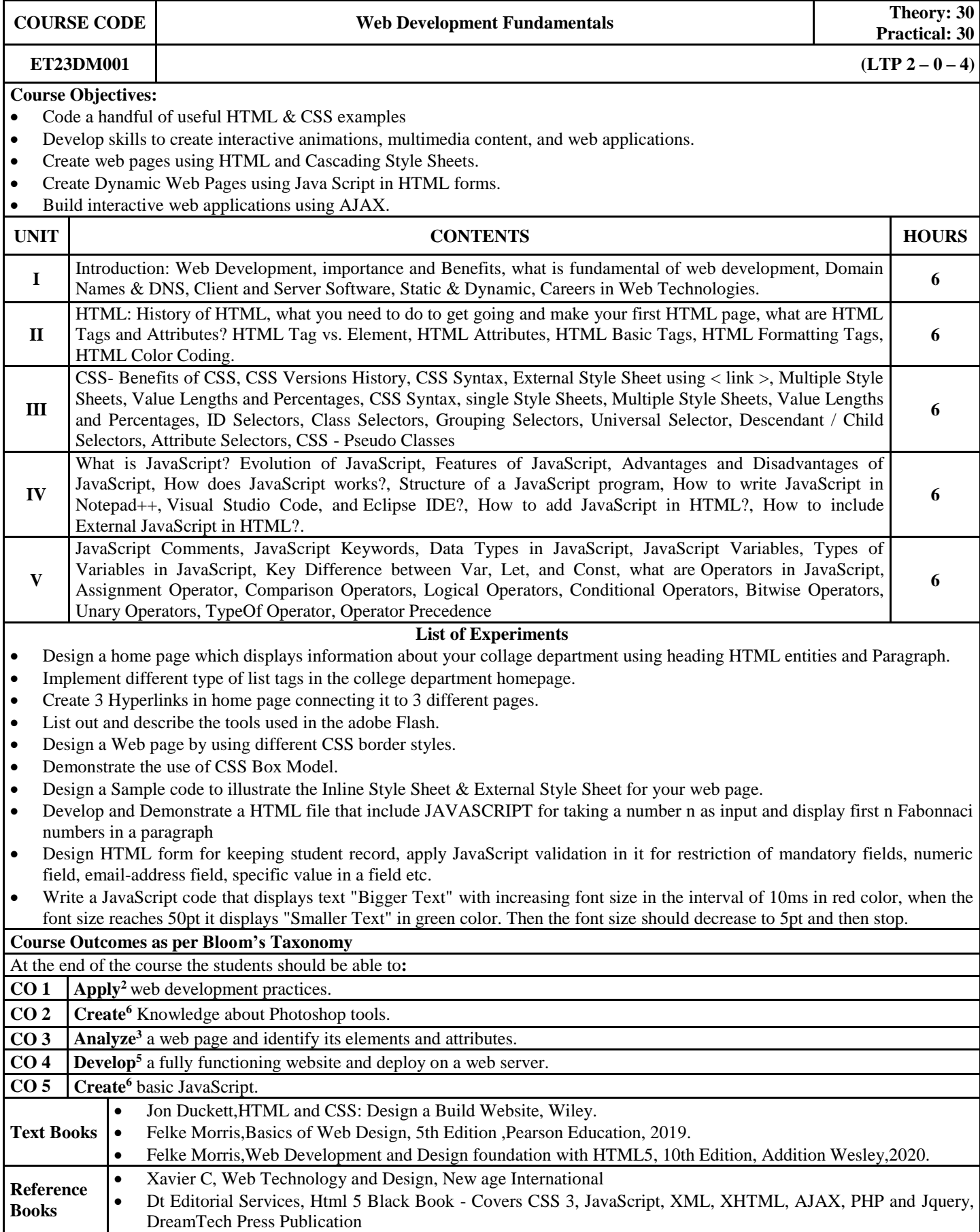

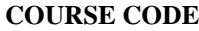

To understand the applications of Digital Marketing to undertake Marketing Campaigns in digital format and how to apply the tools of Digital Marketing to gain competitive advantage in the Market To analyze consumer buying behavior using Web Analytics and offer the right products or services to the right customers

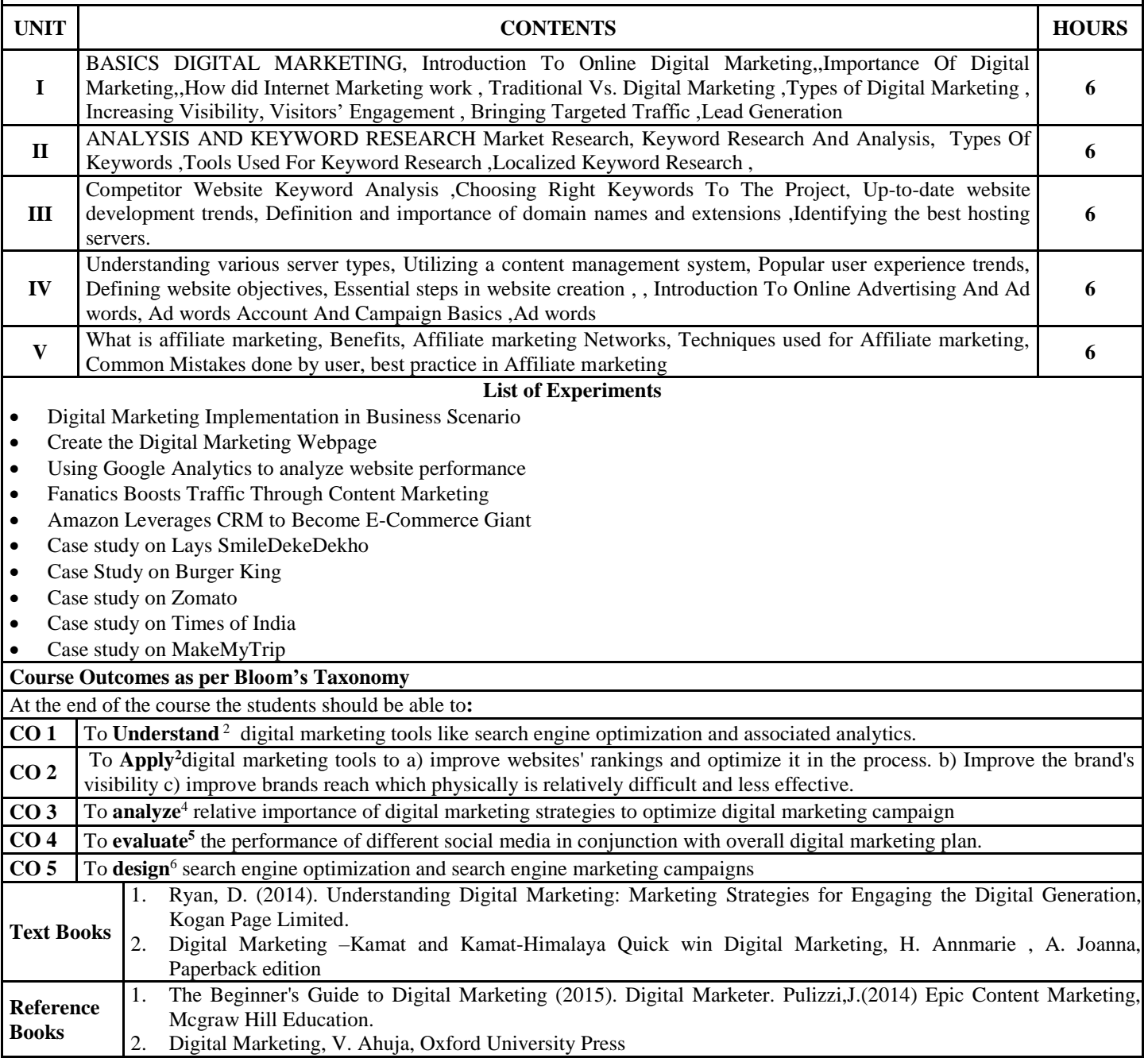

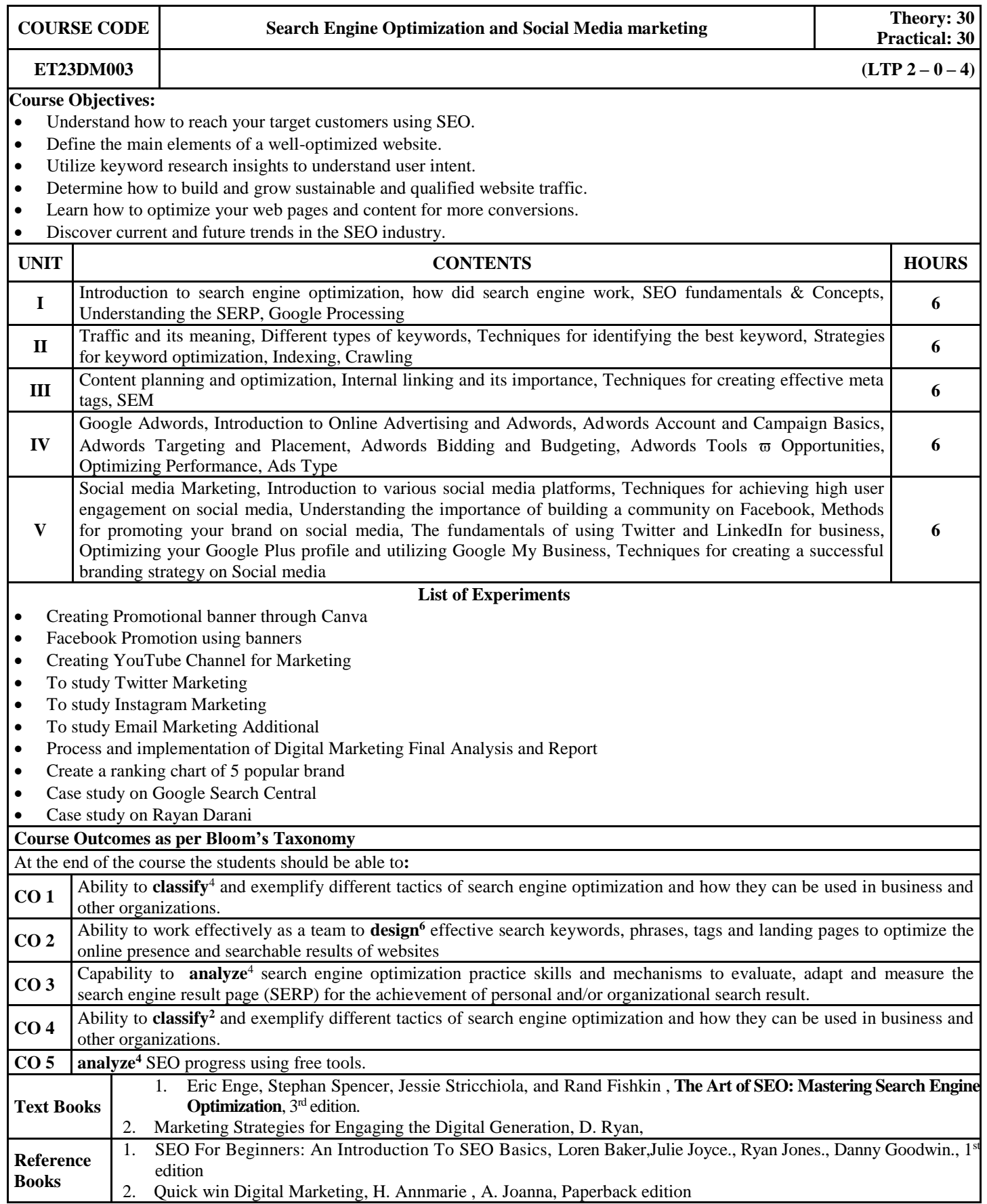

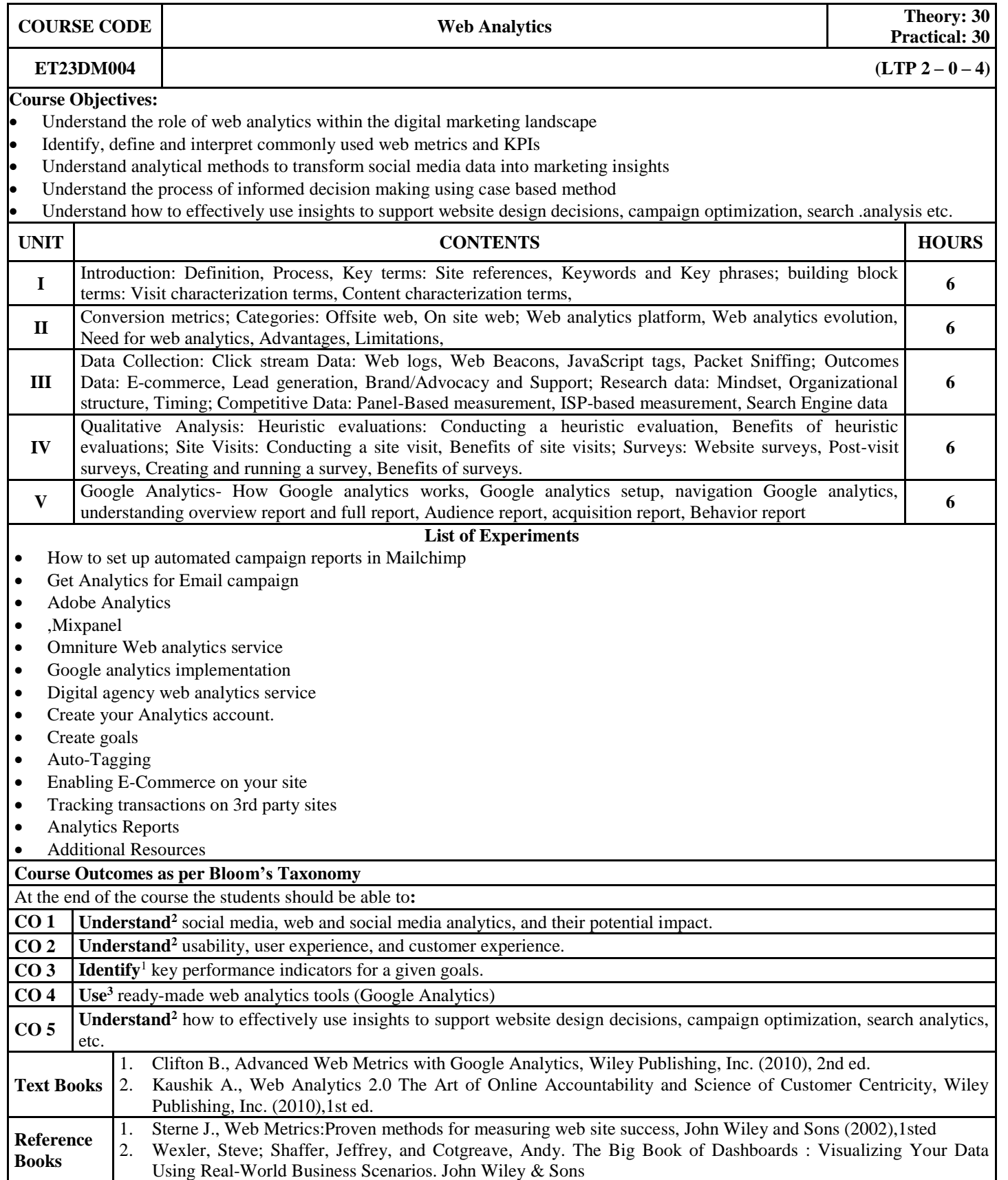

**Track: Data Analytics**

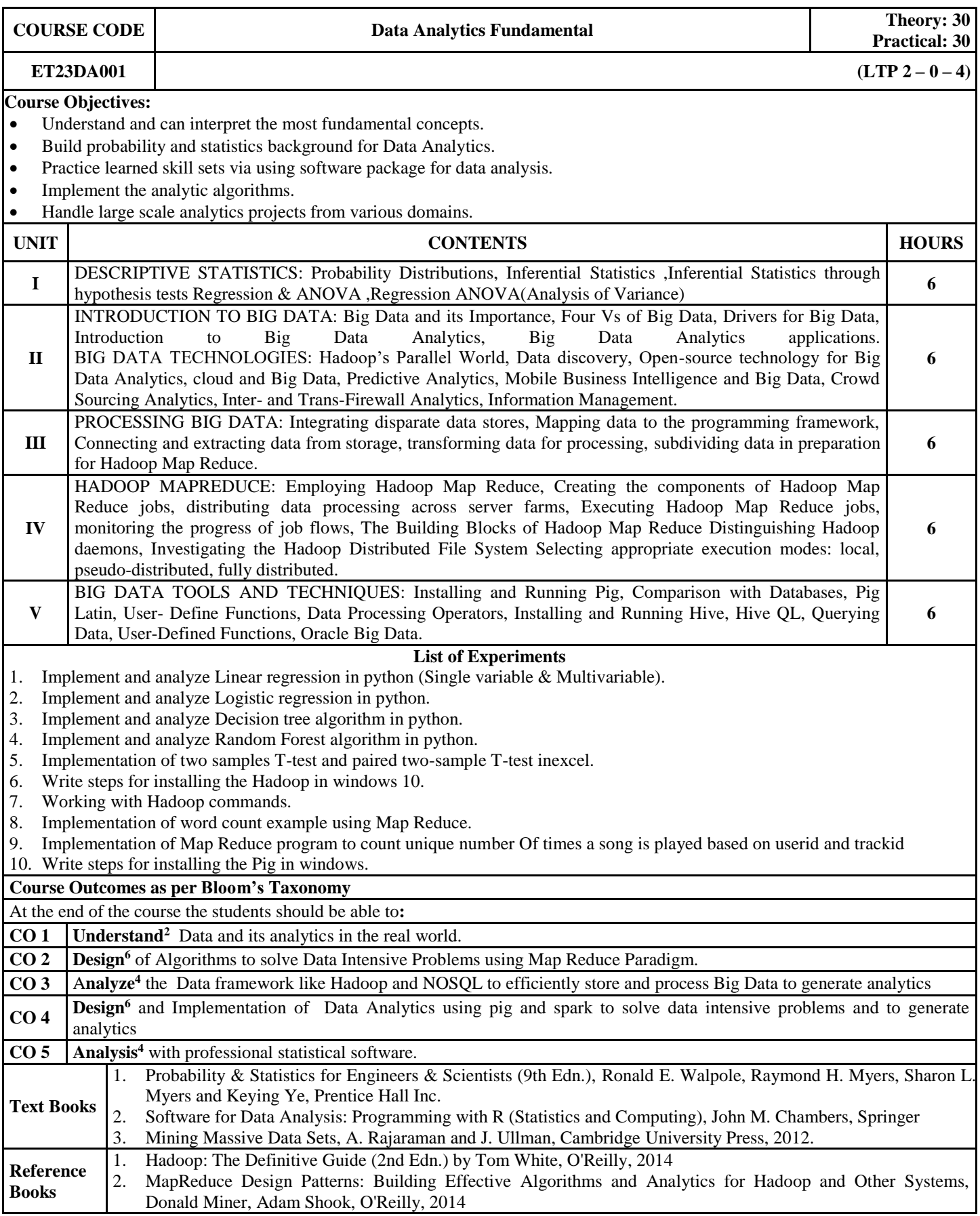

**COURSE CODE Business Analytics Business Analytics Theory: 30** 

**Practical: 30**

**ET23DA002 (LTP** 2 – 0 – 4)

# **Course Objectives:**

- This subject aims to presents the importance of data and data warehouse
- To become familiar with the processes needed to develop, report, and analyze business data.<br>• Practice learned skill sets via using software package for data analysis.<br>• It focuses on Business performance measures.<br>• To
- Practice learned skill sets via using software package for data analysis.
- It focuses on Business performance measures.
- To gain an understanding of how managers use business analytics to formulate and solve business problems and to support managerial decision making.

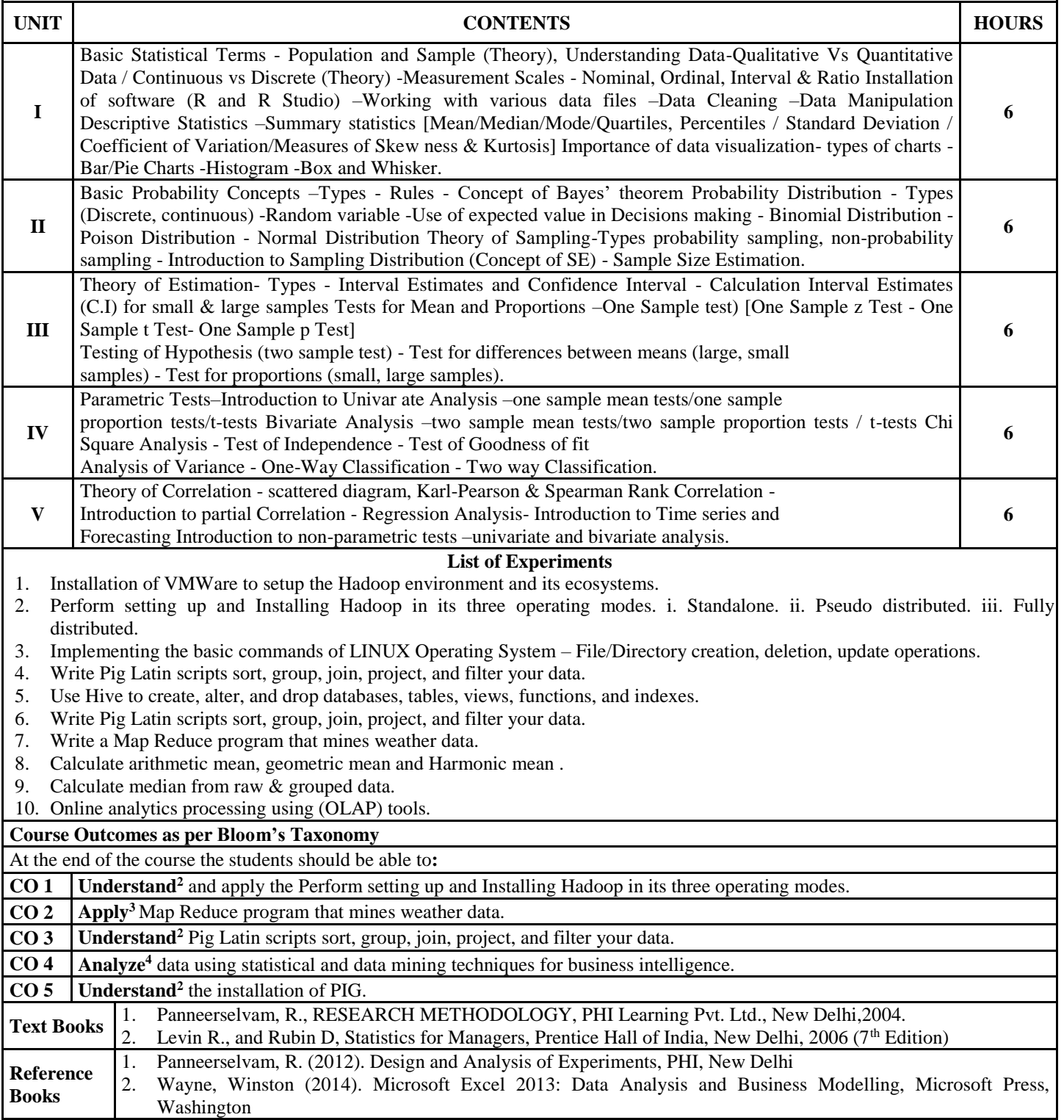

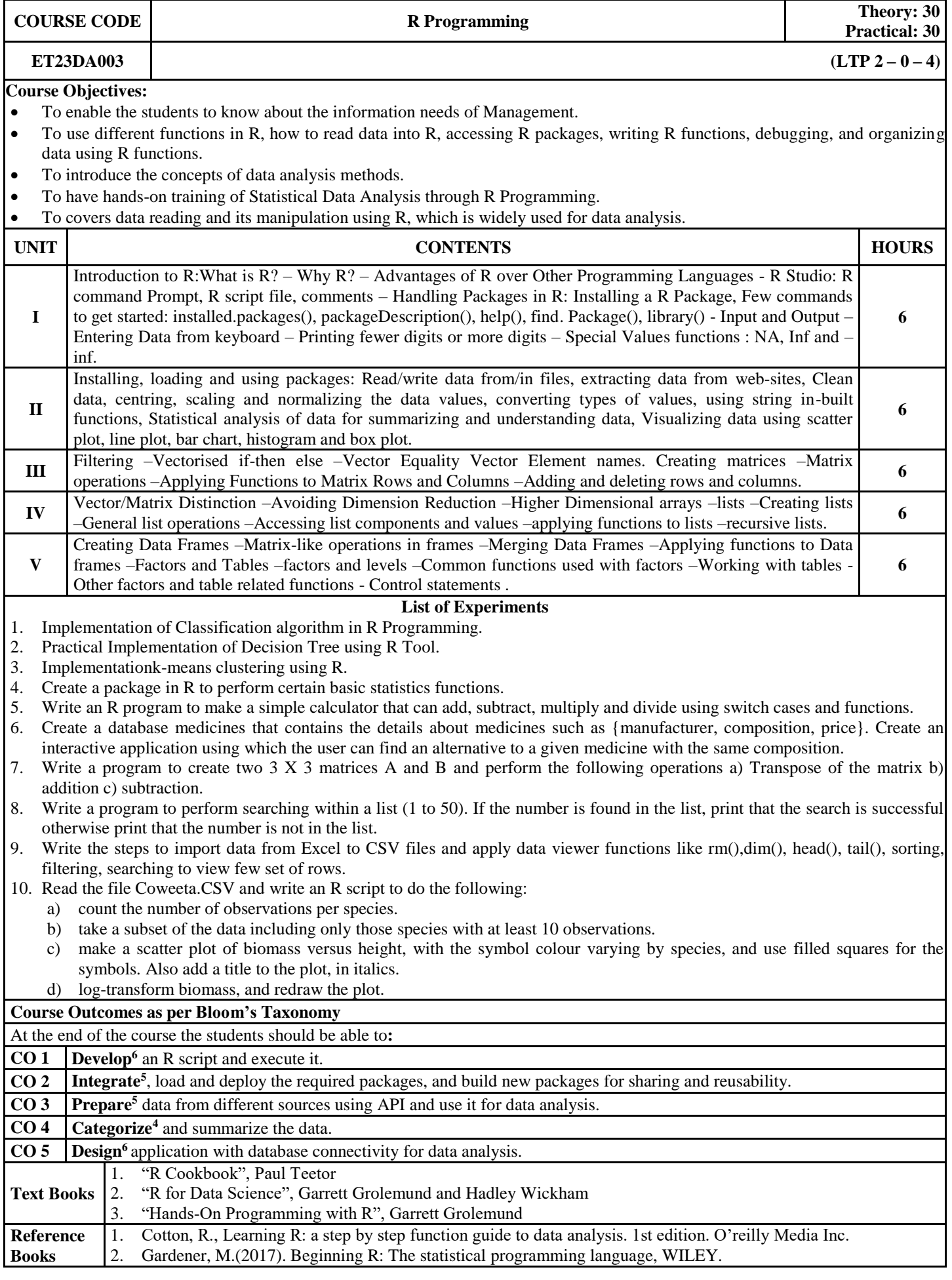

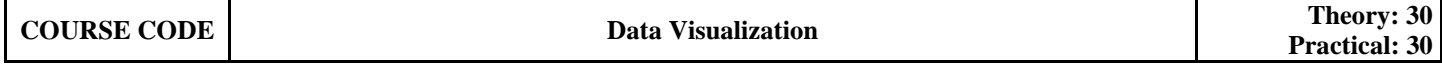

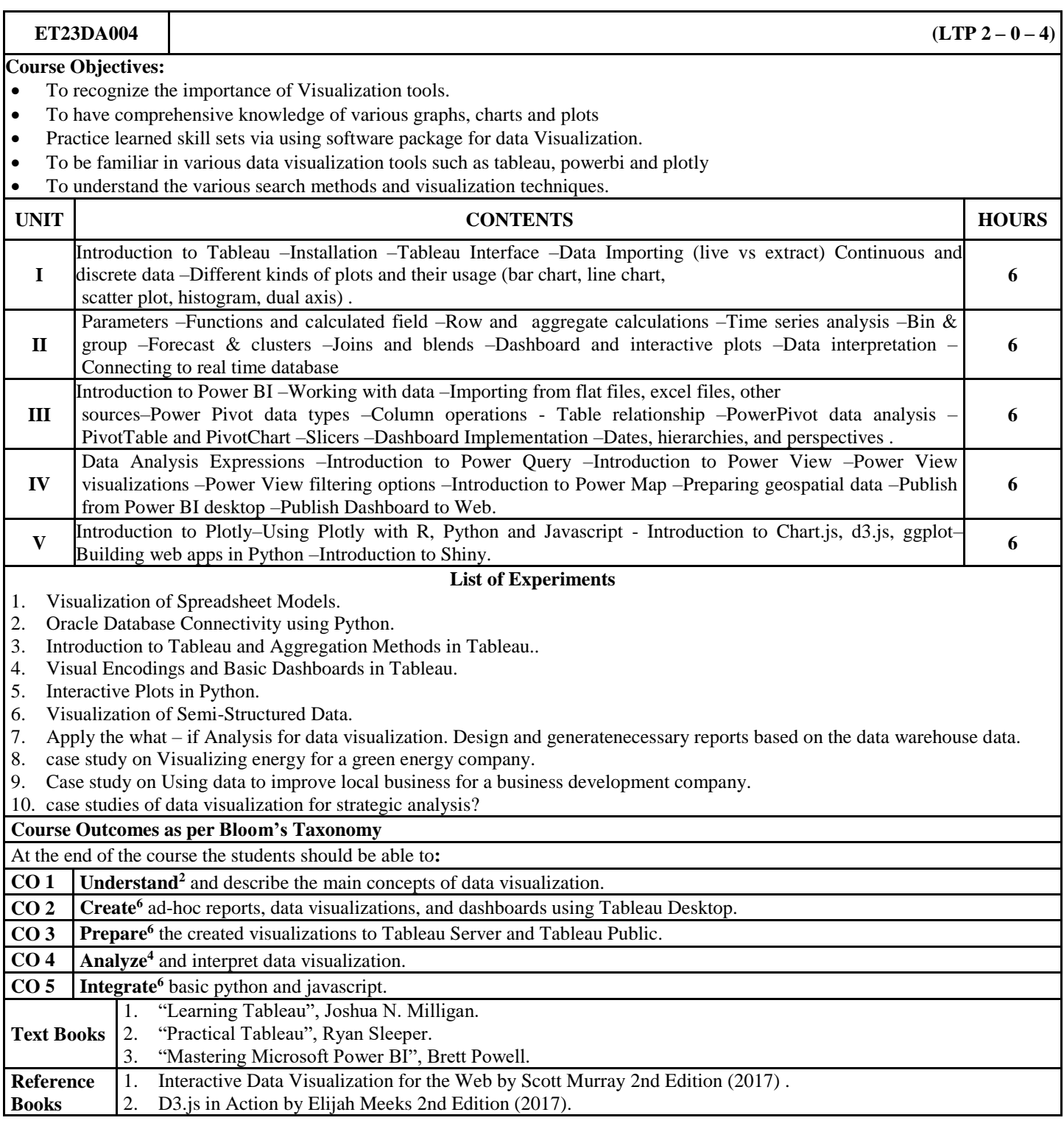

**Track: Web Designing**

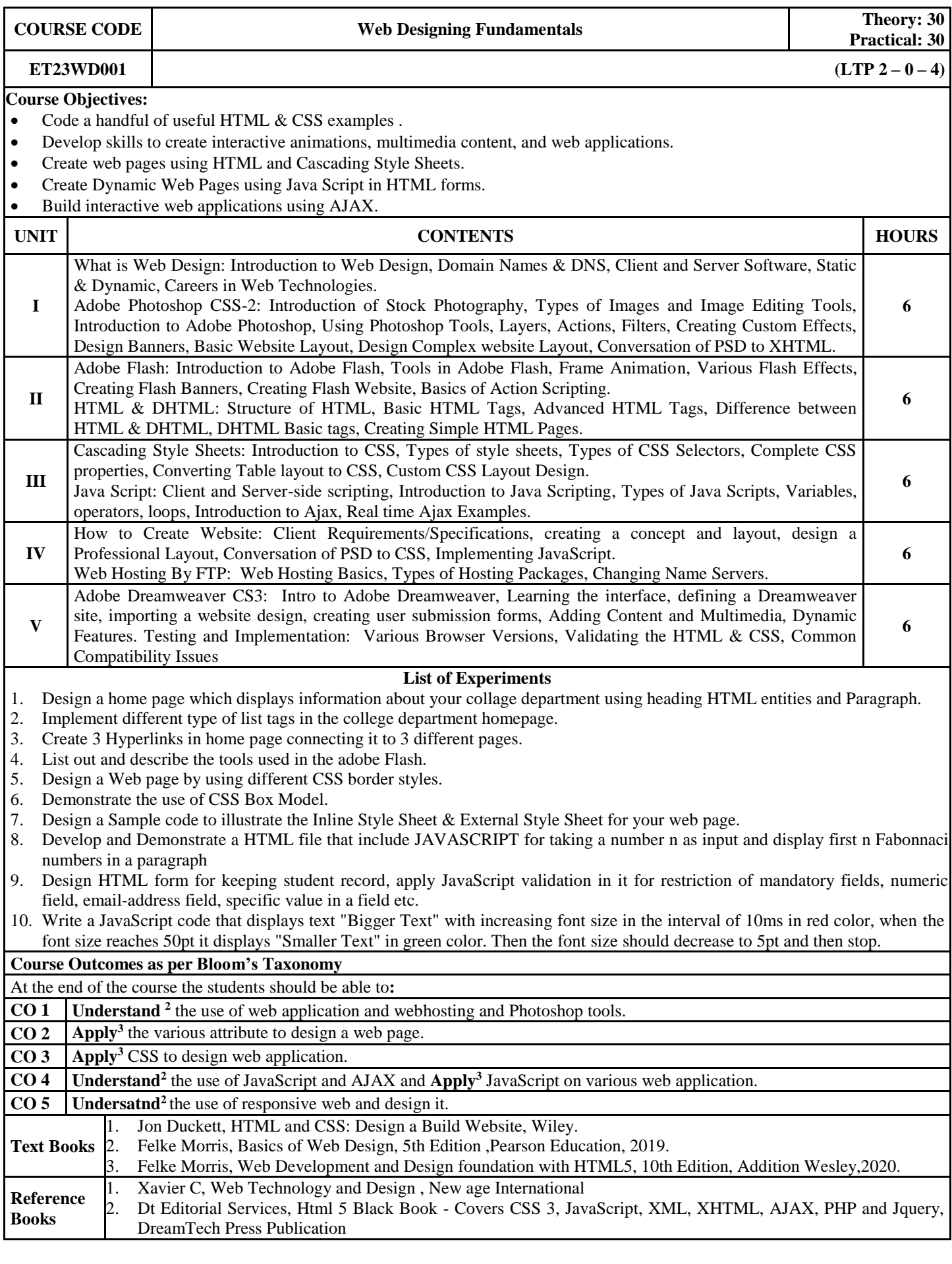

Theory: 30<br>Practical: 30

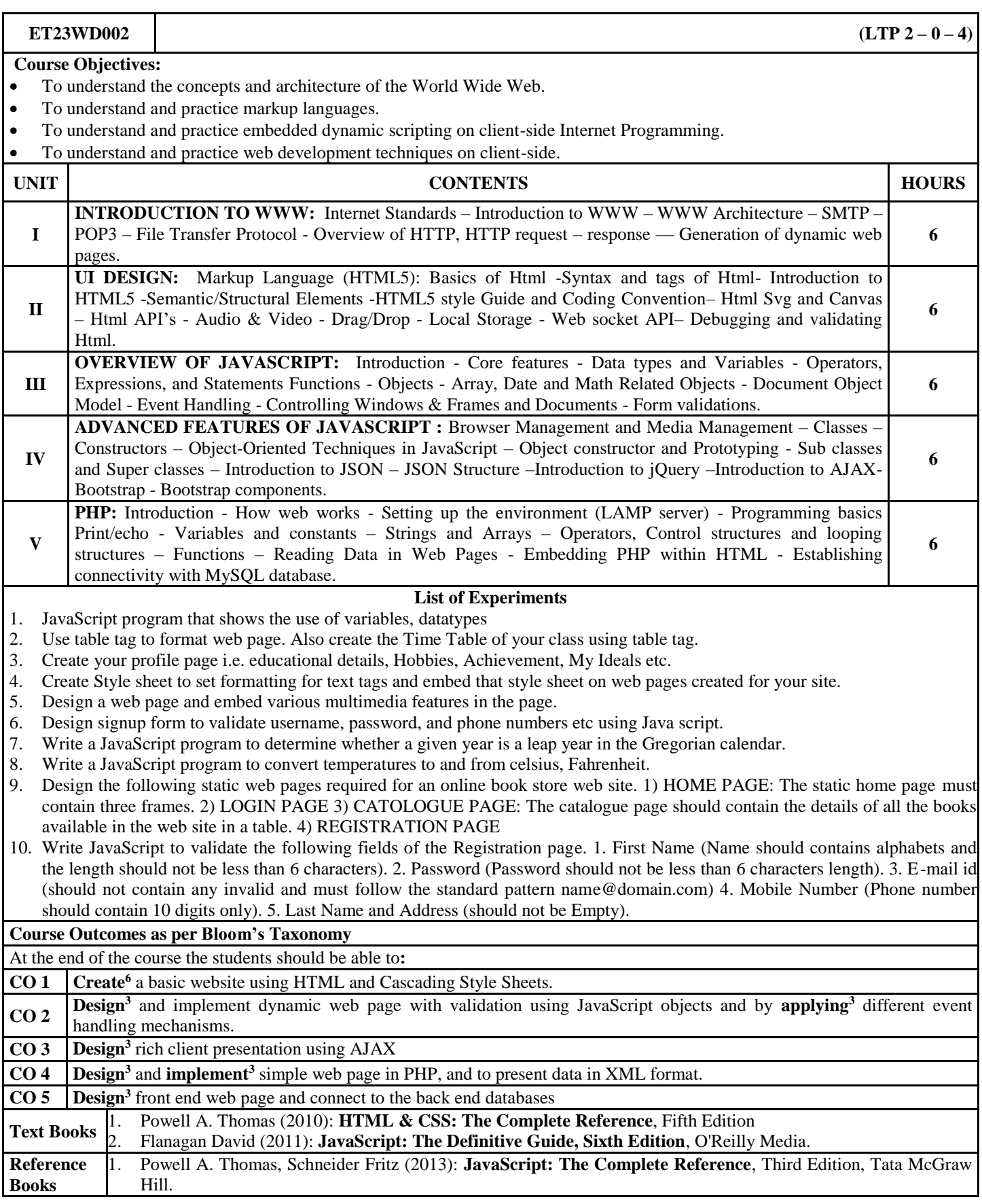

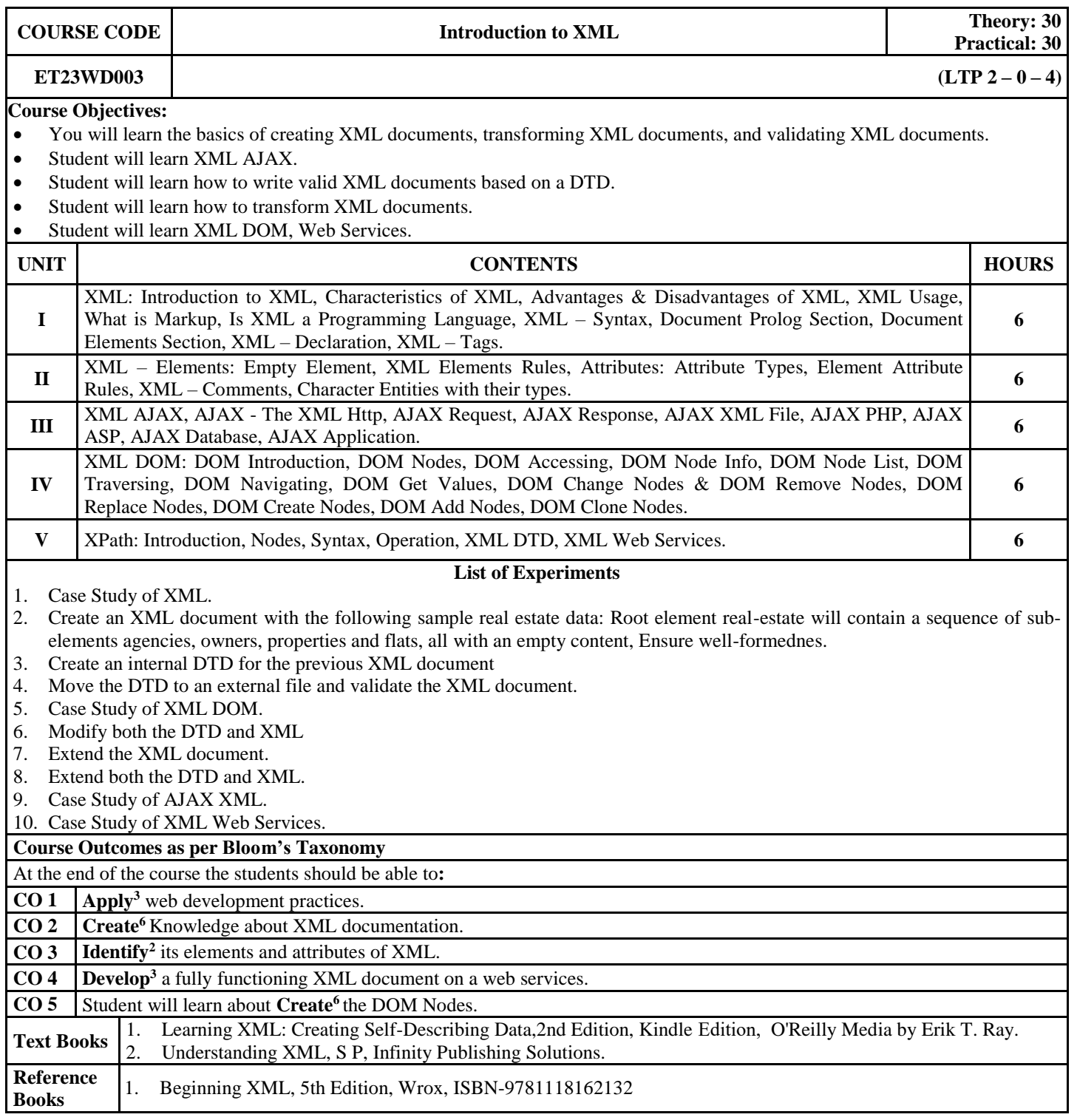

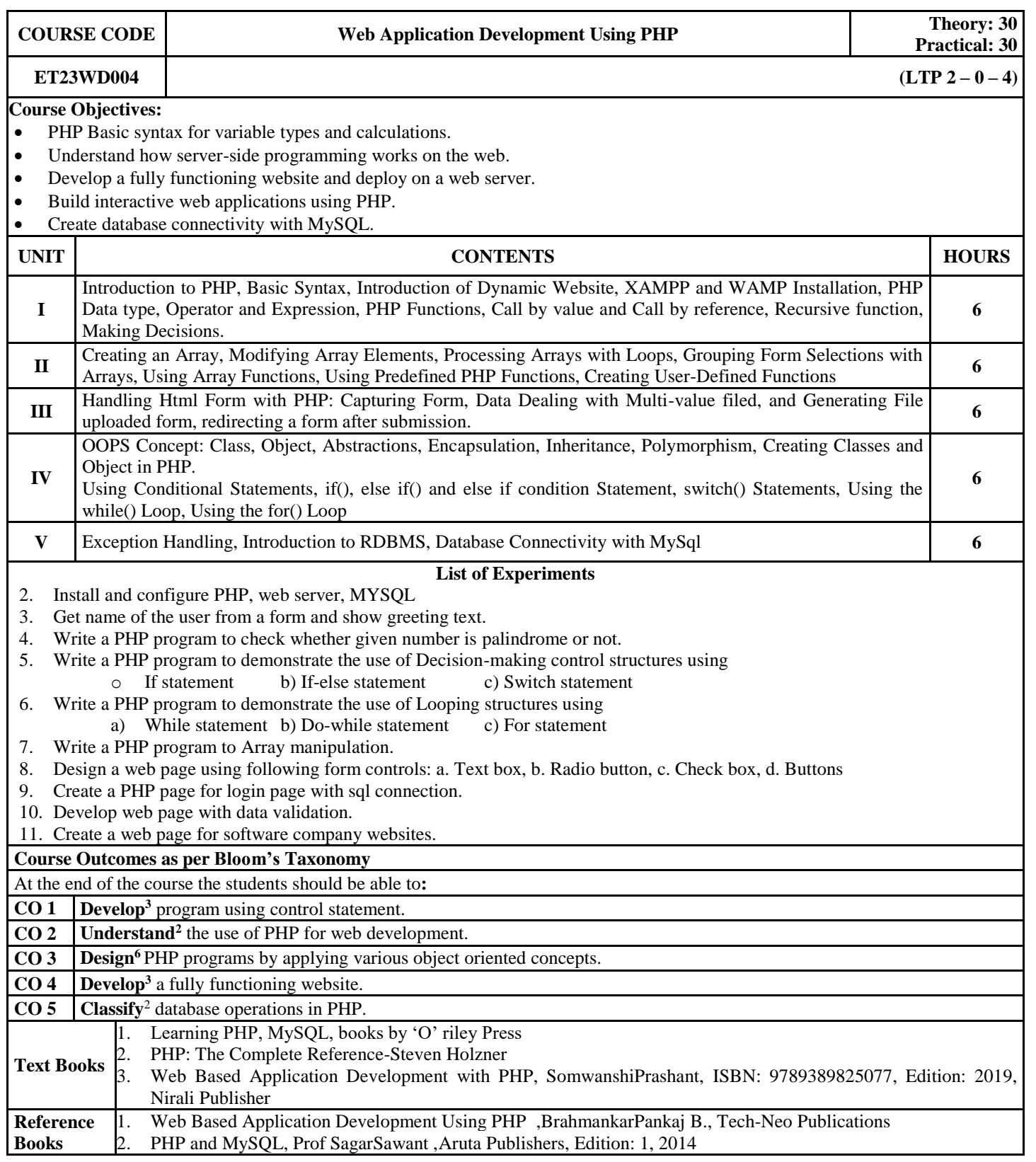

### **Track: Programming**

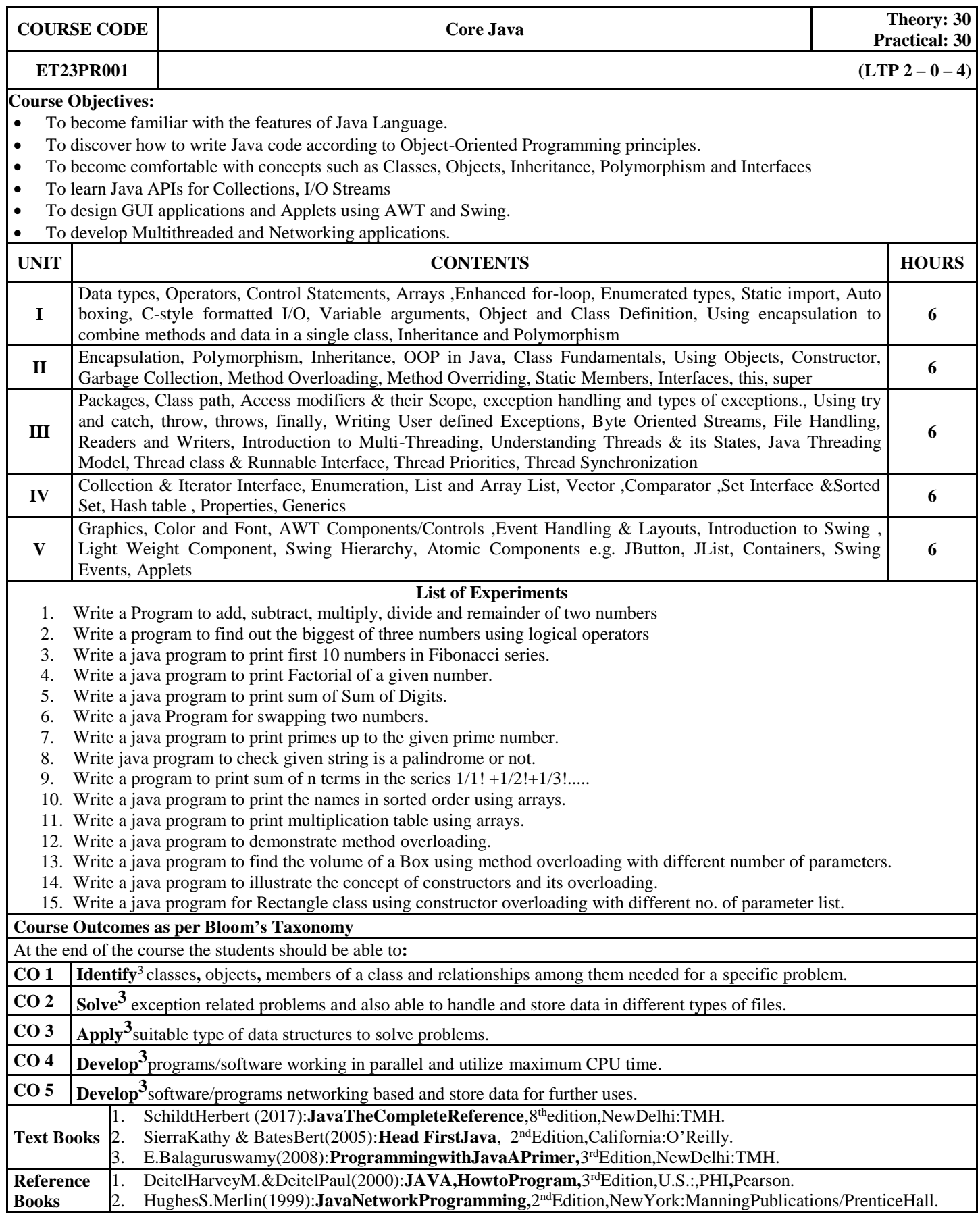

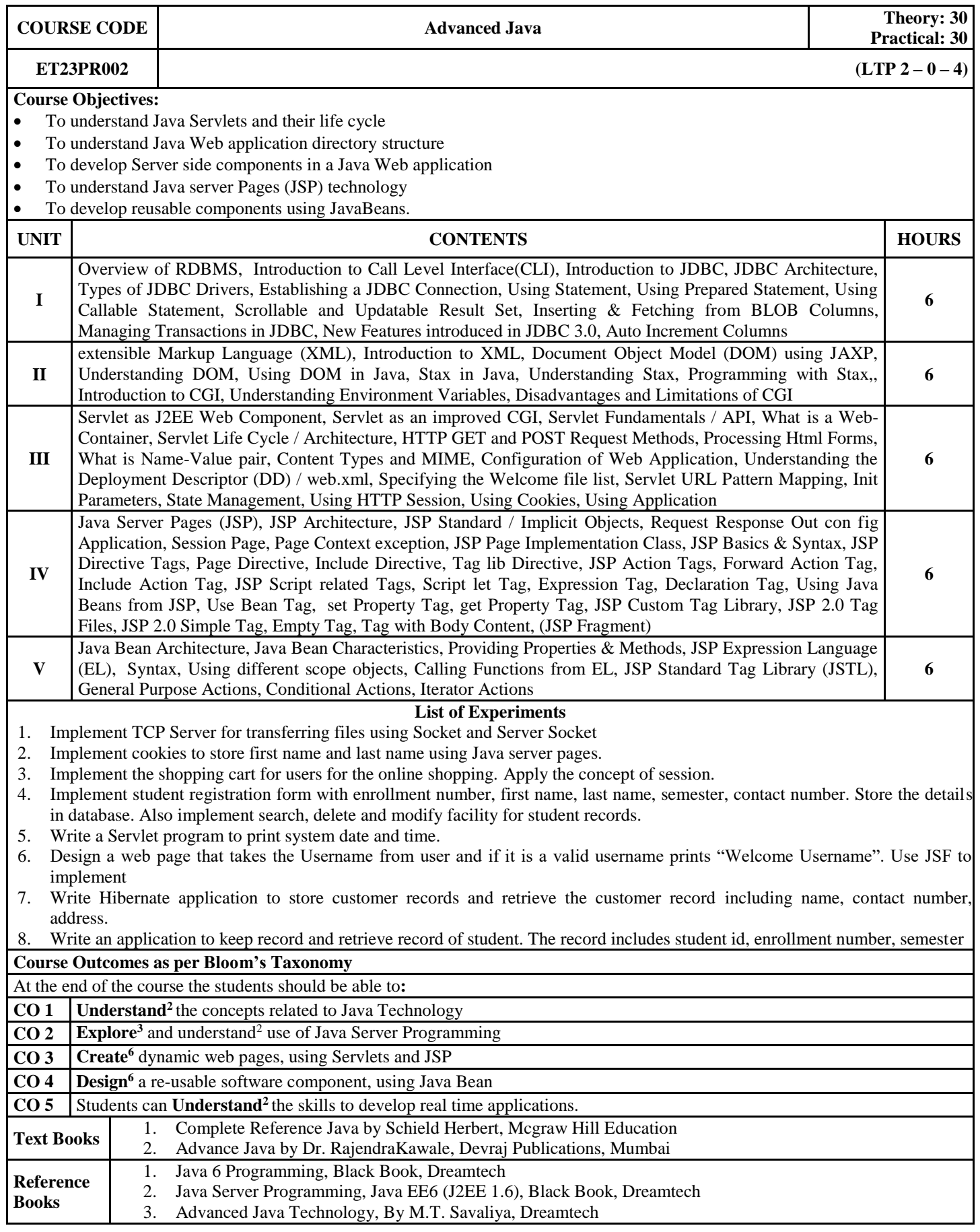

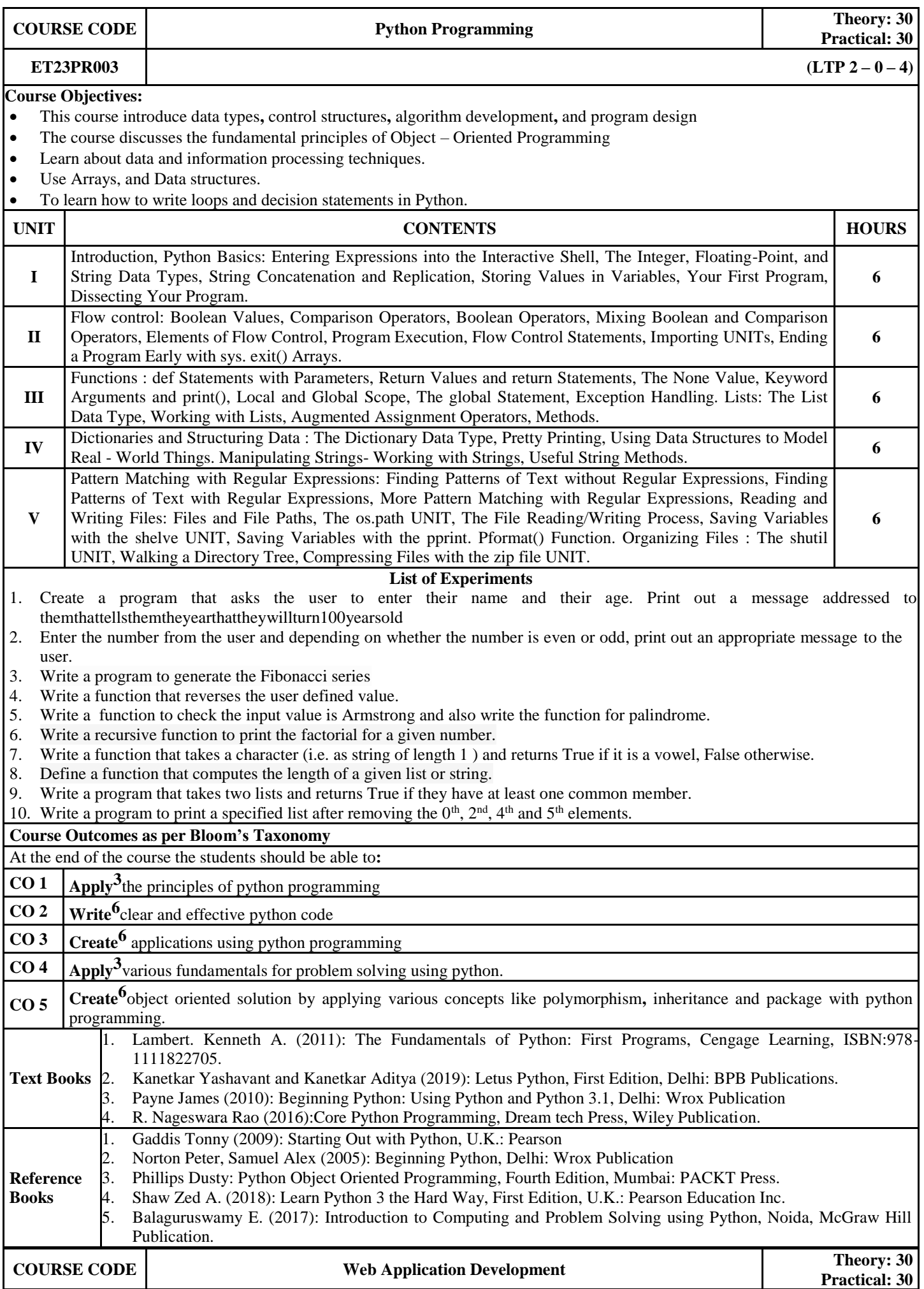

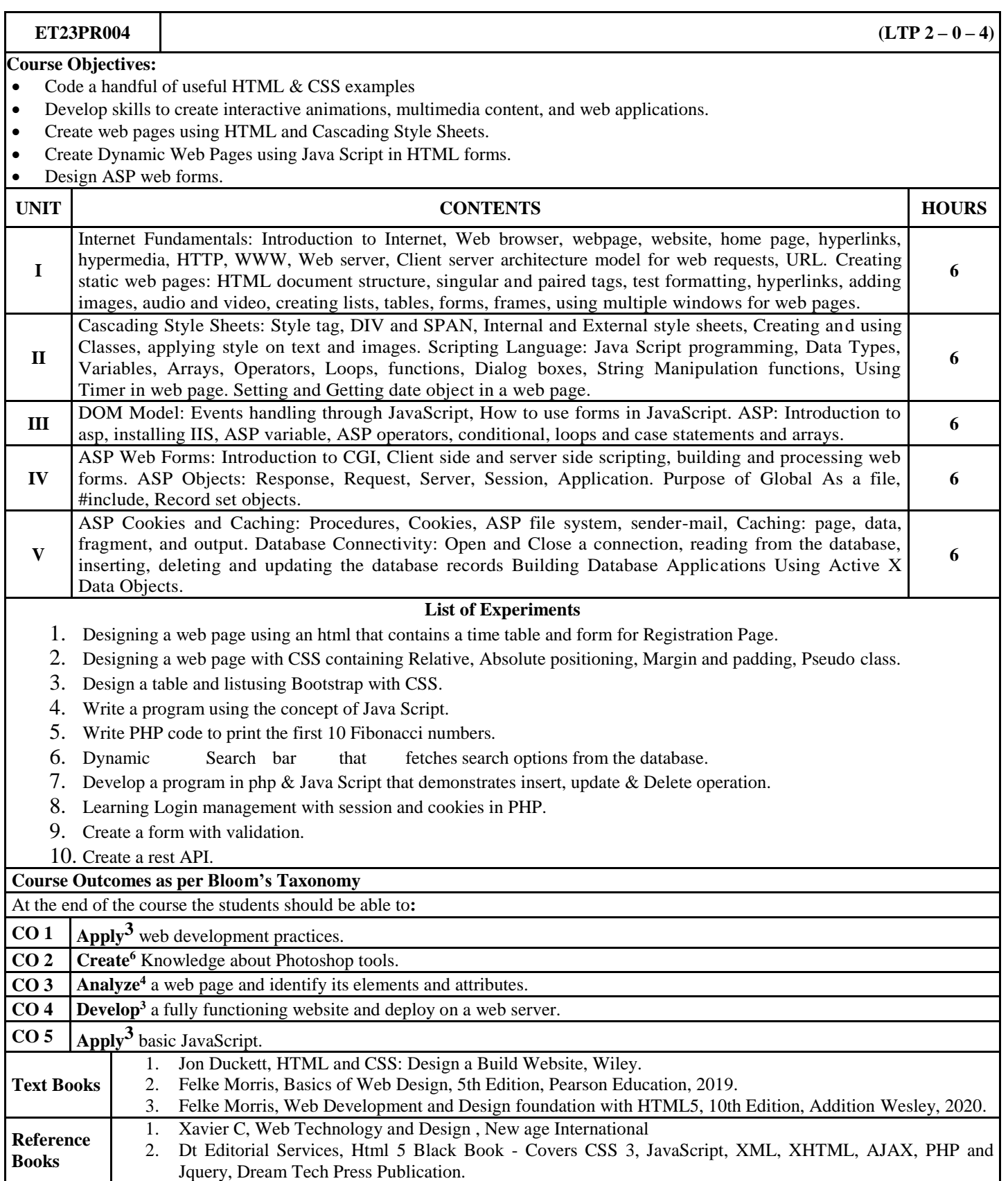

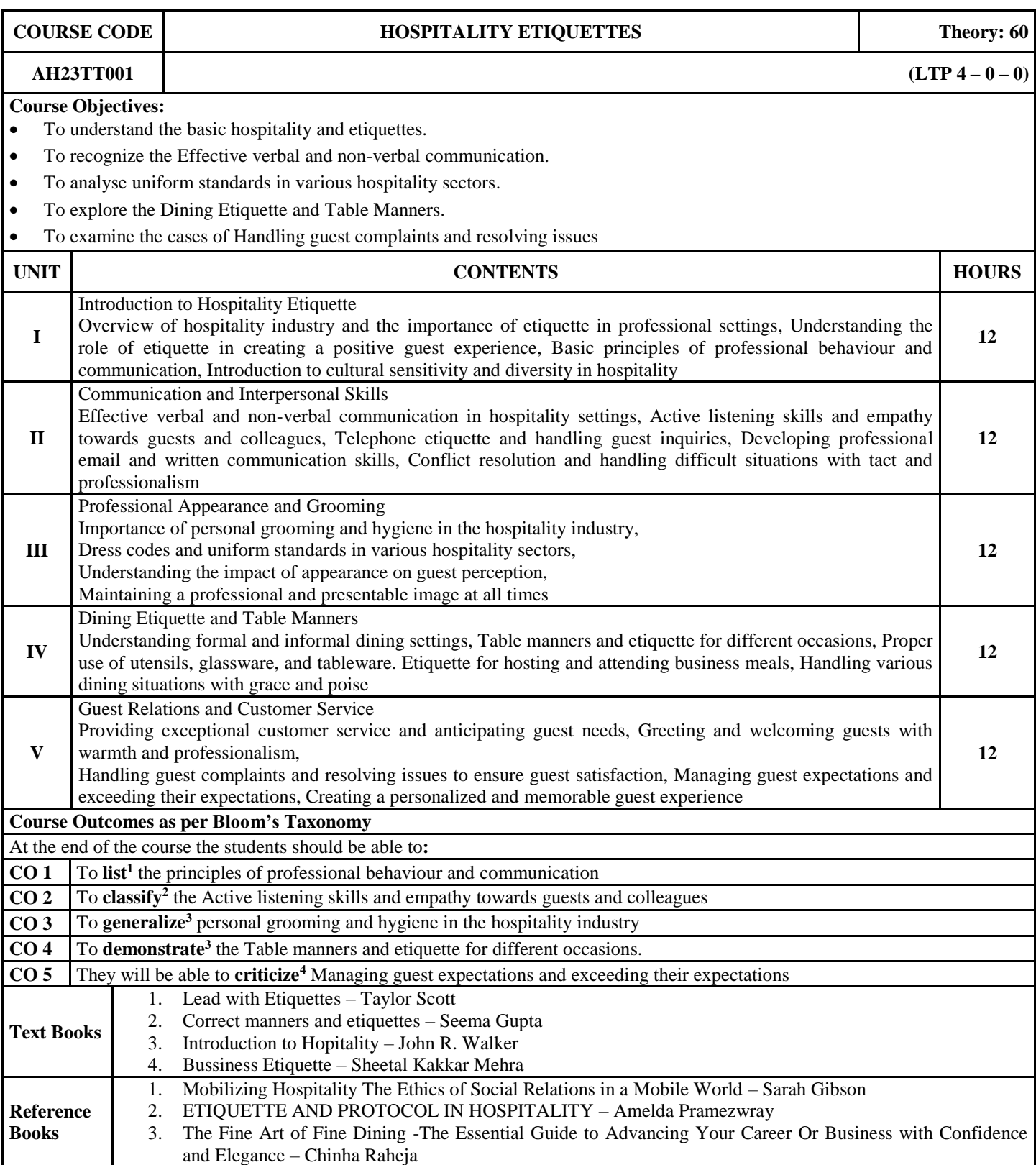

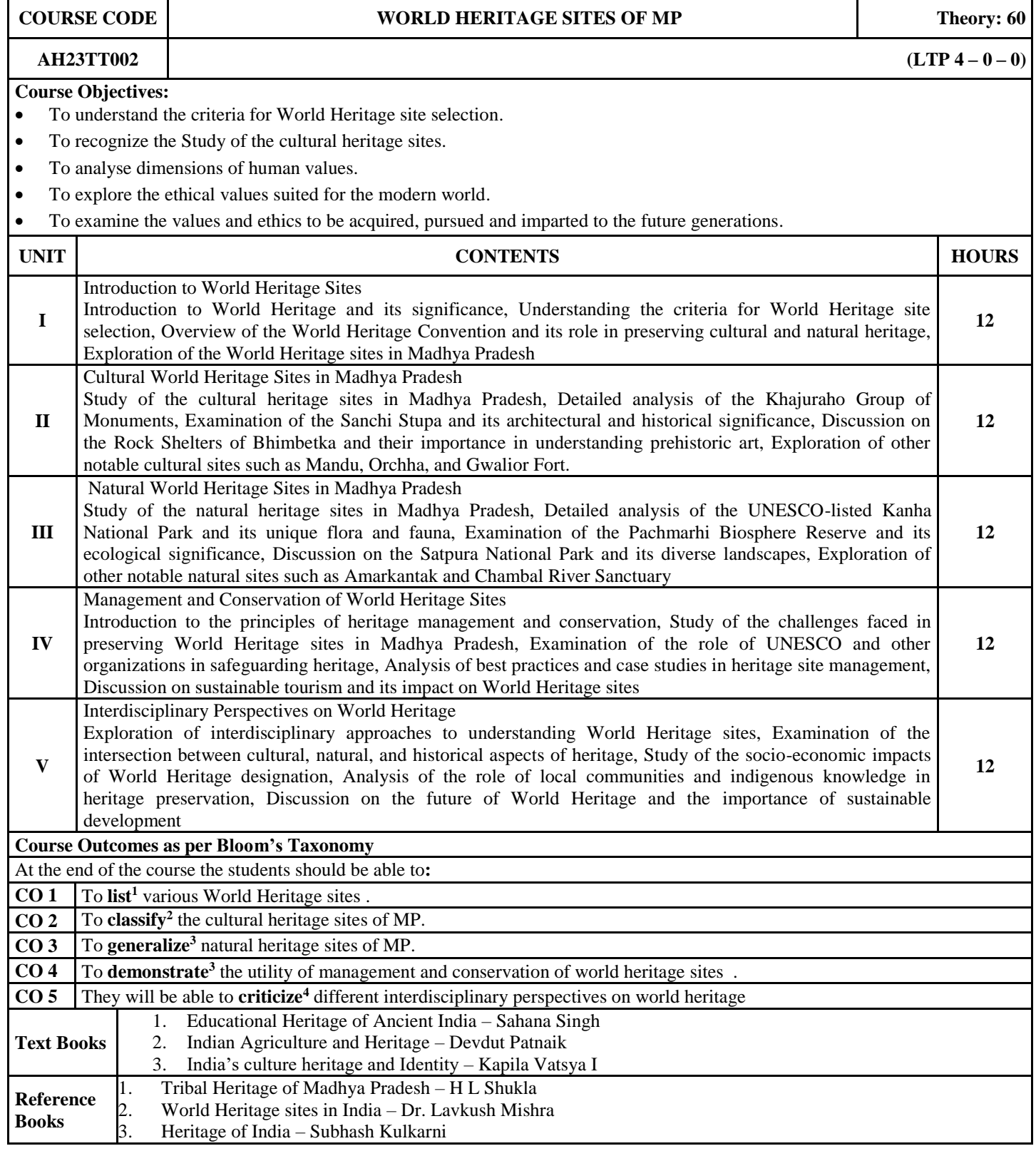

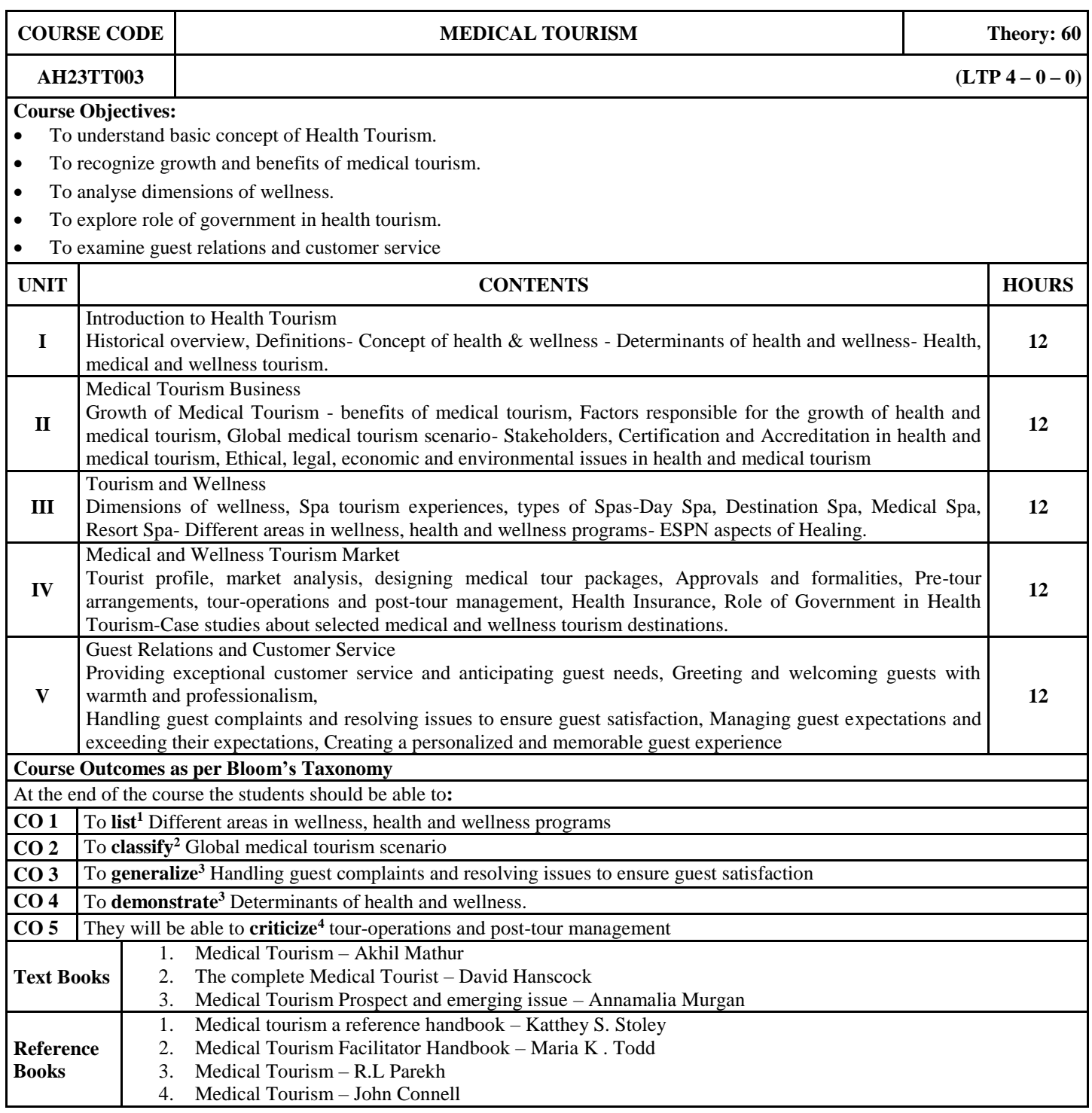

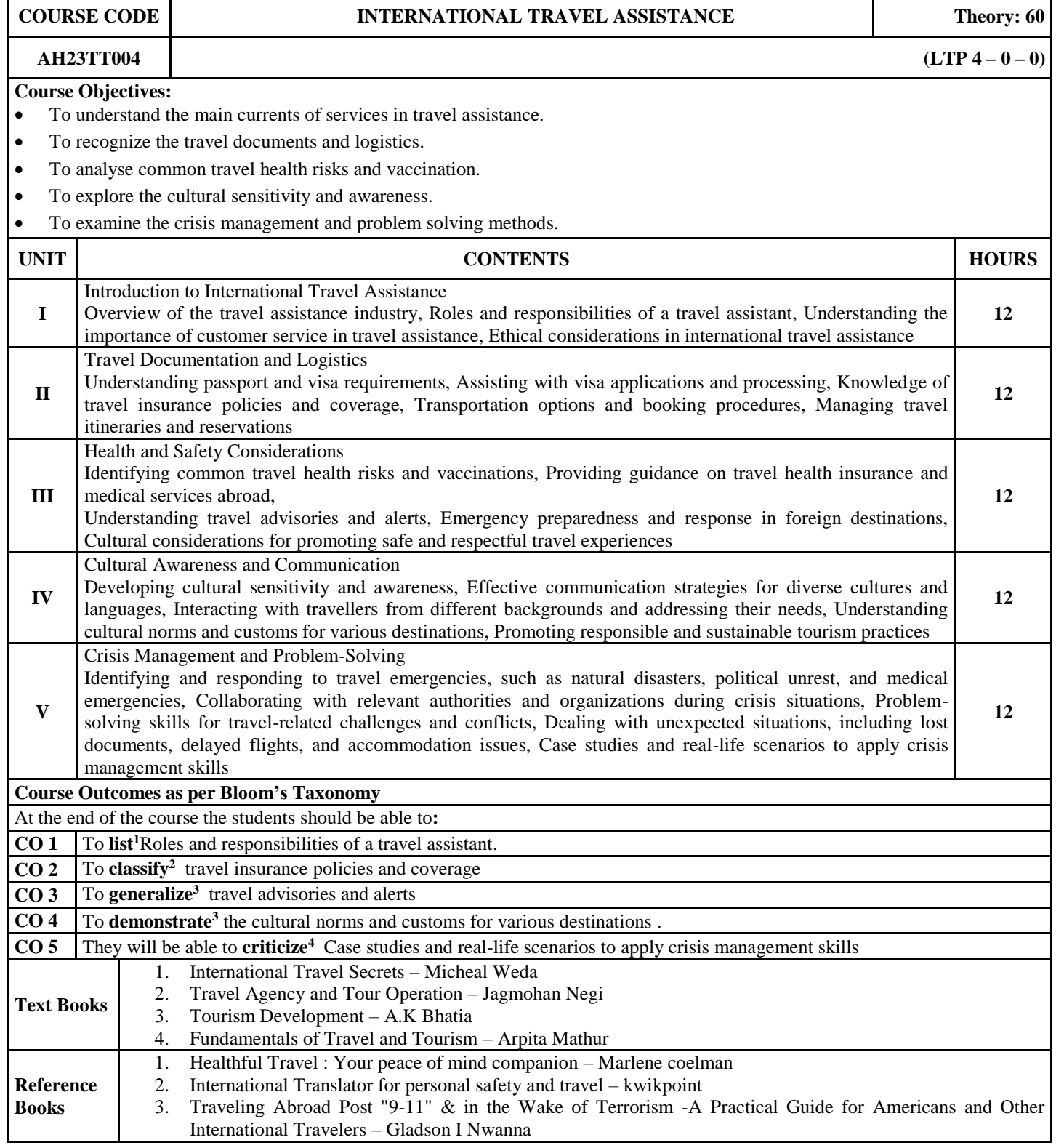

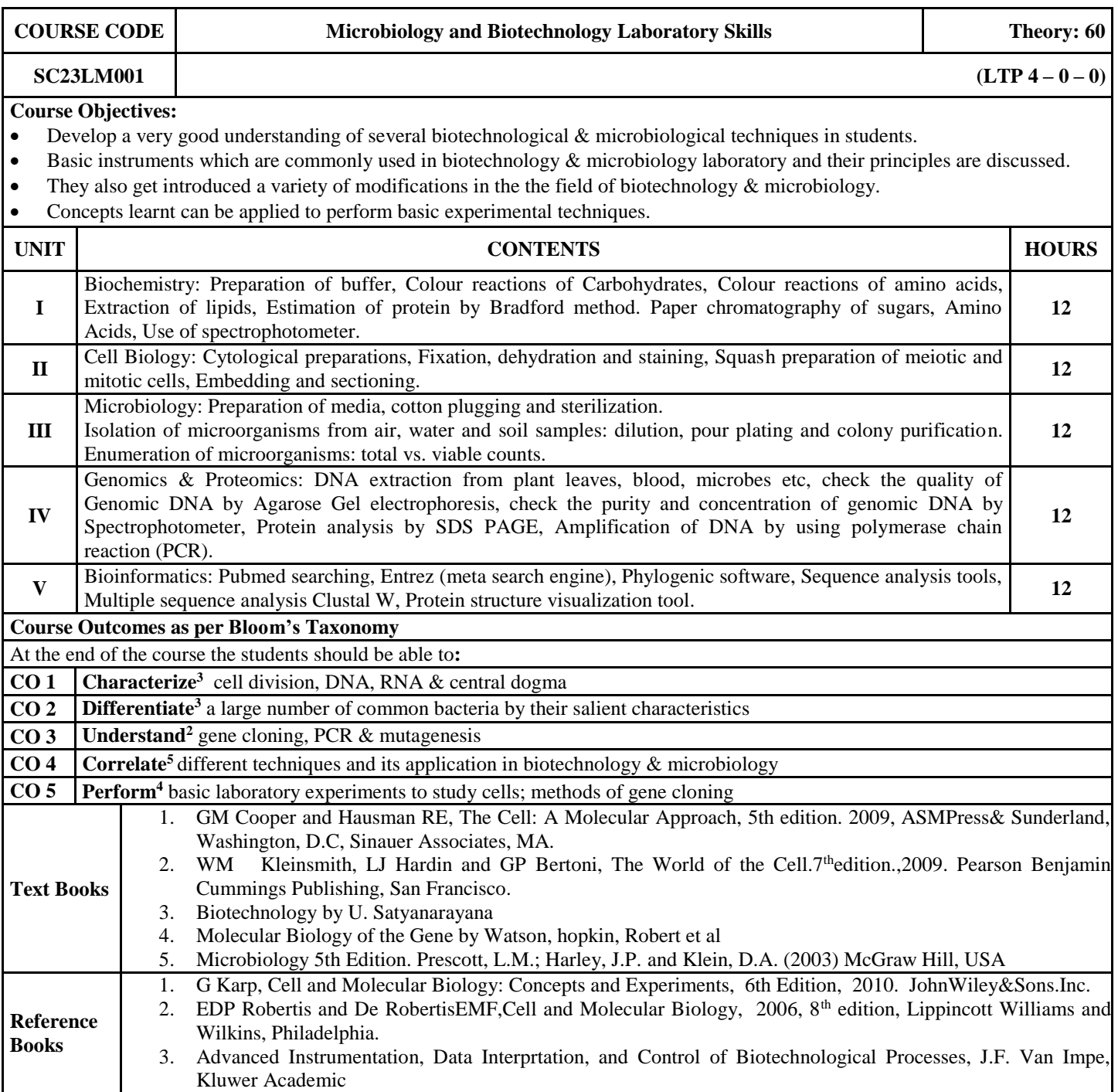

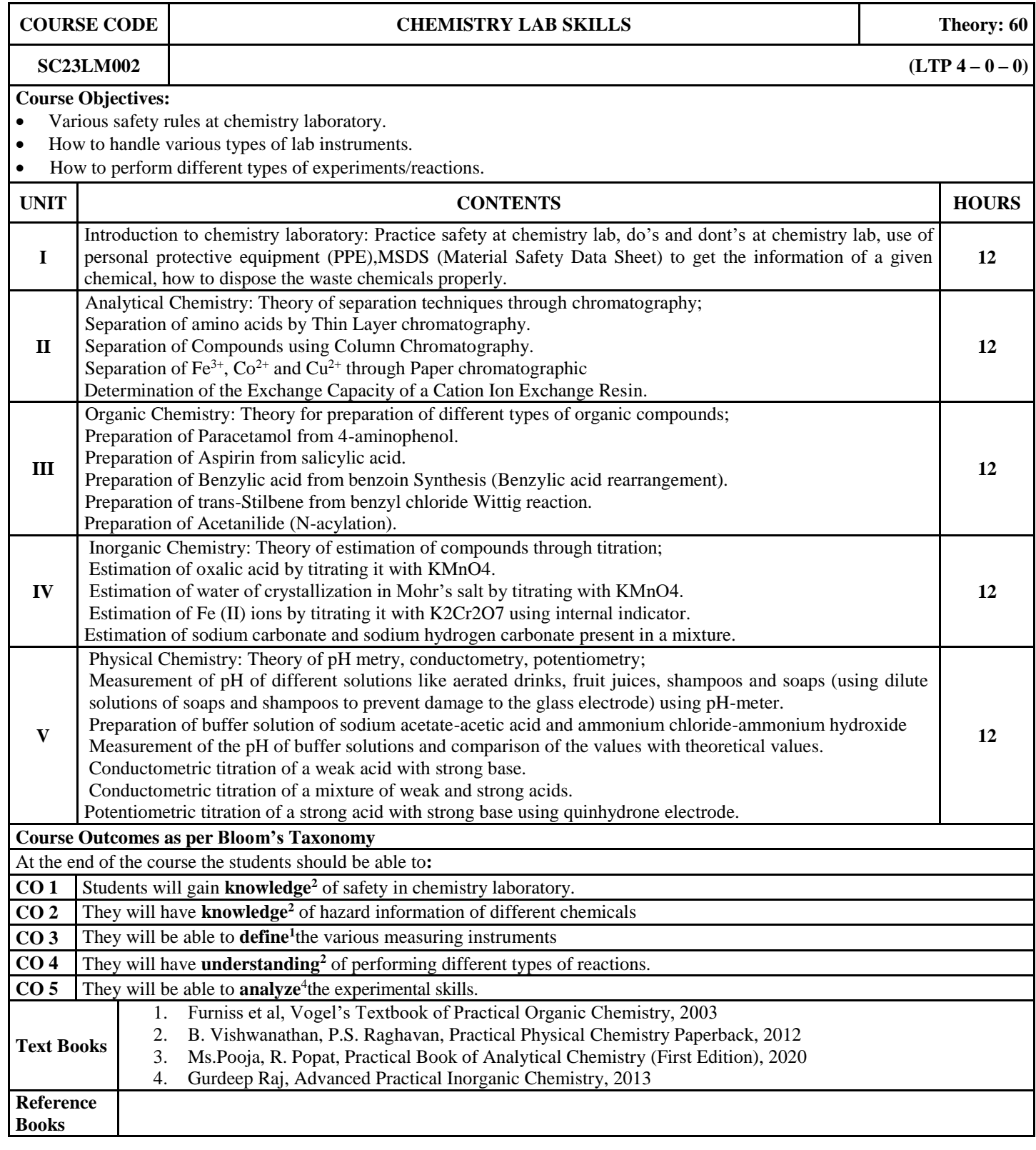

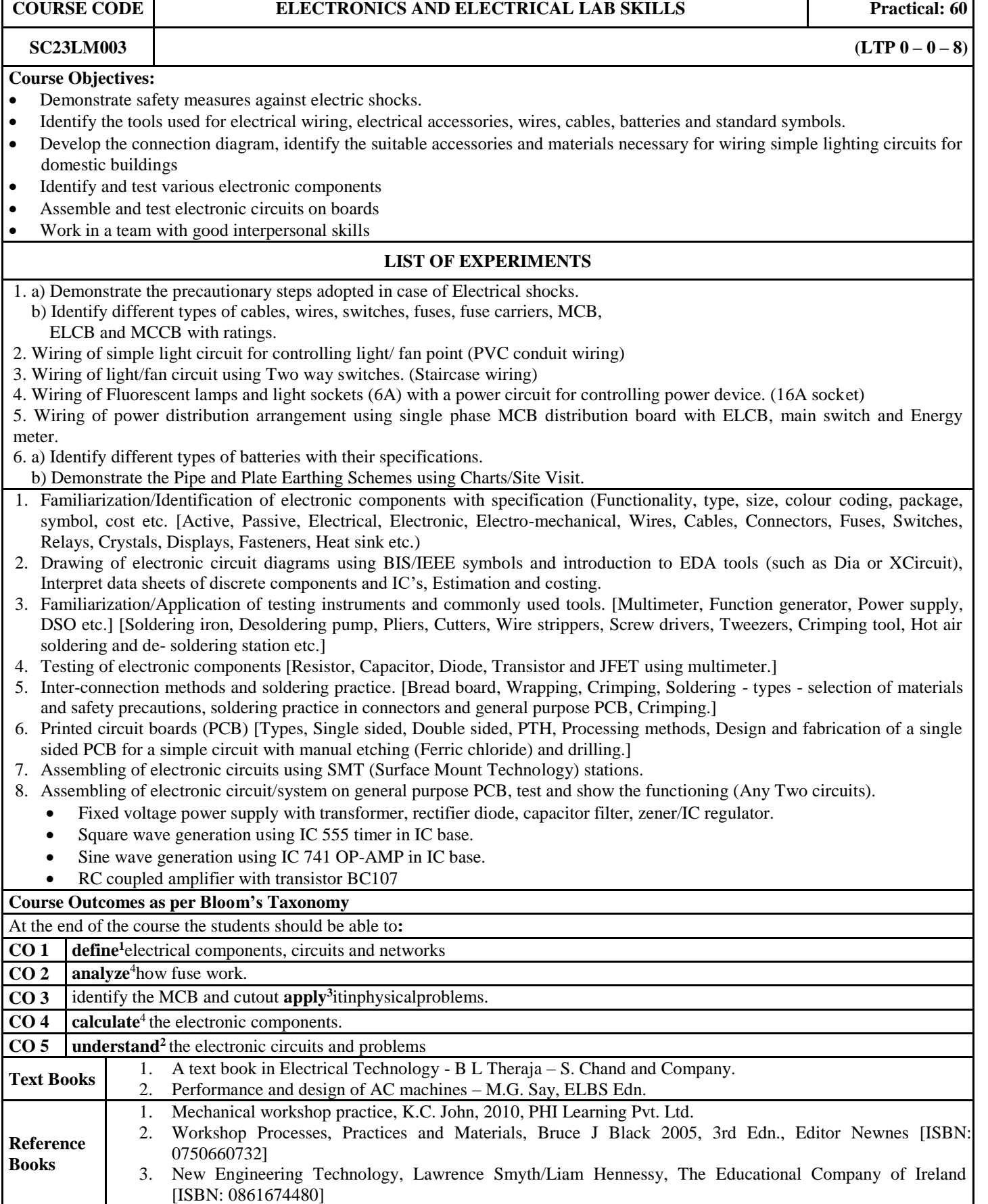

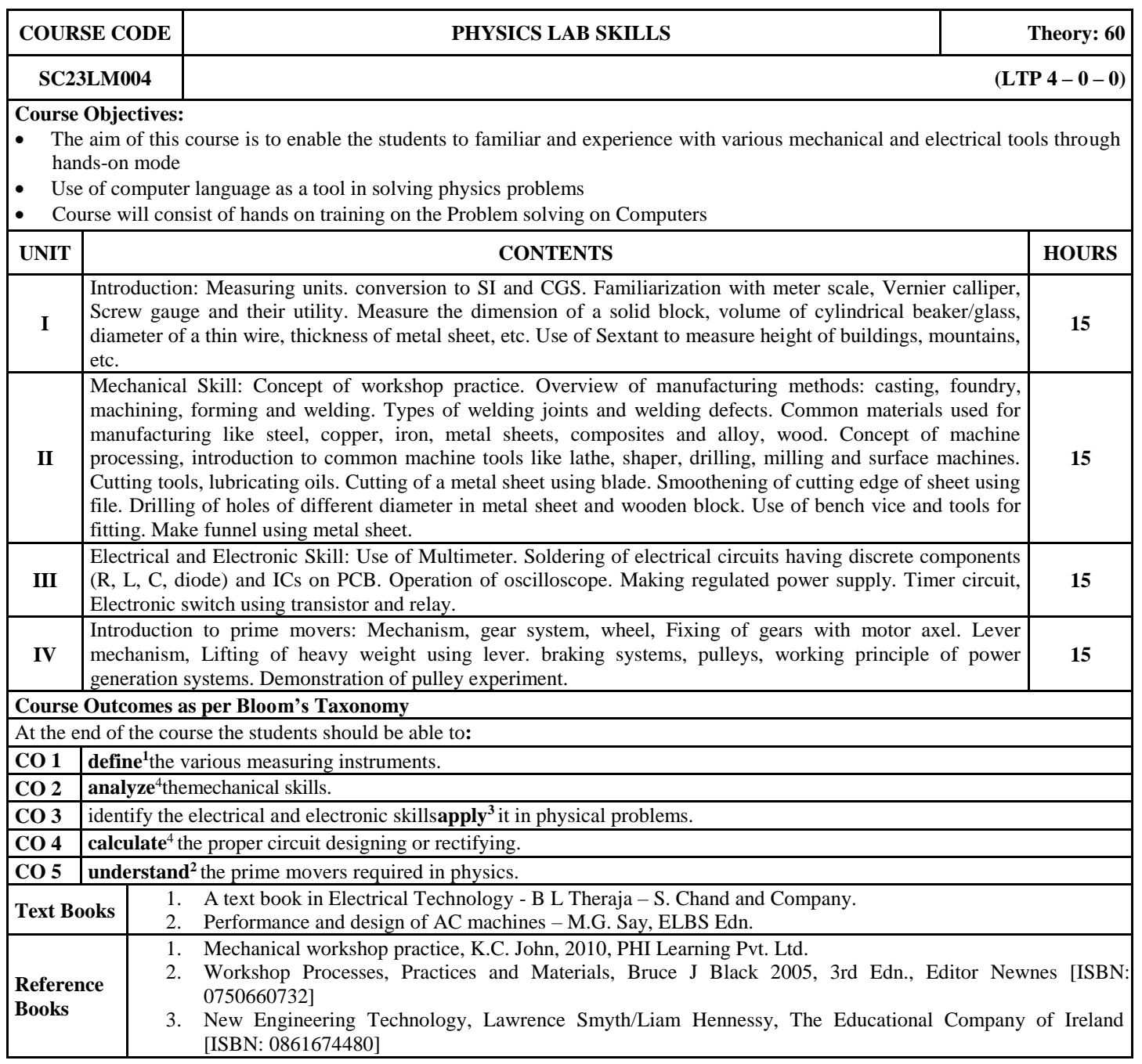

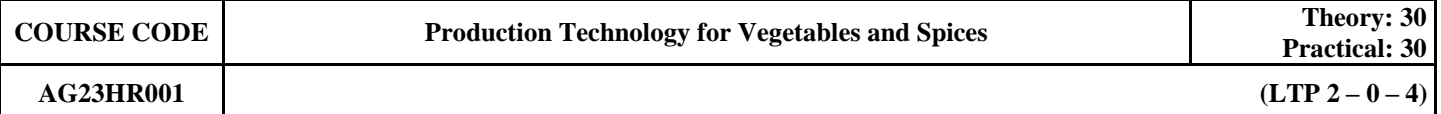

Understanding importance of vegetables, spices, kitchen gardening in human nutrition & in national economy. To know about various vegetables – their origin, area, climate, soil, improved varieties, spacing, transplanting, fertilizer requirement, irrigation, weed management , harvesting and yield.

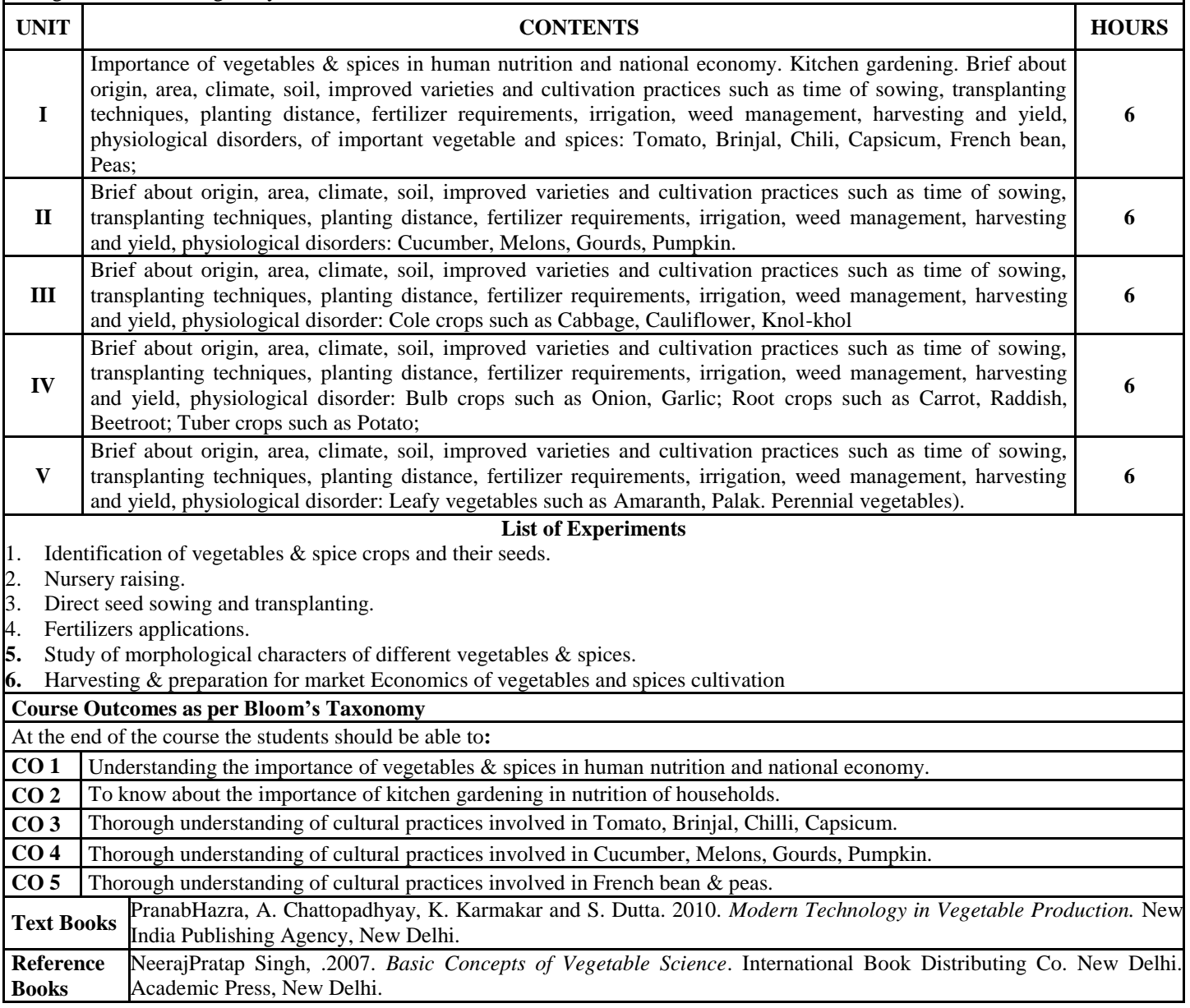

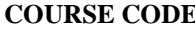

#### **AG23HR002 (LTP** 2 – 0 – 4)

#### **Course Objectives:**

To teach the students about the types of fruit and plantation crops, their basic requirement and cultural practices of growing different fruits like mango, guava, banana, pomegranate, etc. and the same for plantation crops like tea, rubber, coffee, etc.

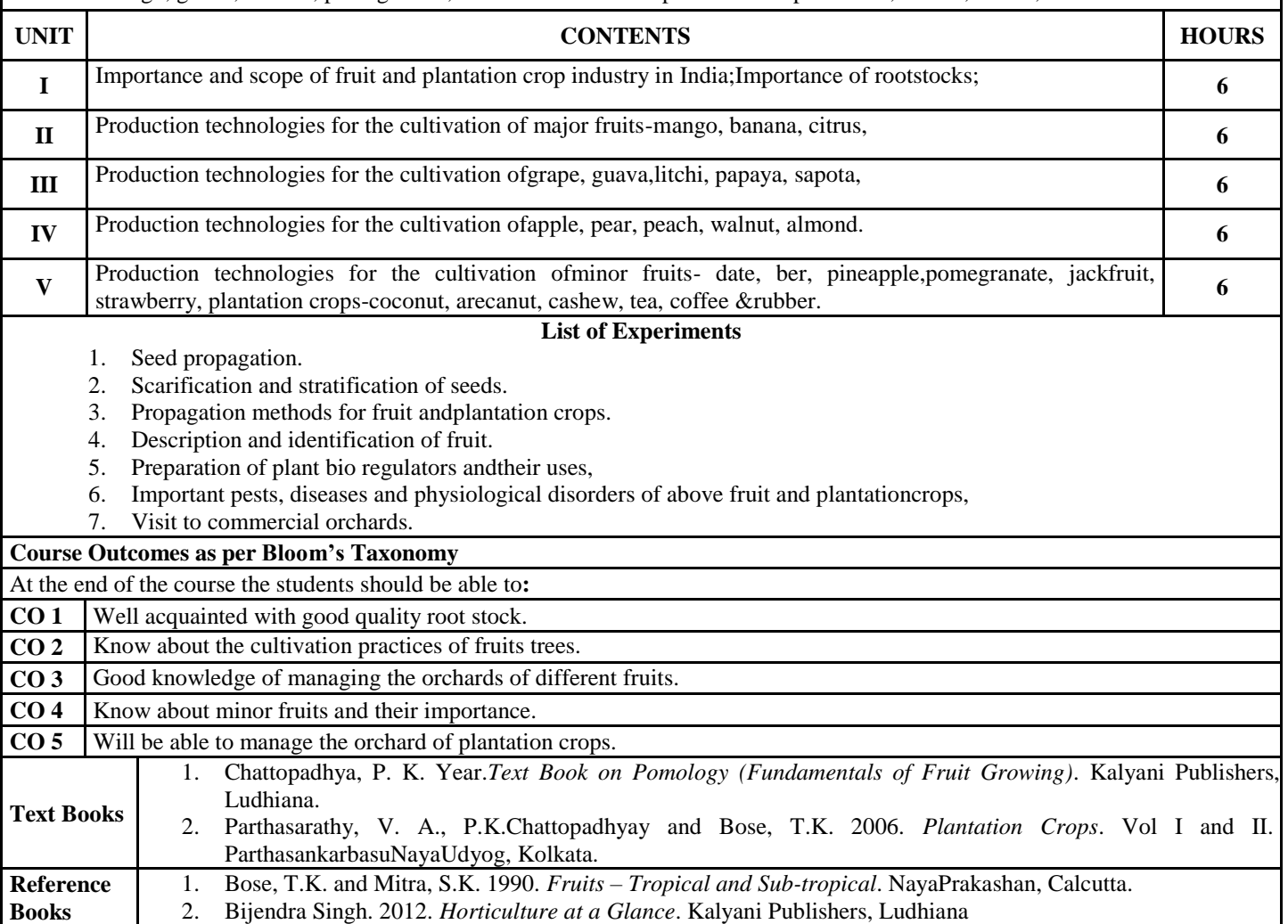

### **AG23HR003 (LTP** 2-0-4)

# **Course Objectives:**

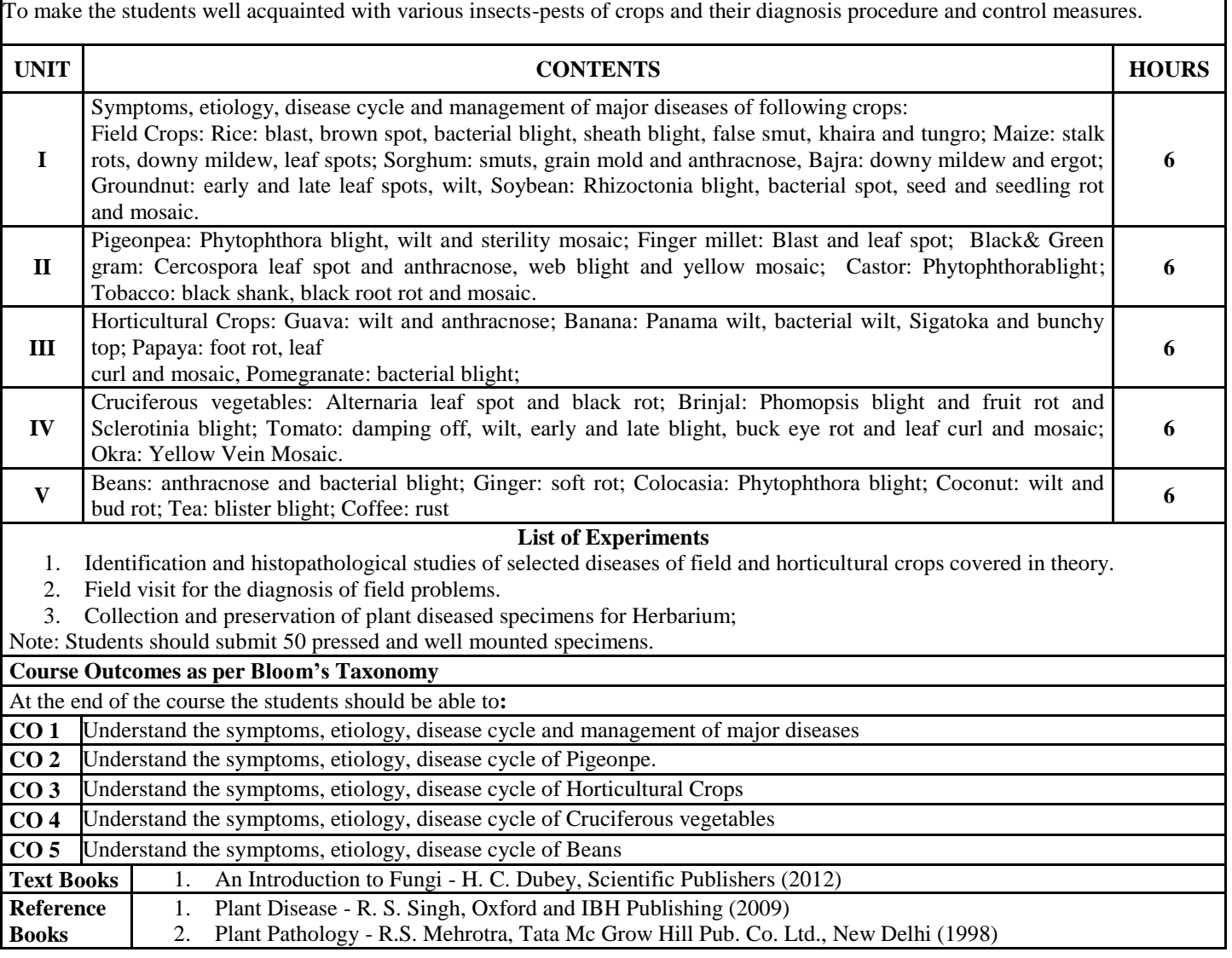

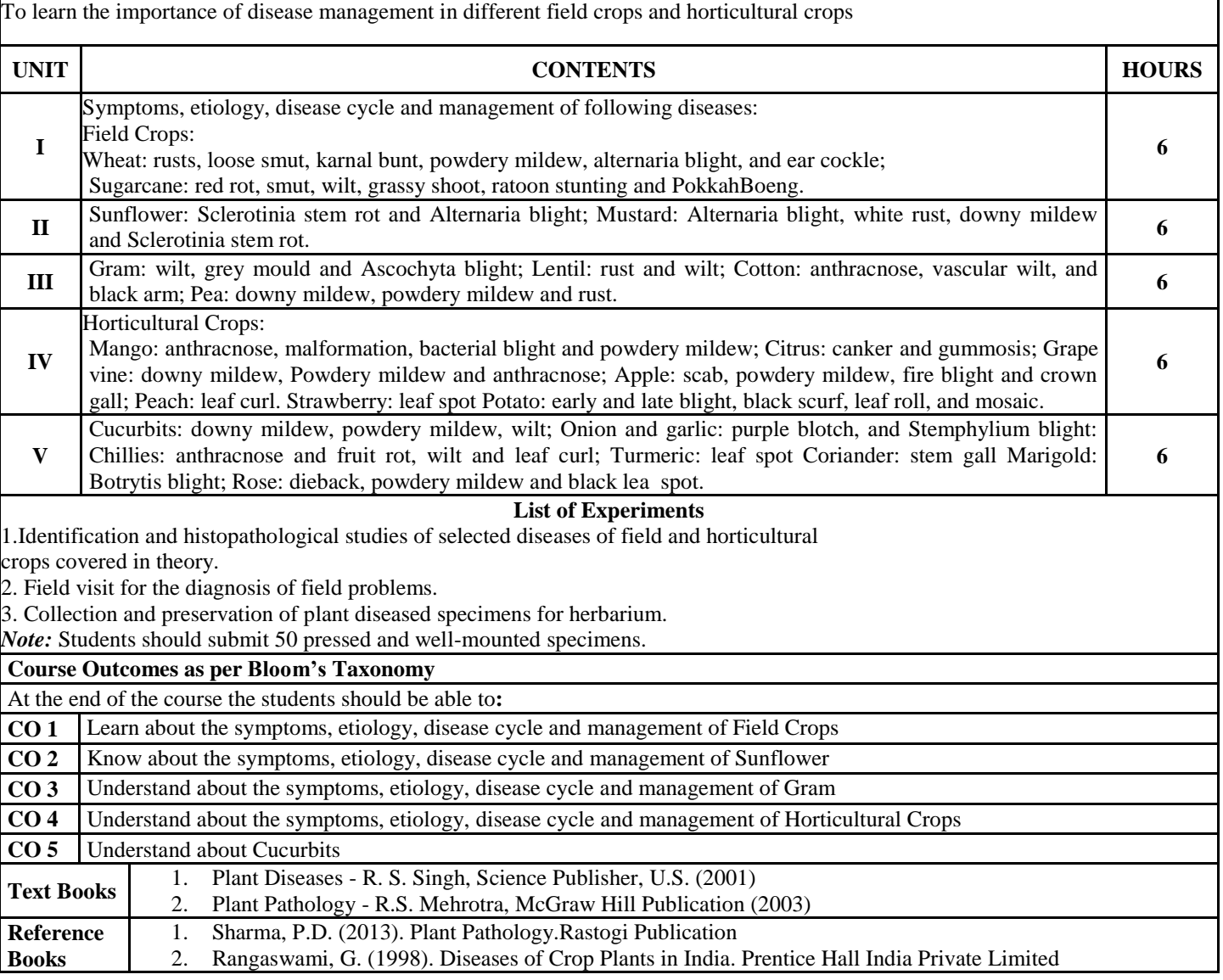

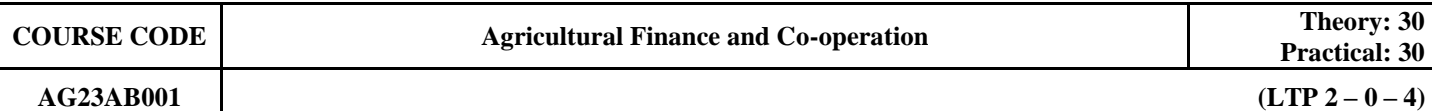

Improvement in knowledge of agriculture finance, credit, banking system, need of finance for farmers. Insights of IMF, ADB, World Bank, NABARD, agriculture cooperation, significance of cooperation, farming cooperatives, role of NAFED etc.

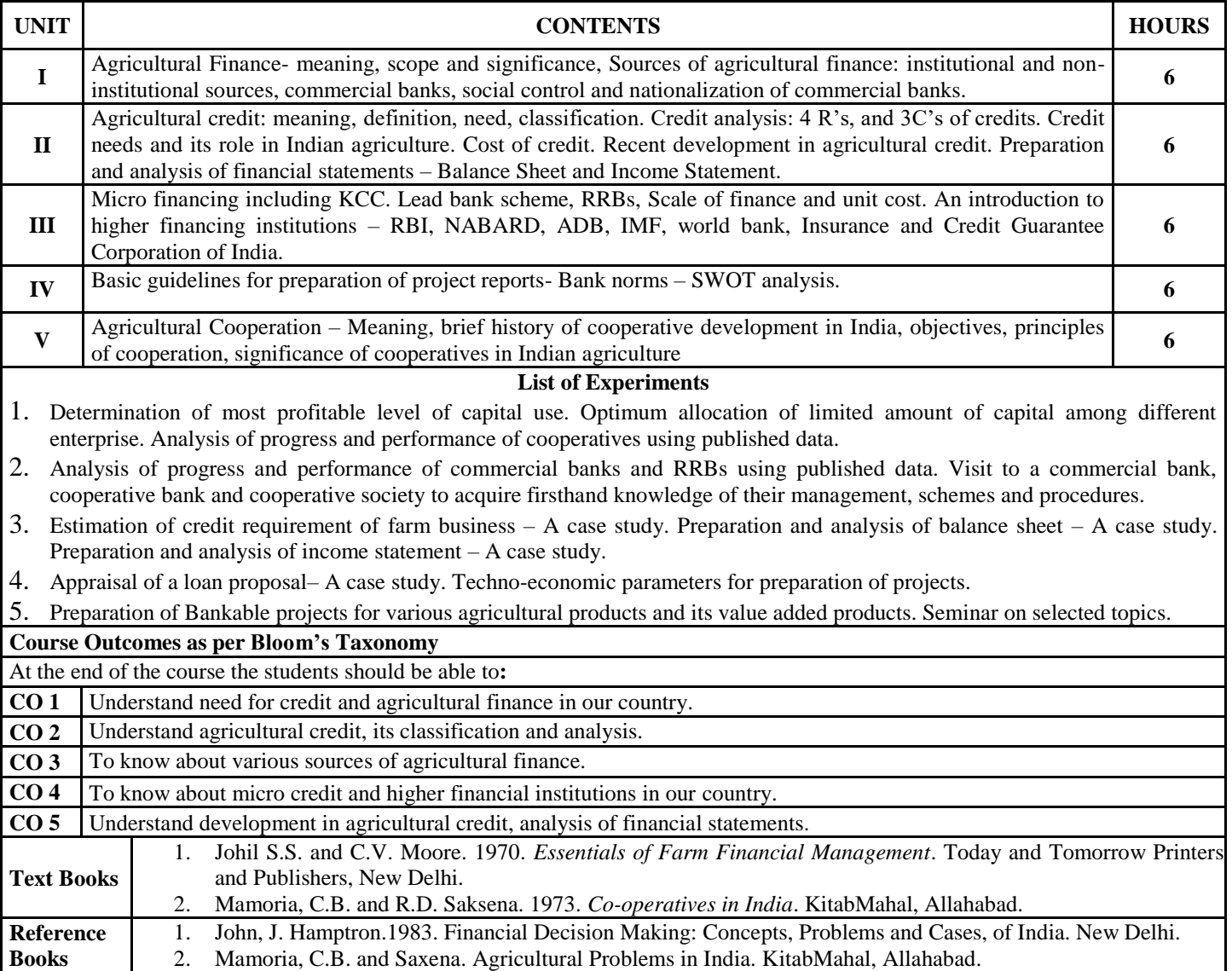

To make the students well equipped with agricultural marketing trade and pricing issues so as to get the better price of the products there in the market

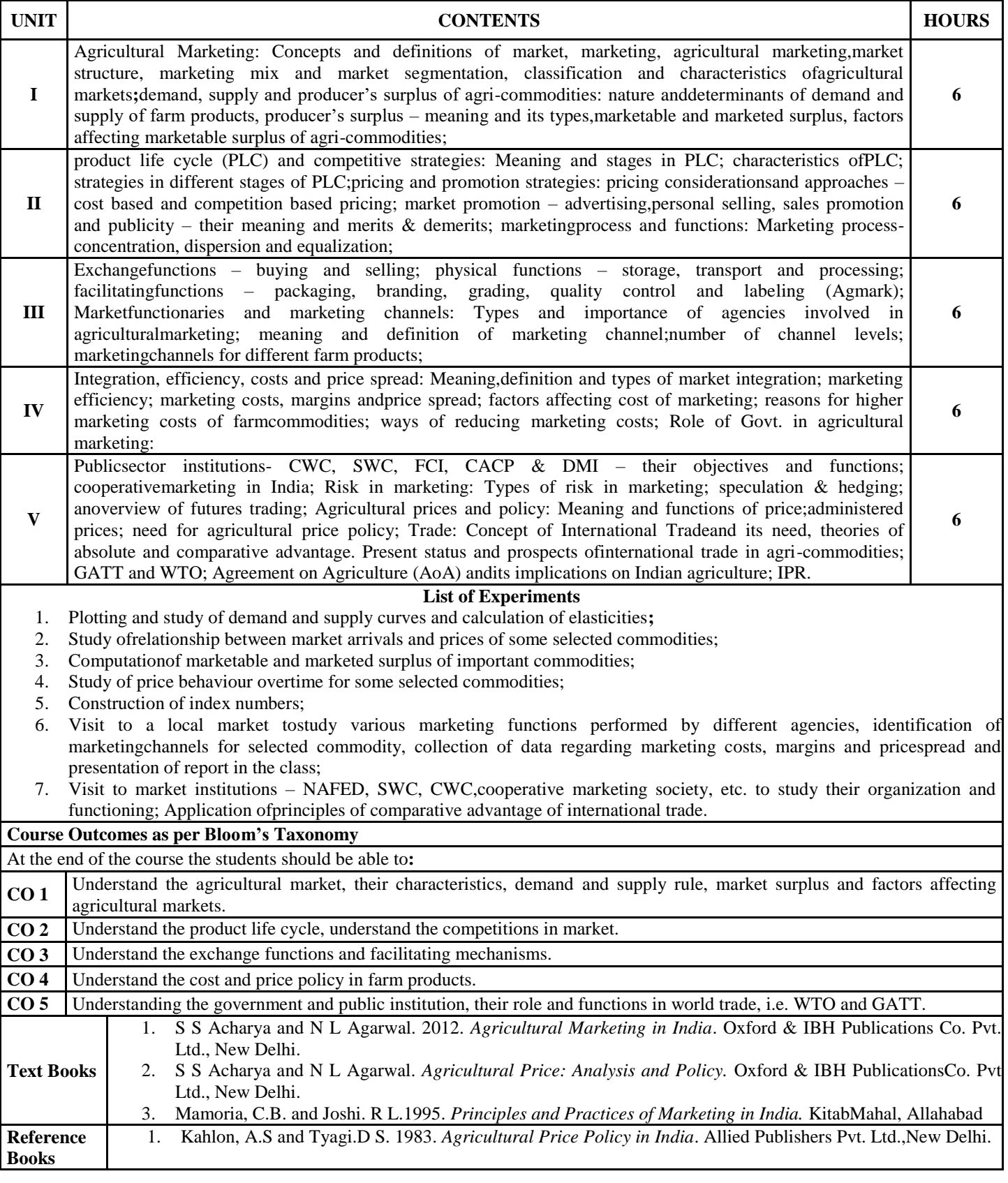

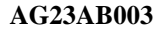

To make the students well acquainted with entrepreneurship ideas, business setting and required communication communication skills according to the market demand.

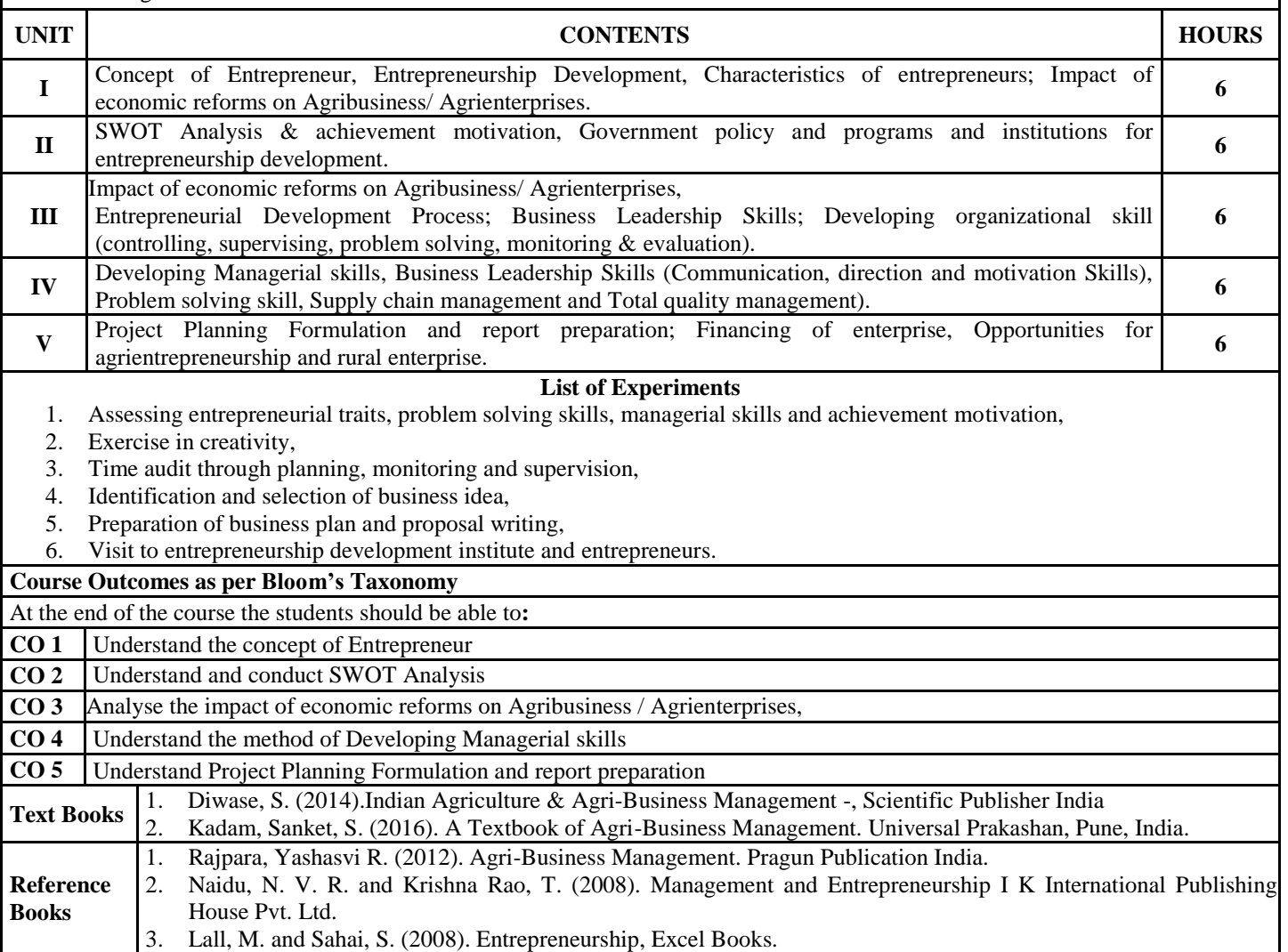

To gain a thorough understanding of farm and its management and factors affecting it for profit maximization and resource minimization.

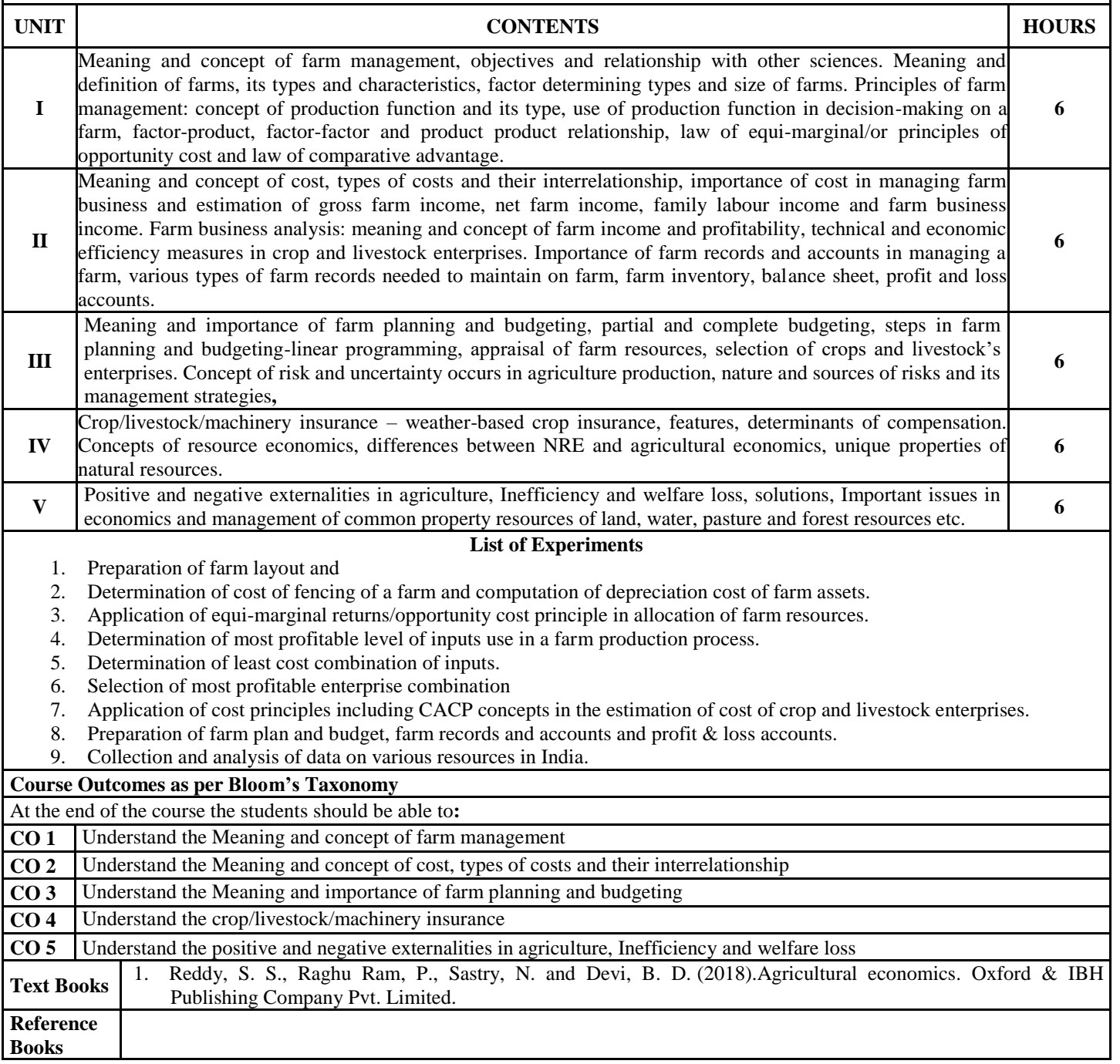

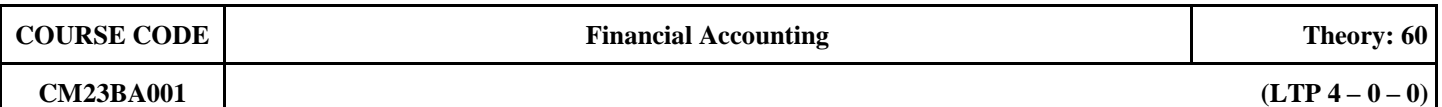

To develop conceptual understanding of the fundamentals of financial accounting system which processes transactions and other events through a book-keeping mechanism to prepare financial statements, and also to impart skills in accounting for recording various kinds of business transactions?

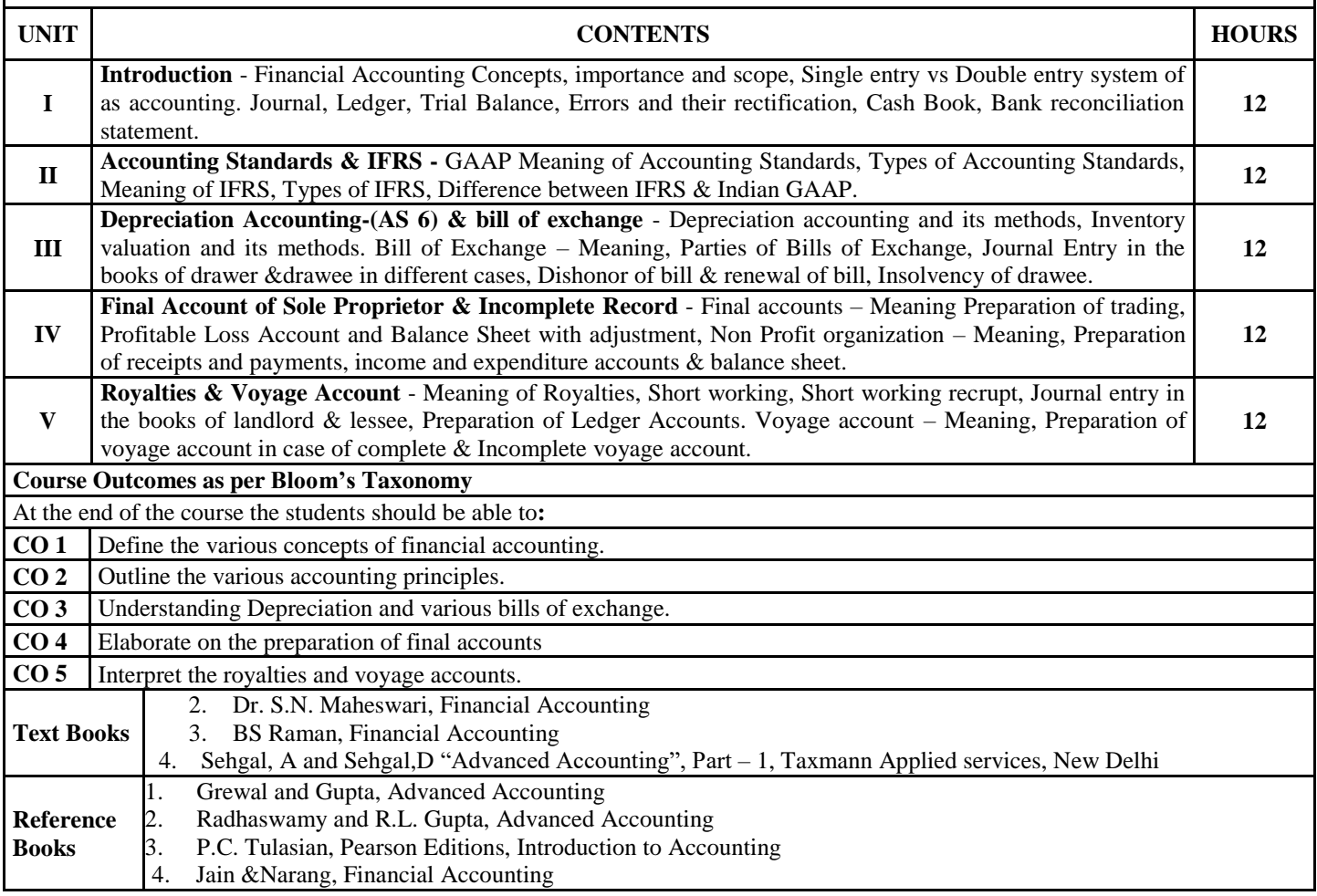
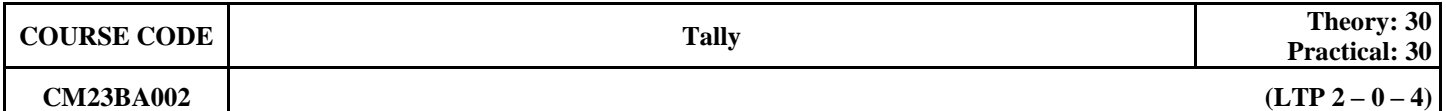

#### **Course Objectives:**

Tally is accounting software that is very much useful in making calculations in small and mid-level businesses. It usually stands for Transactions Allowed in a Linear Line Yards. You can do all the Banking, Auditing and Accounting Works using this software. Tally's accounting features permit you to record business transactions instantly and easily. Record transactions necessary for your business by creating and maintaining vouchers, masters and generating reports. It helps you manage all the major accounting operations in your business

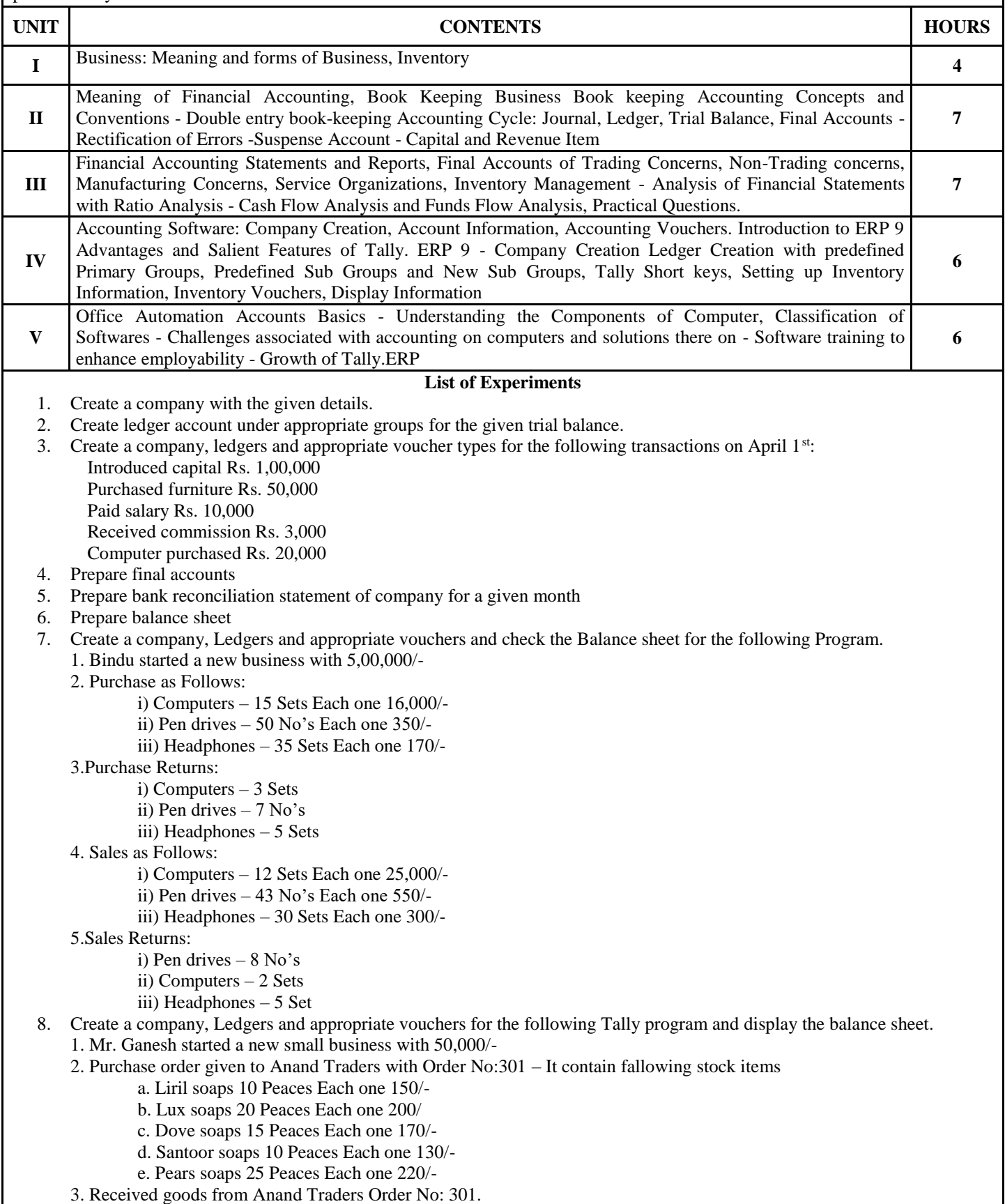

4. Sales order received to Sindhu Traders with Order No:205 – It contain fallowing stock items

- a. Liril soaps 8 Peaces Each one 200/-
- b. Lux soaps 18 Peaces Each one 230/-
- c. Dove soaps 10 Peaces Each one 210/-
- d. Santoor soaps 6 Peaces Each one 160/ e. Pears soaps 20 Peaces Each one 250/-
- 5. Goods given to Sindhu Traders Order No:205
- 6. Cash Paid to Anand Traders
- 7. Cash from Sindhu Traders

**Course Outcomes as per Bloom's Taxonomy**

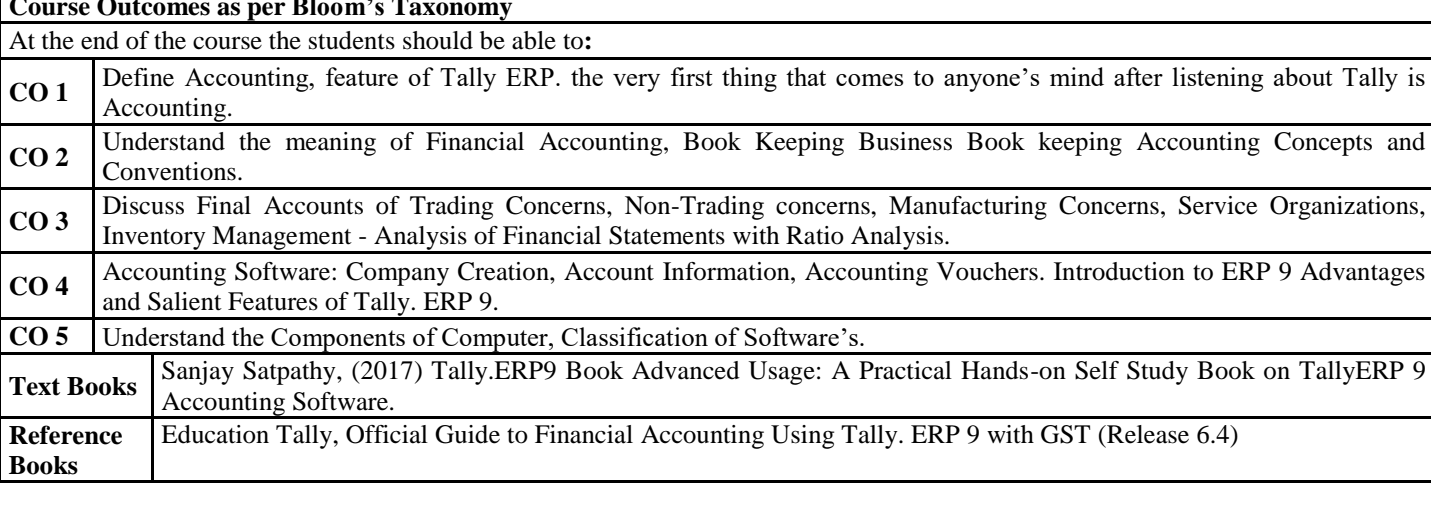

**CM23BA003 (LTP 4 – 0 – 0)**

## **Course Objectives:**

To provide basic knowledge and equip students with the application of principles and provisions of the Income-tax Act, 1961 applicable to individuals and the relevant Rules; and to enable the students to apply them to real world situations

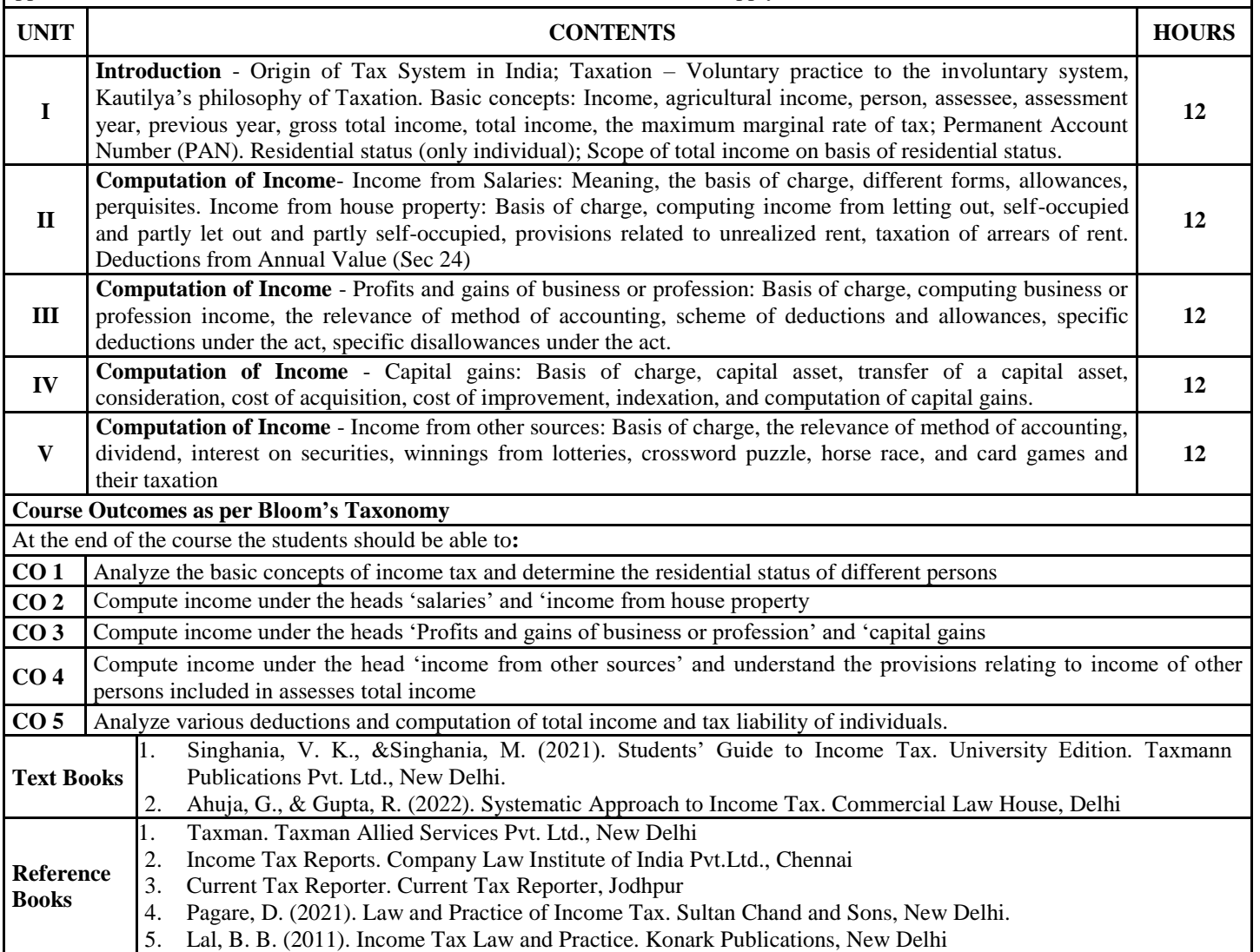

**CM23BA004 (LTP 4 – 0 – 0)**

### **Course Objectives:**

To gain knowledge of the provision of the income-tax law relating to the topic mentioned in the contents below. To gain ability to solve simple problems concerning assesses with the status of Individual and Hindu Undivided Family covering the areas mentioned in the contents below

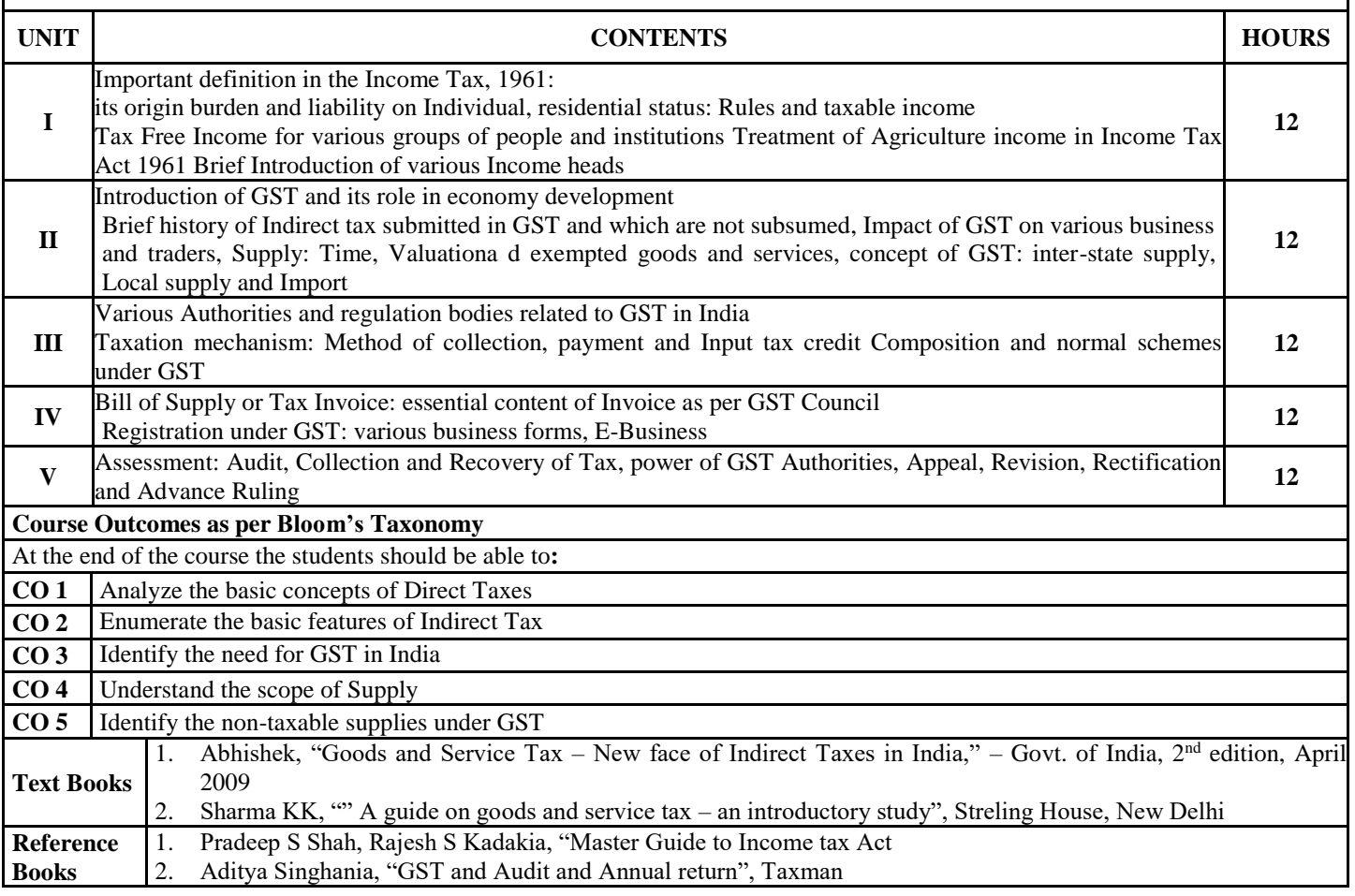

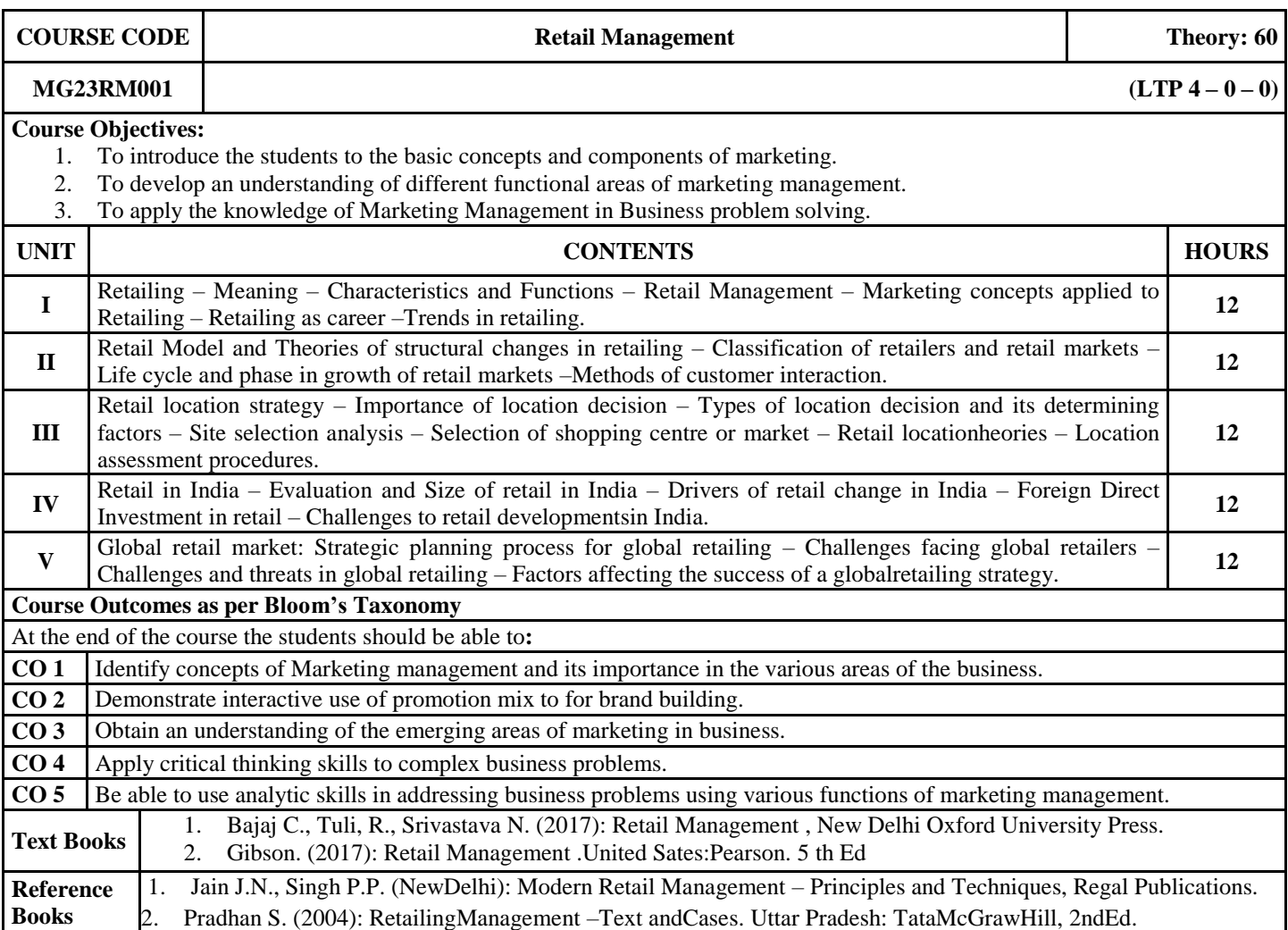

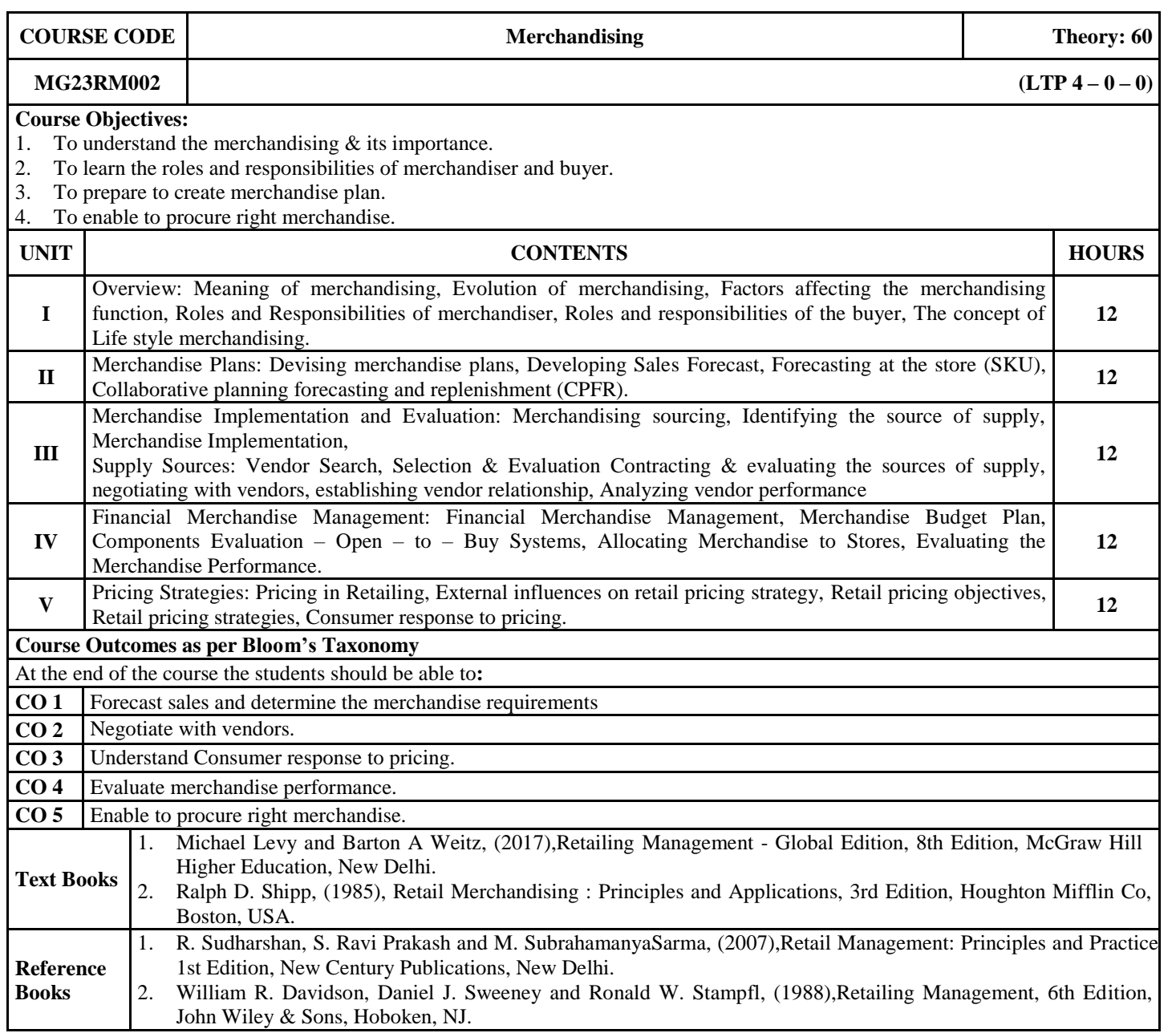

**MG23RM003 (LTP**  $4-0-0$ )

# **Course Objectives:**

This course enables the students to familiarize with the Supply Chain from the very basic concepts.

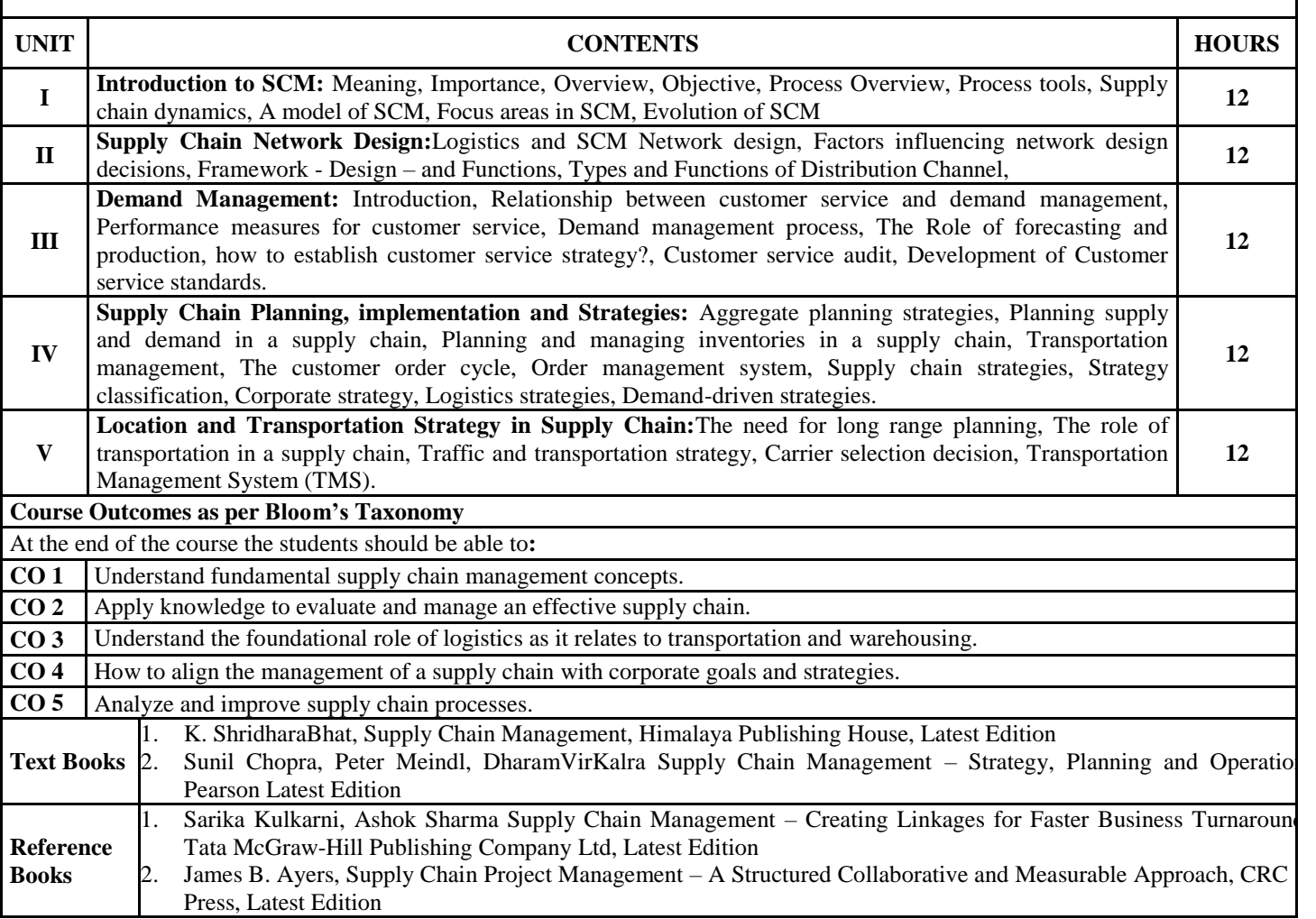

**COURSE CODE E-Business E-Business E-Business Theory: 60** 

**MG23RM004 (LTP**  $4-0-0$ )

## **Course Objectives:**

The object of his course is to guide students about various aspects of E - Business Fundamentals and to introduce to the new window for expanding Business.

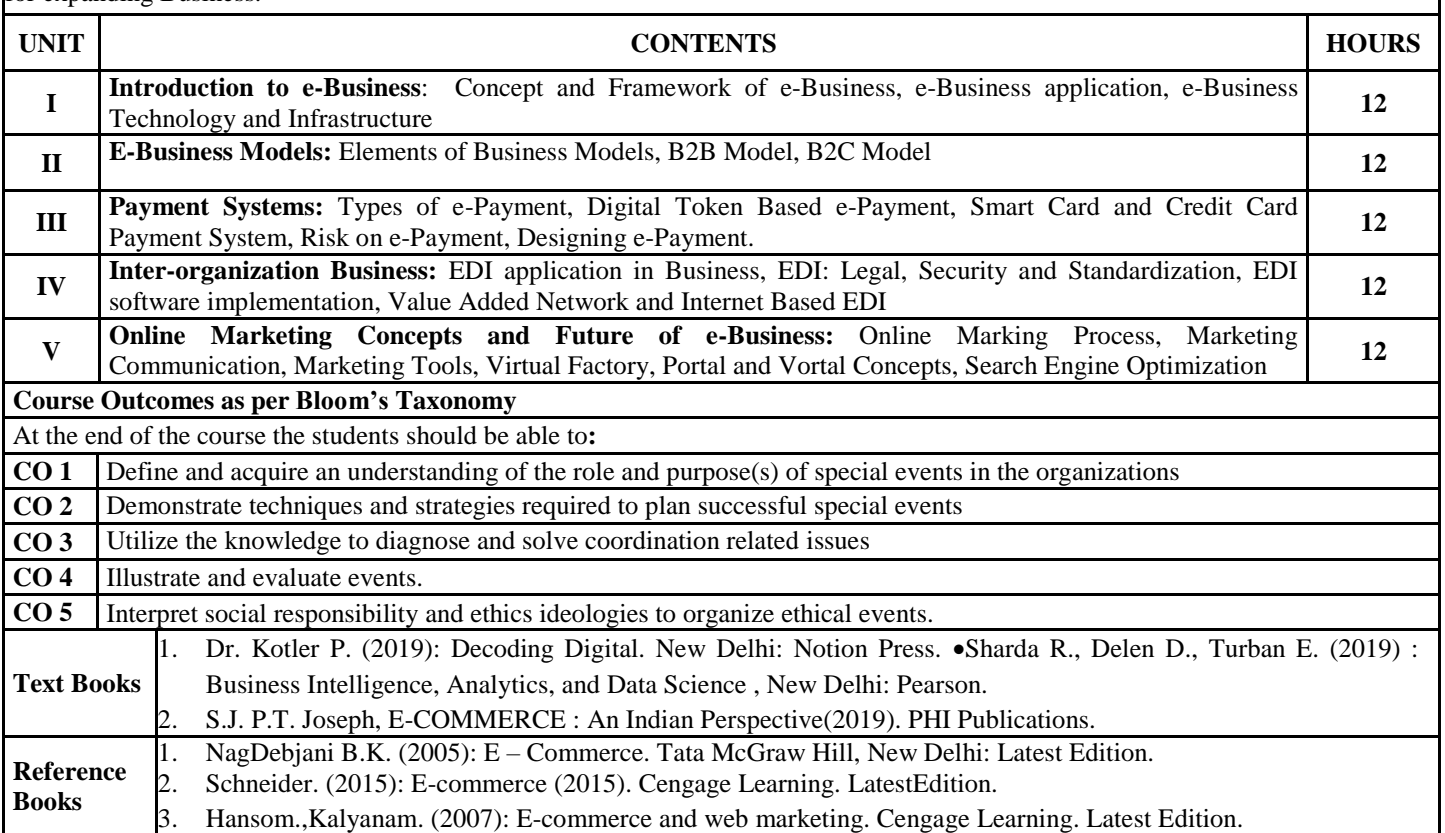

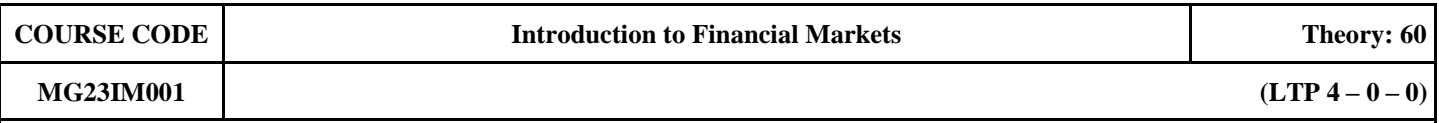

#### **Course Objectives:**

To introduce students to concepts of financial Institutions and markets the usage and impact of various concepts related to the same

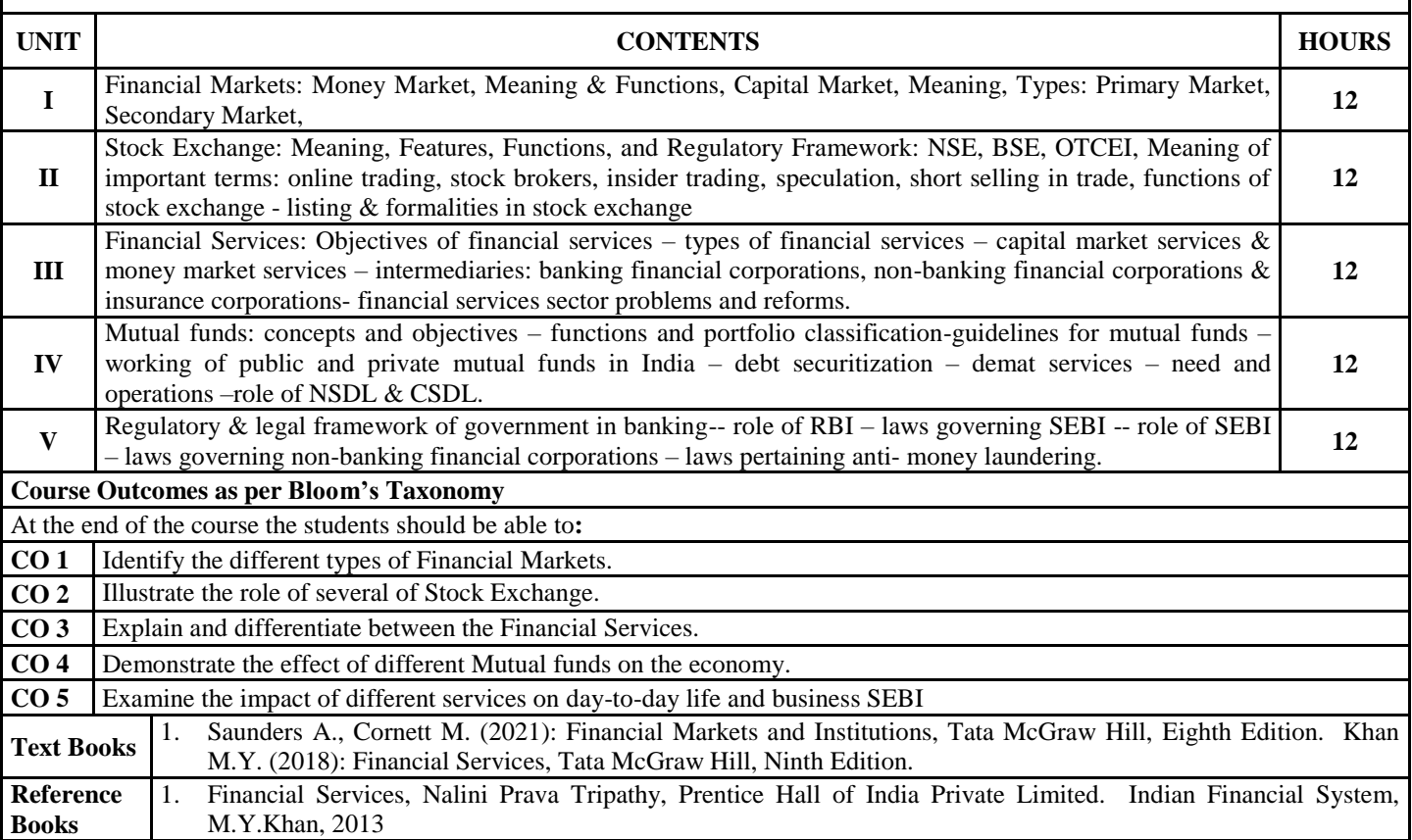

### **MG23IM002 (LTP**  $4-0-0$ )

## **Course Objectives:**

To introduce students to concepts of Fundamental and Technical Analysis of Investment and the usage and impact of various concepts of the same.

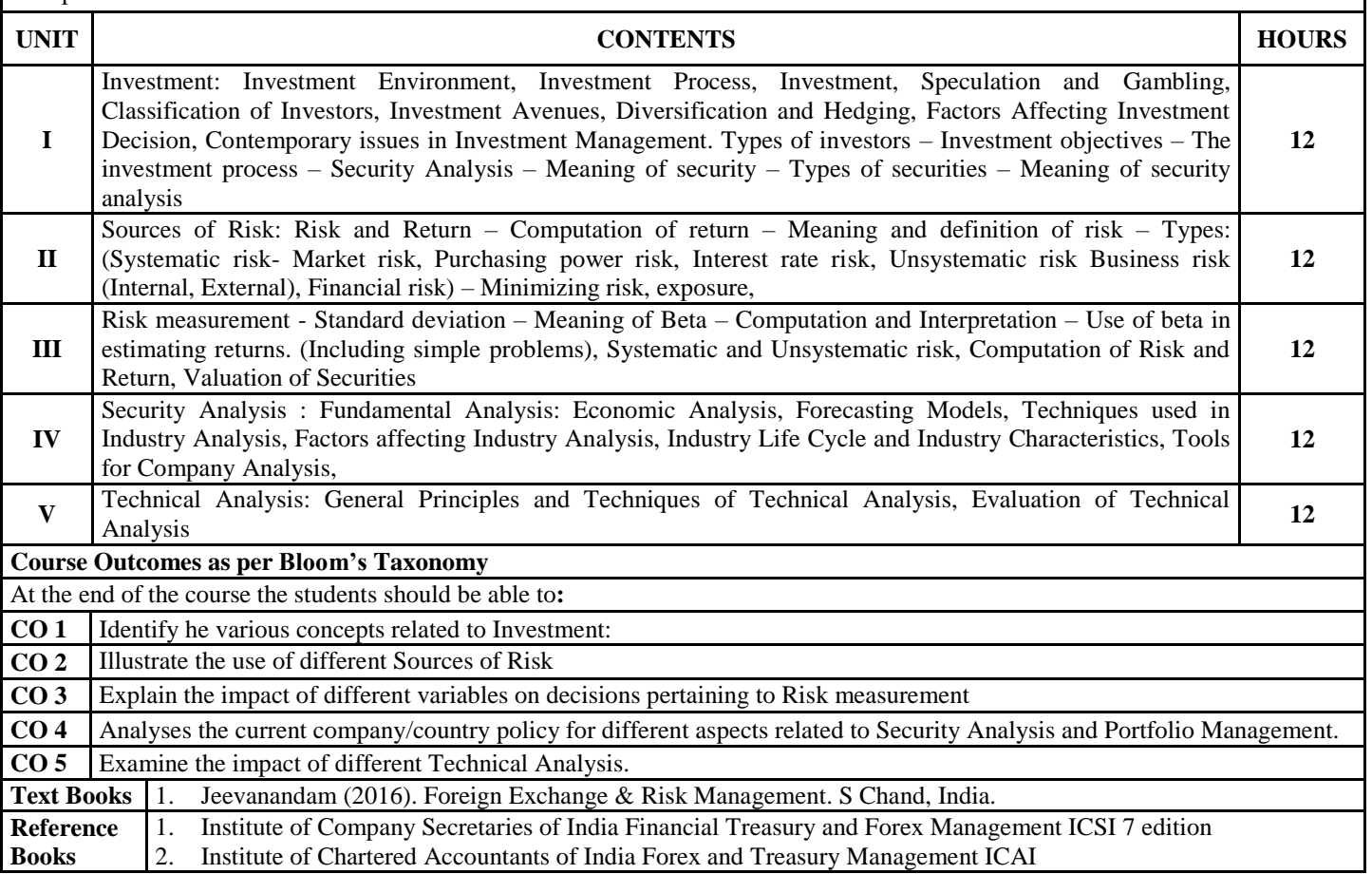

**MG23IM003 (LTP**  $4-0-0$ )

#### **Course Objectives:**

To introduce students to concepts of Risk Management and the usage and impact of various concepts of the same.

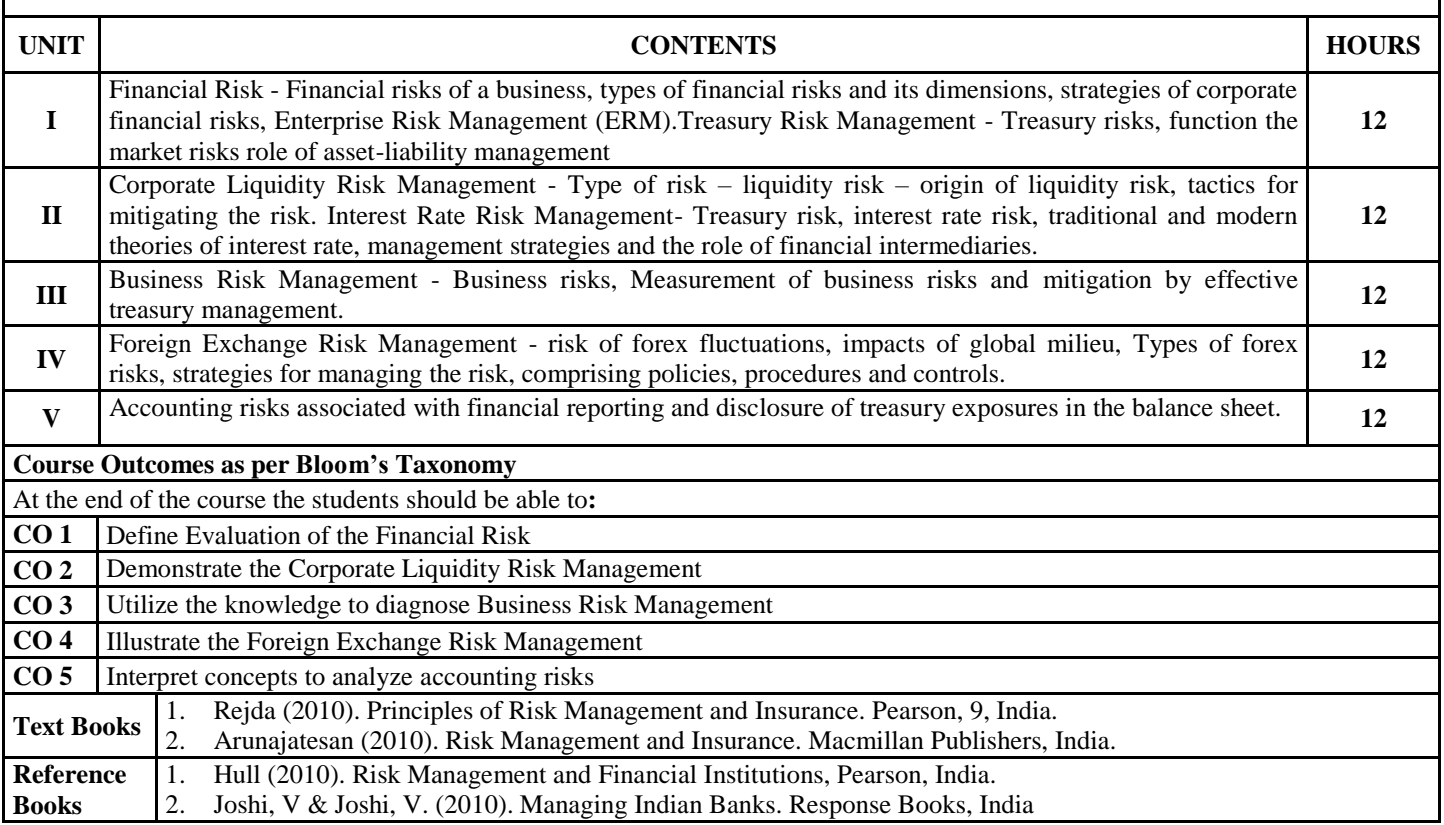

**MG23IM004 (LTP**  $4-0-0$ )

## **Course Objectives:**

To introduce students to concepts of derivatives and alternative investments and the usage and impact of various theories of the same.

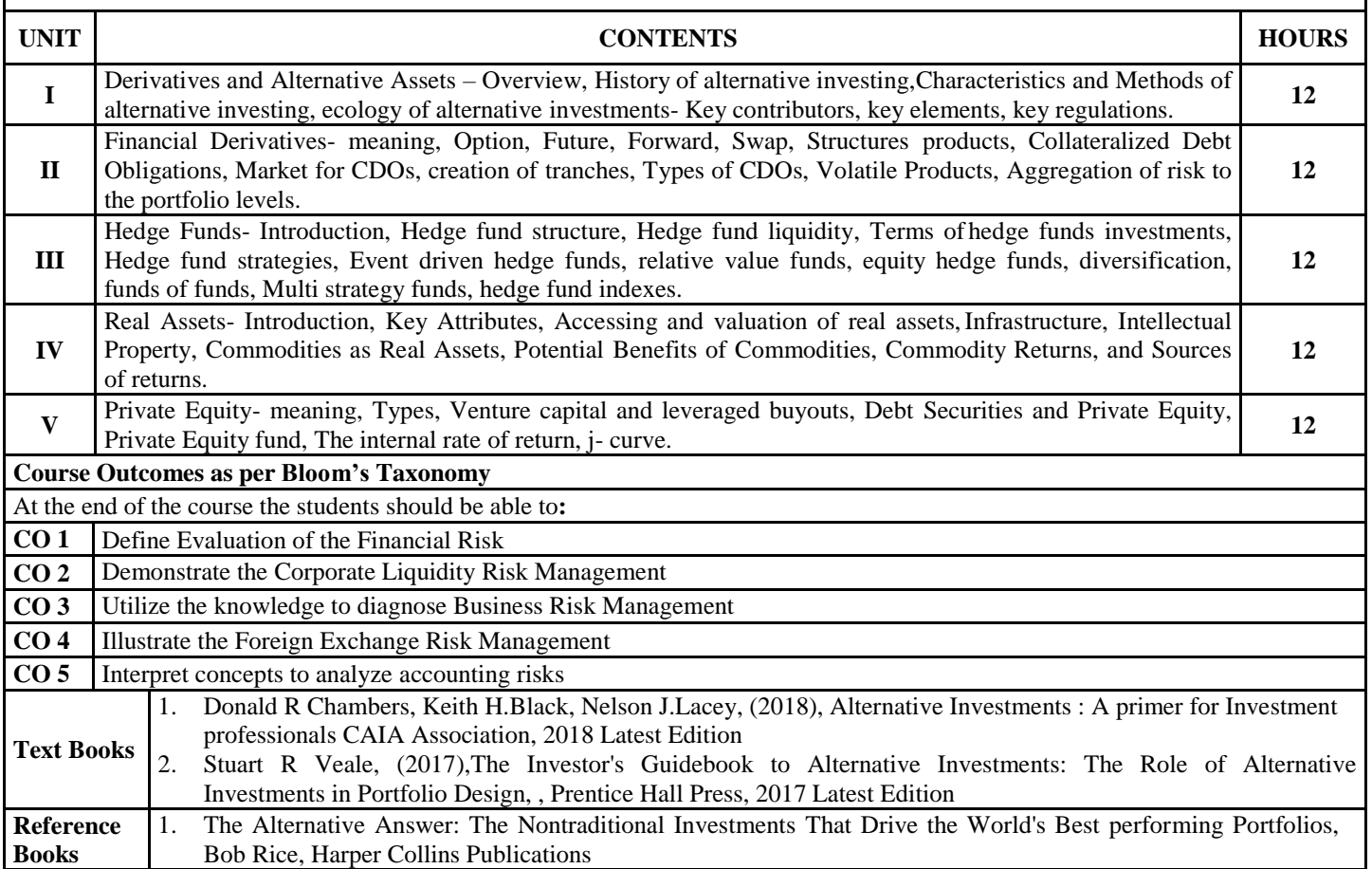

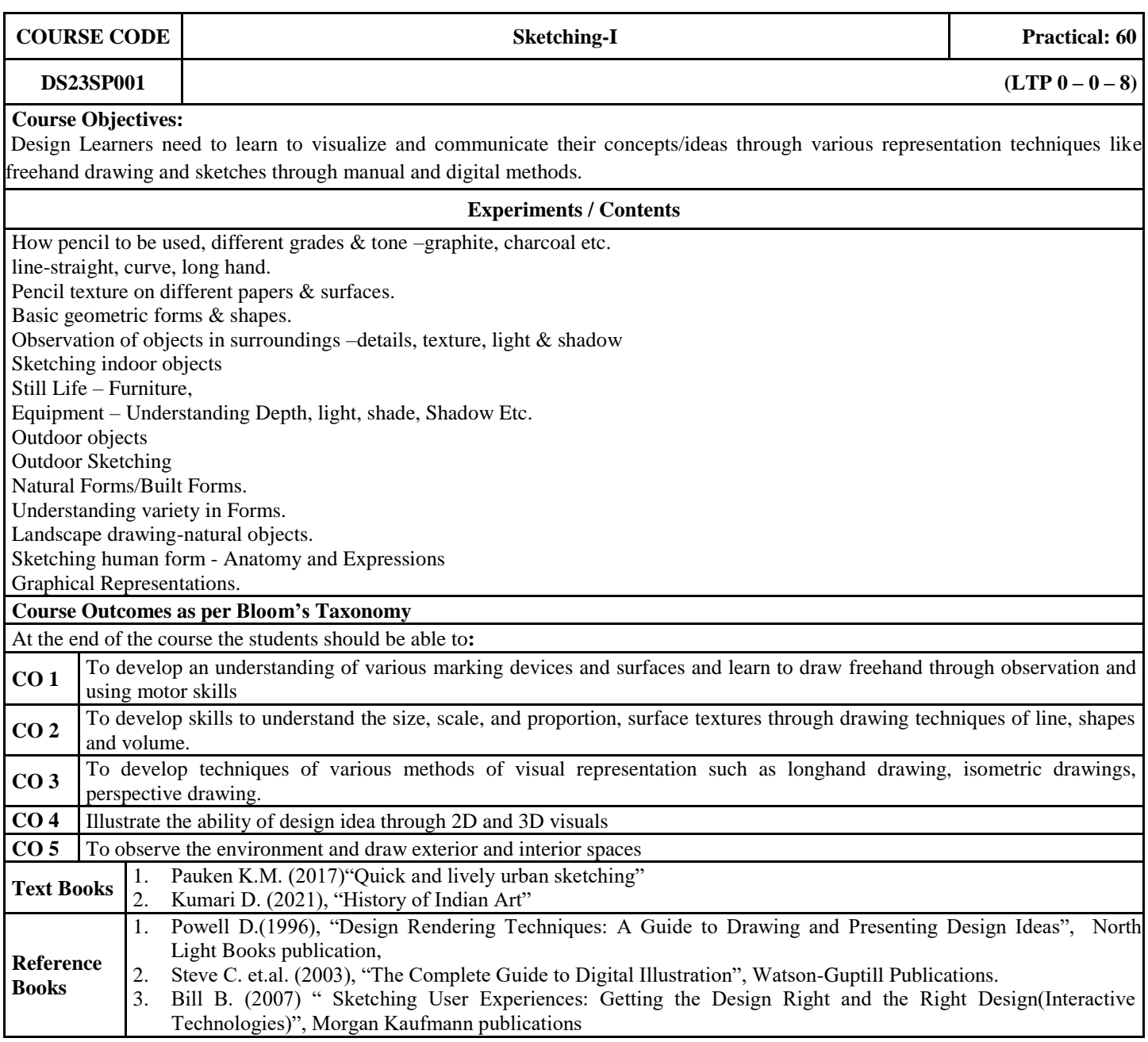

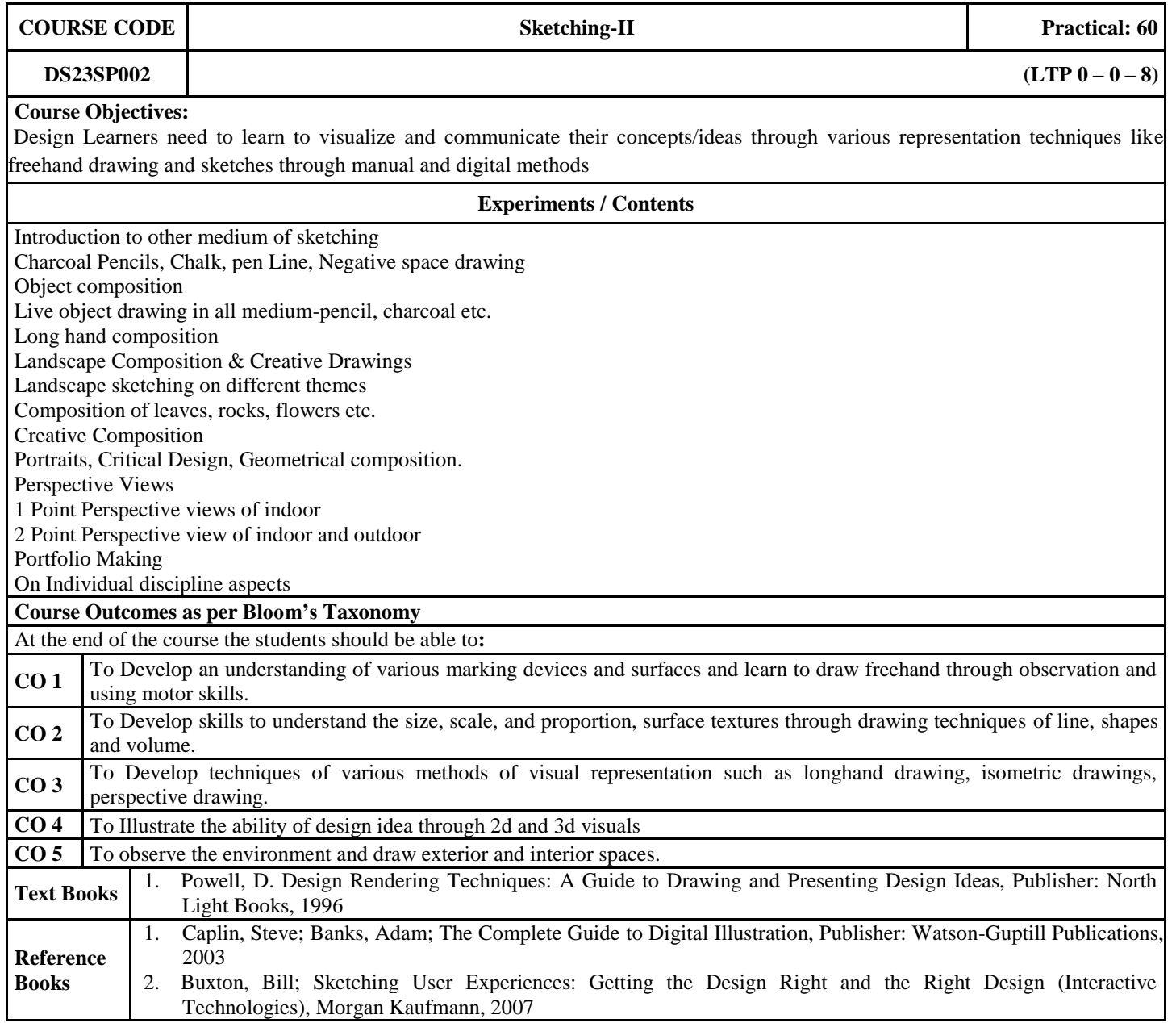

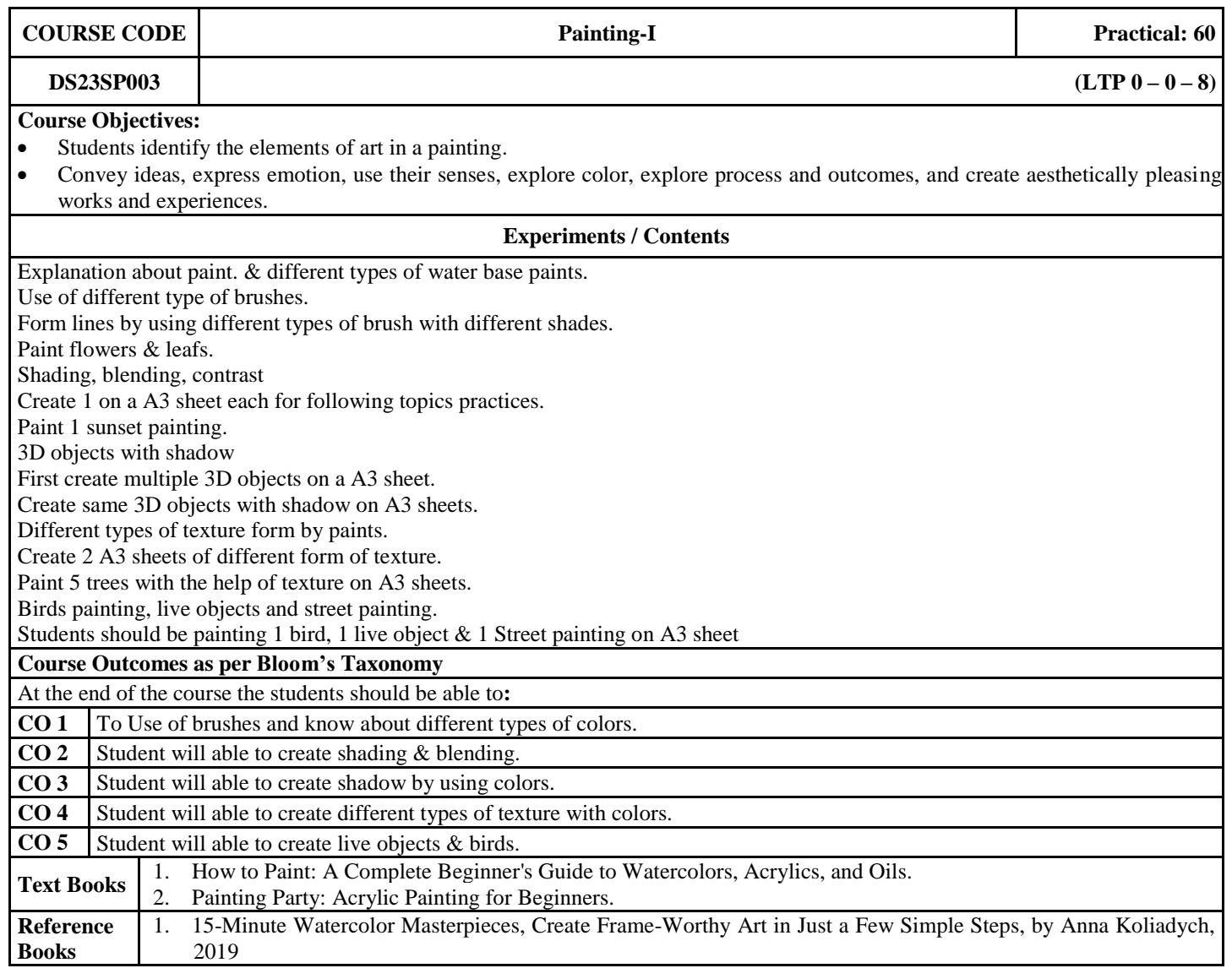

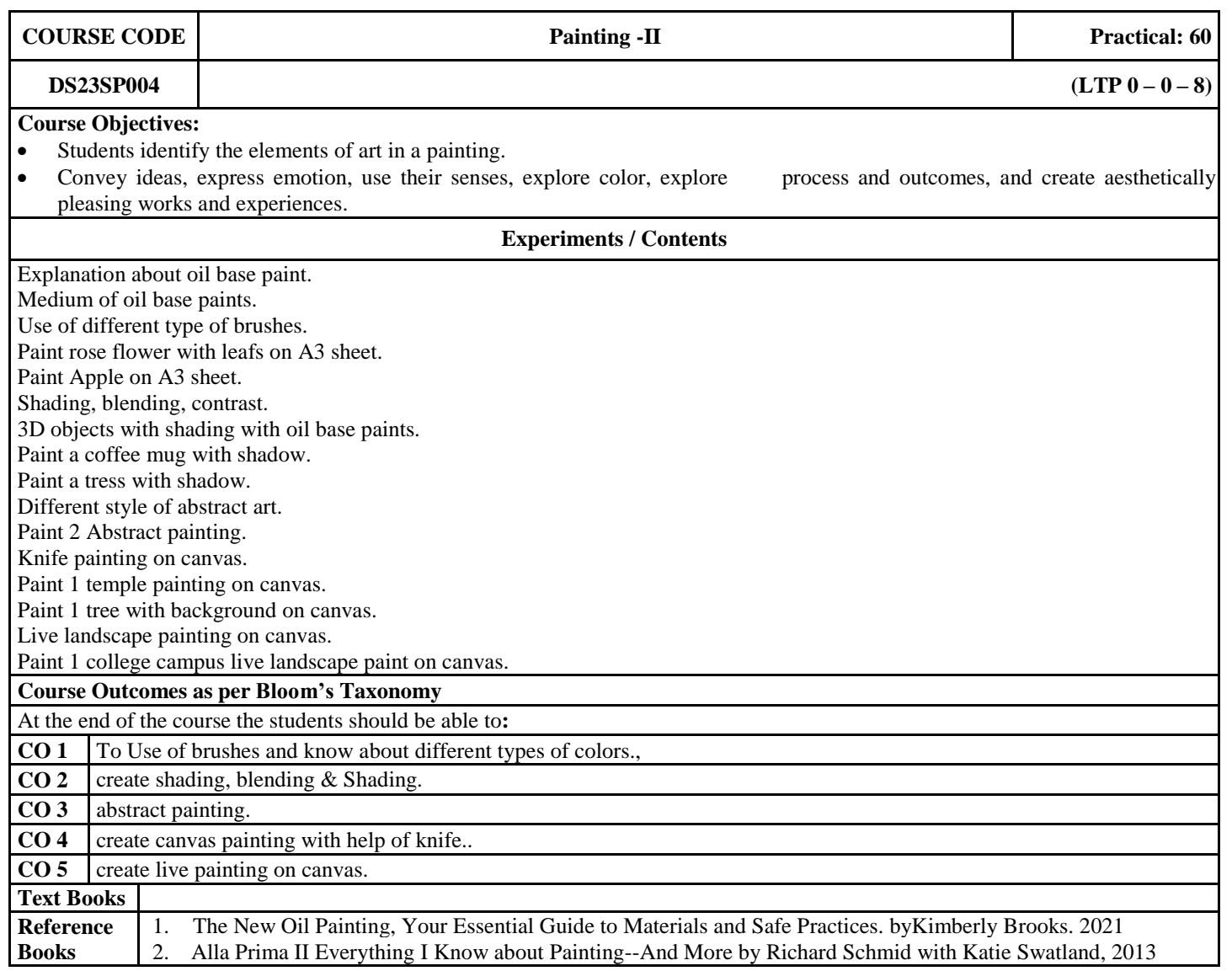

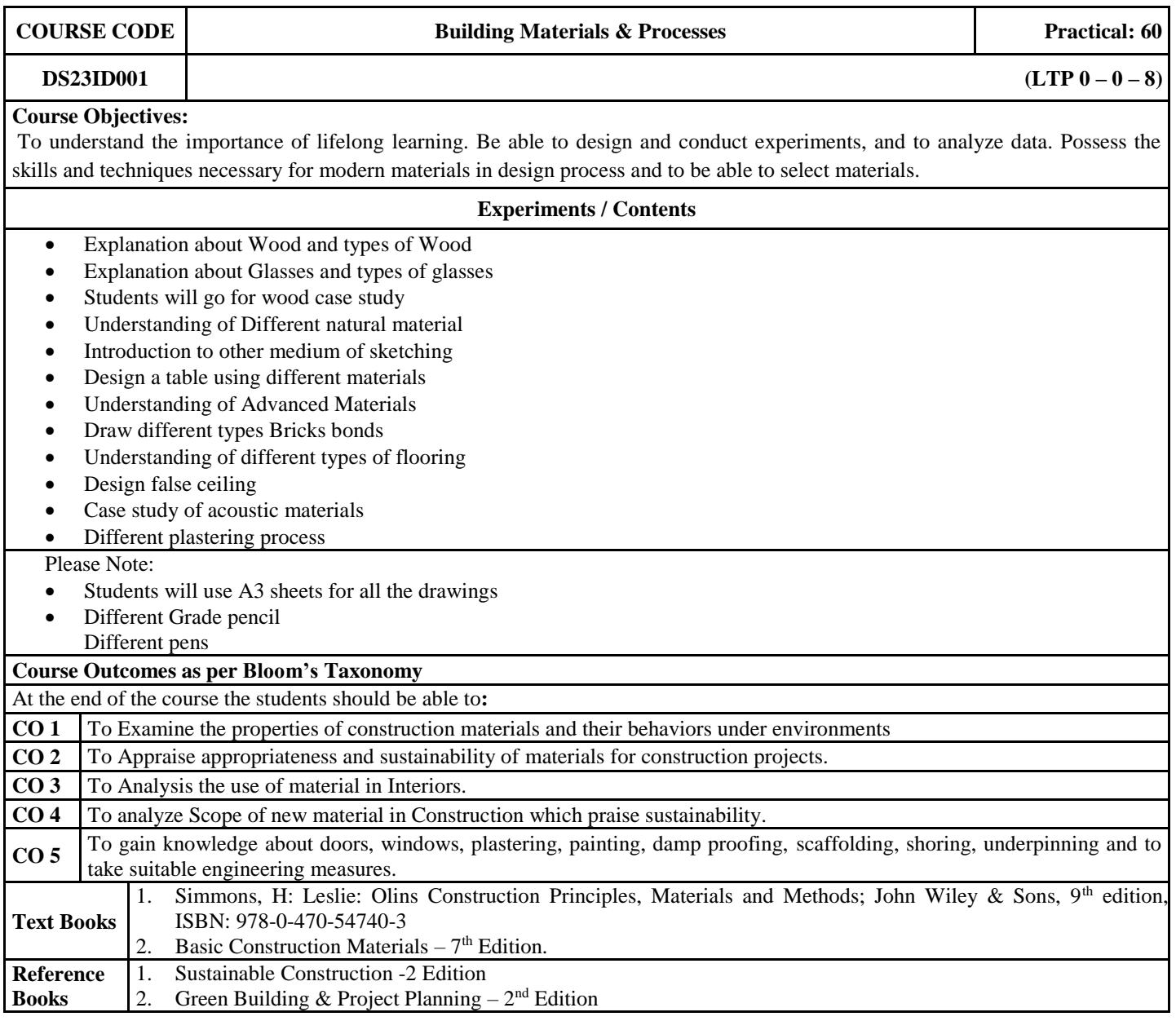

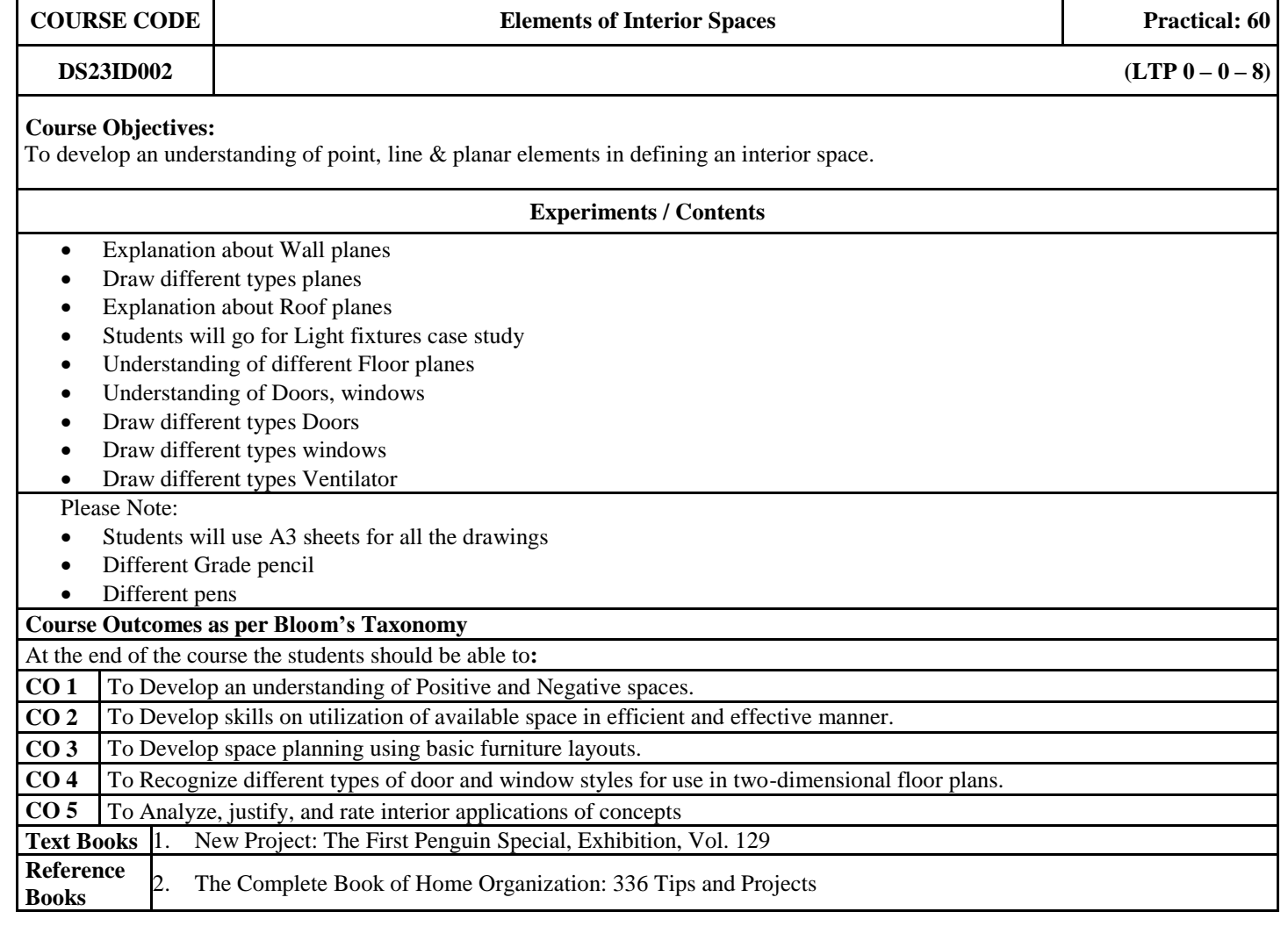

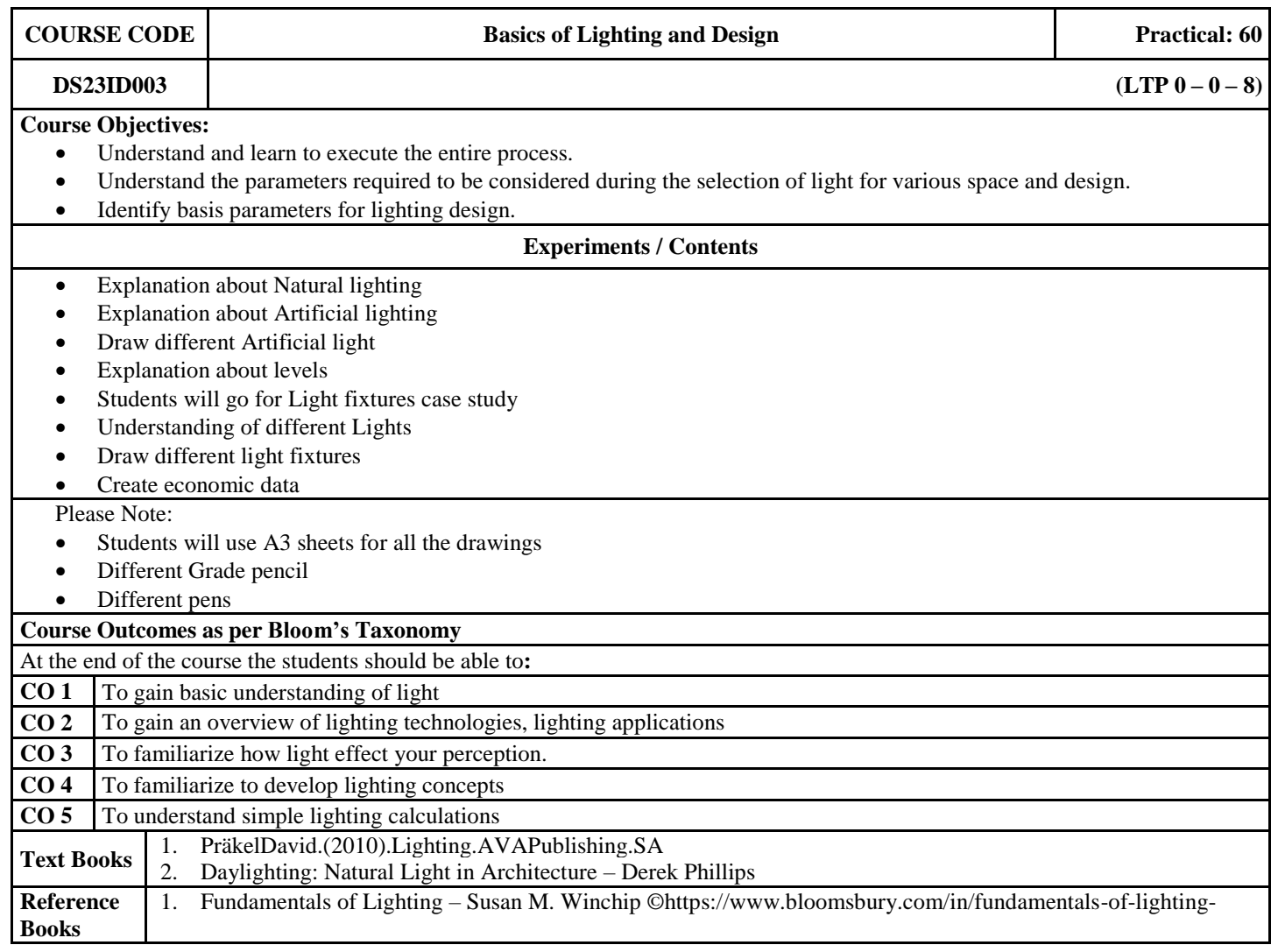

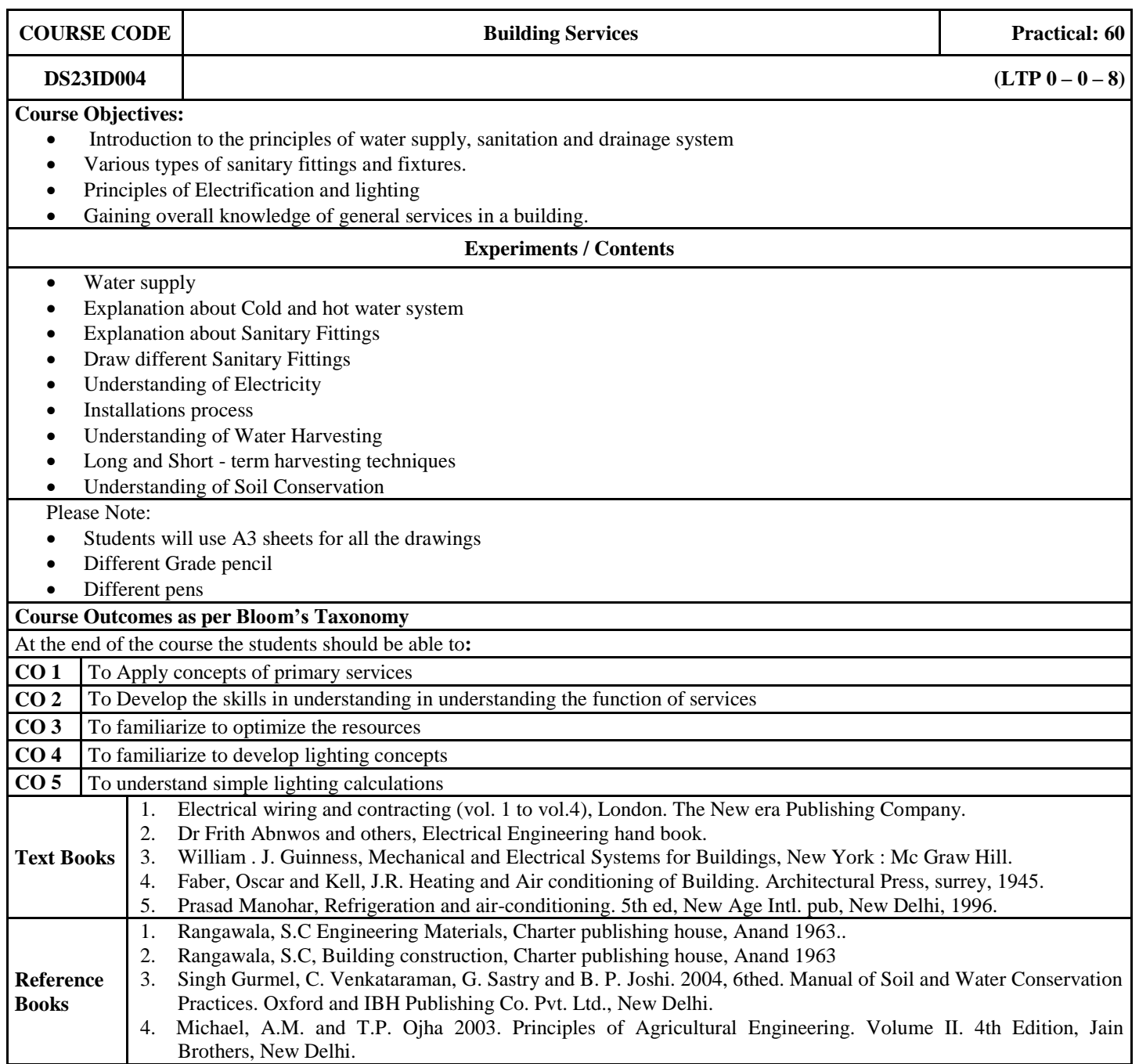

#### **Track: Apparel Design**

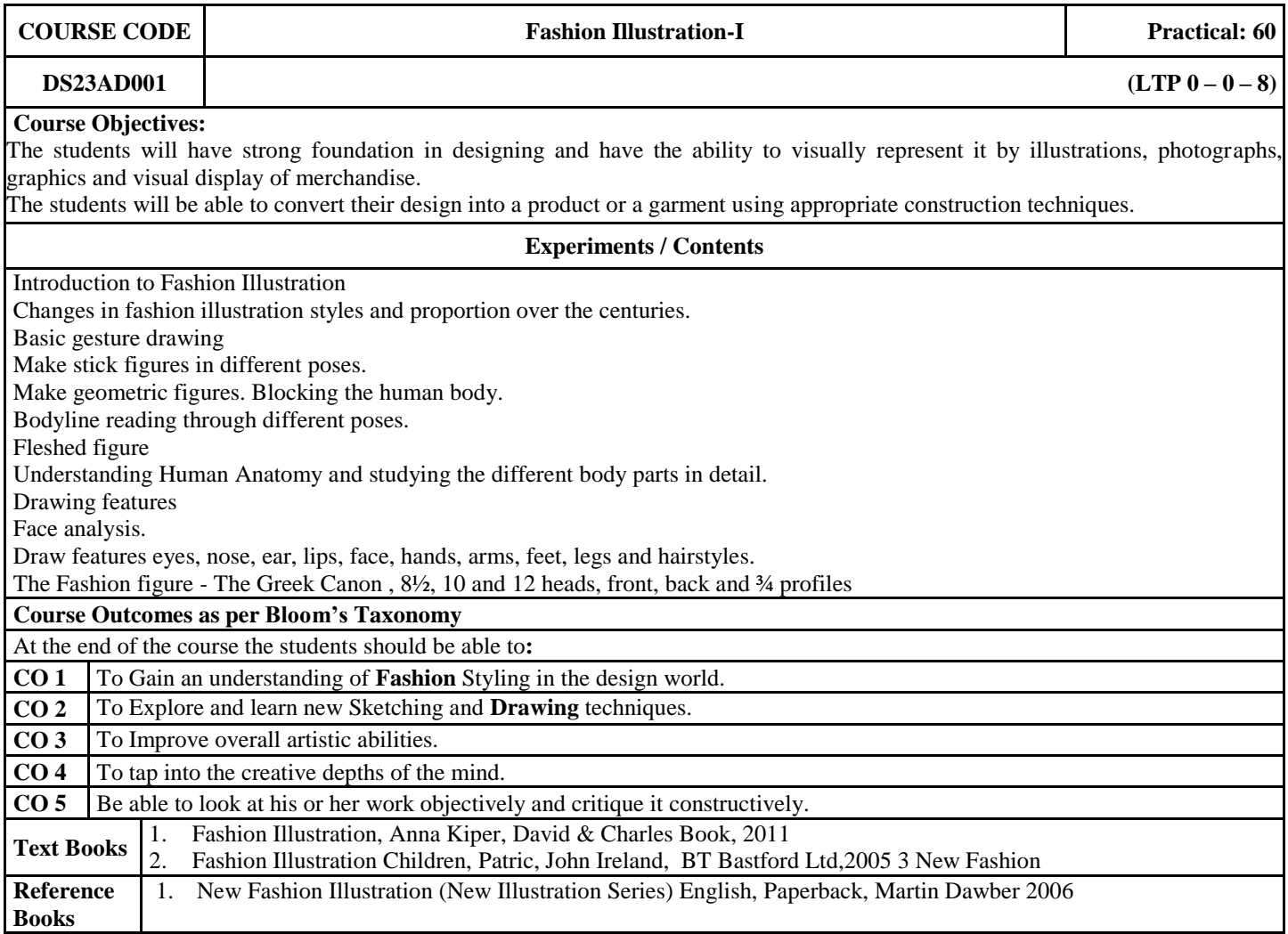

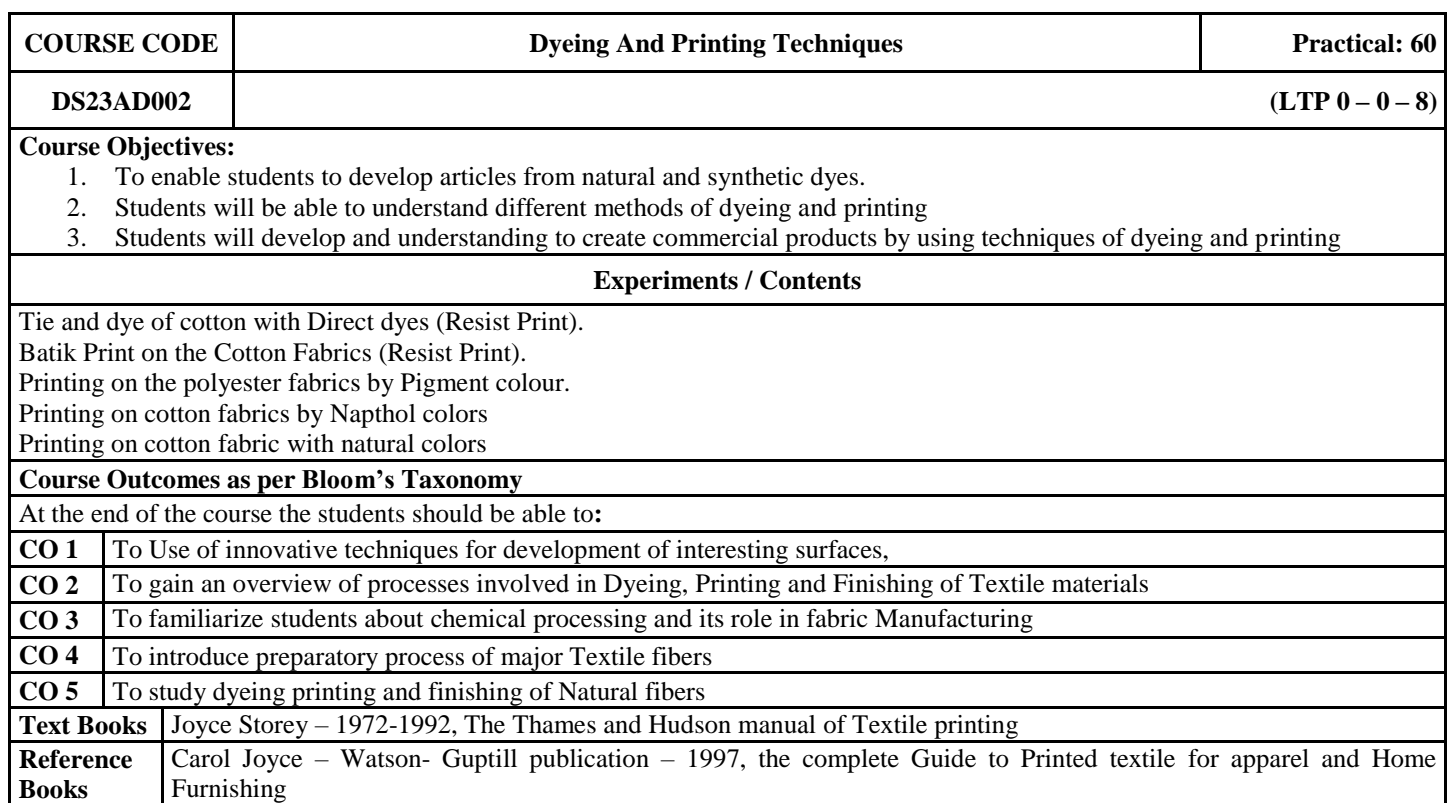

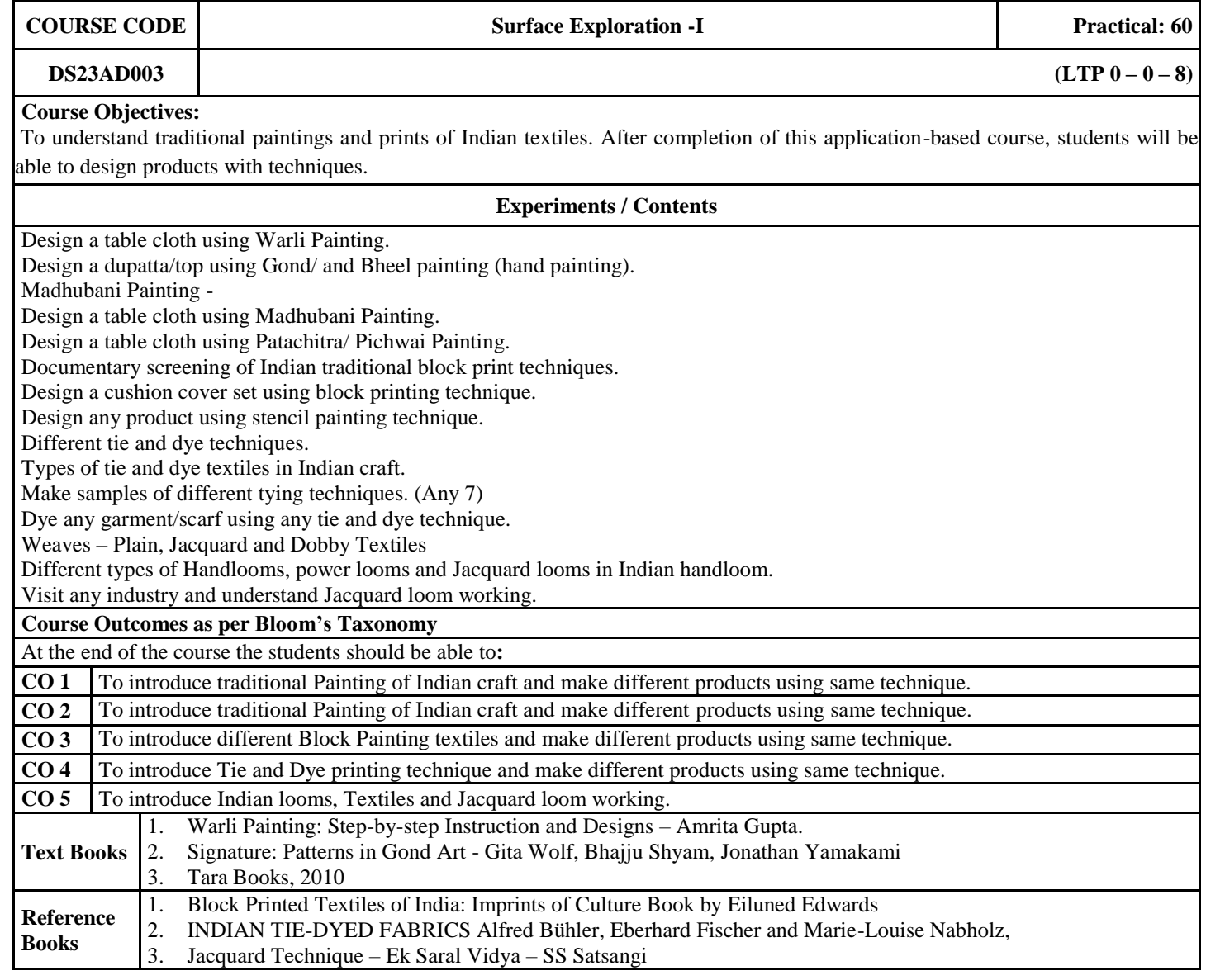

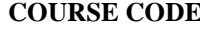

#### **C COURSE CONSERVERGE CONSERVERGE EXPLORATION -II Practical: 60**

## **DS23AD004 (LTP**  $0 - 0 - 8$ )

#### **Course Objectives:**

To understand different fabric manipulation and ornamentation techniques. After completion of this application-based course, students will be able to design products with learnt techniques.

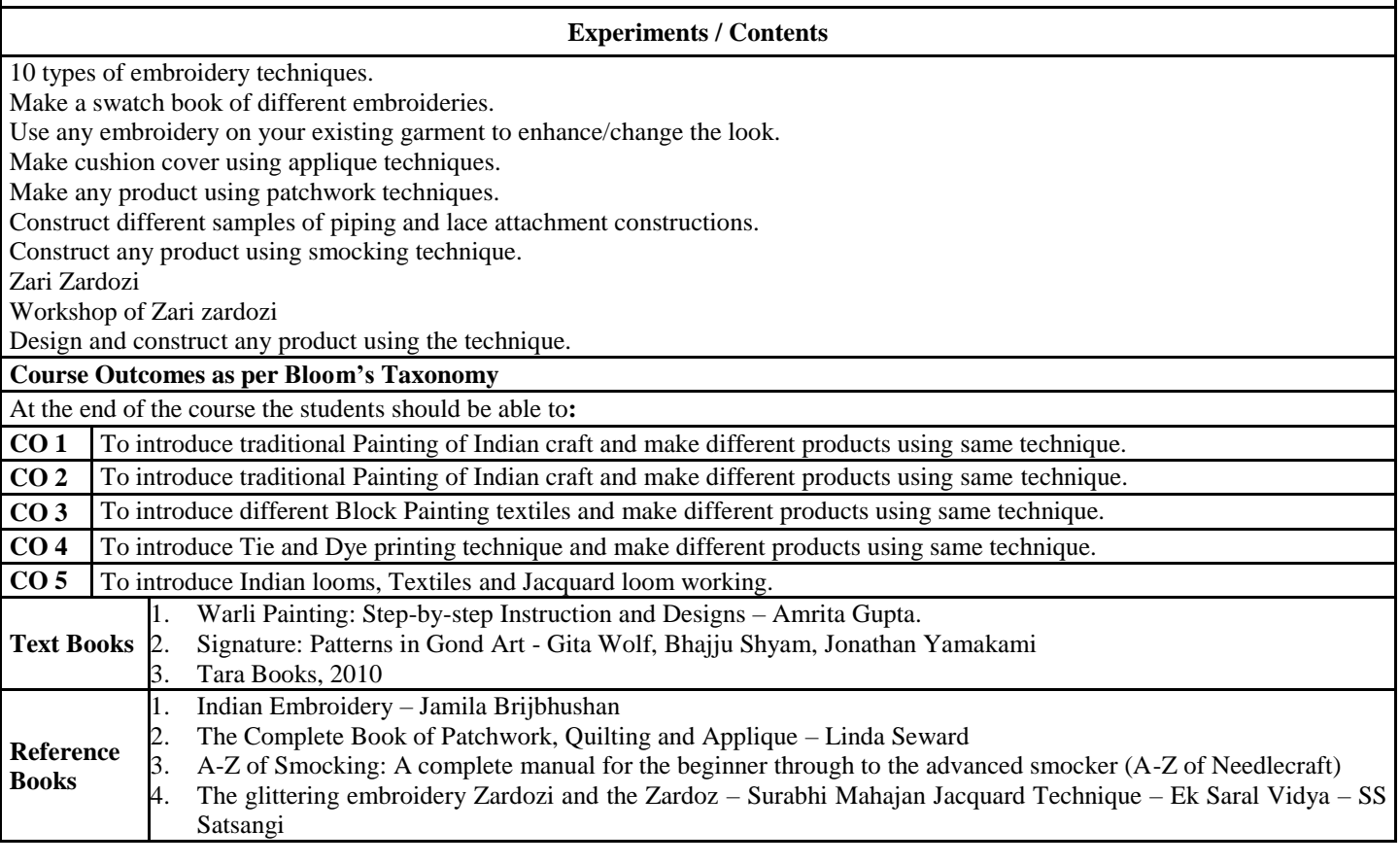

#### **Track: Dance**

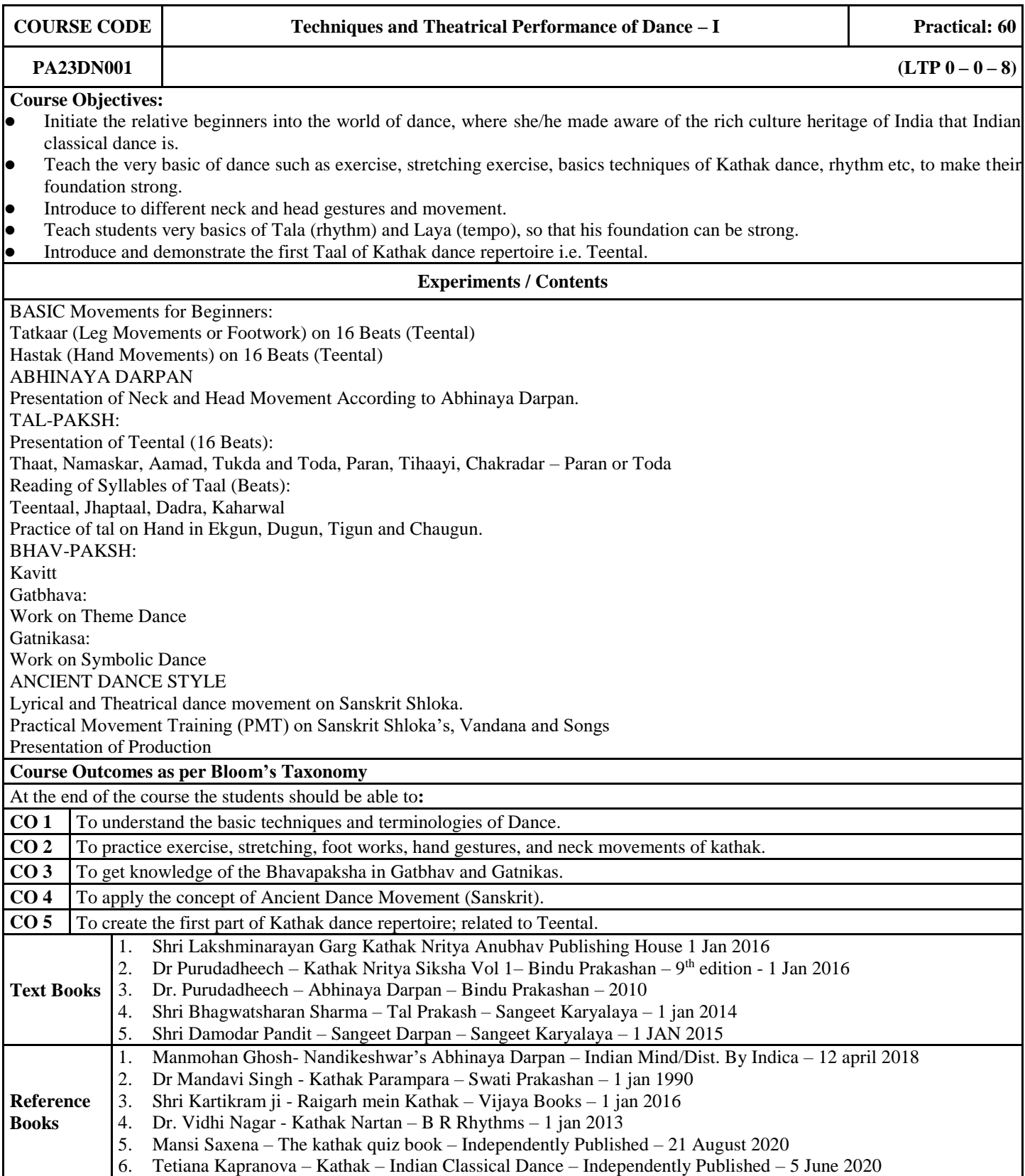

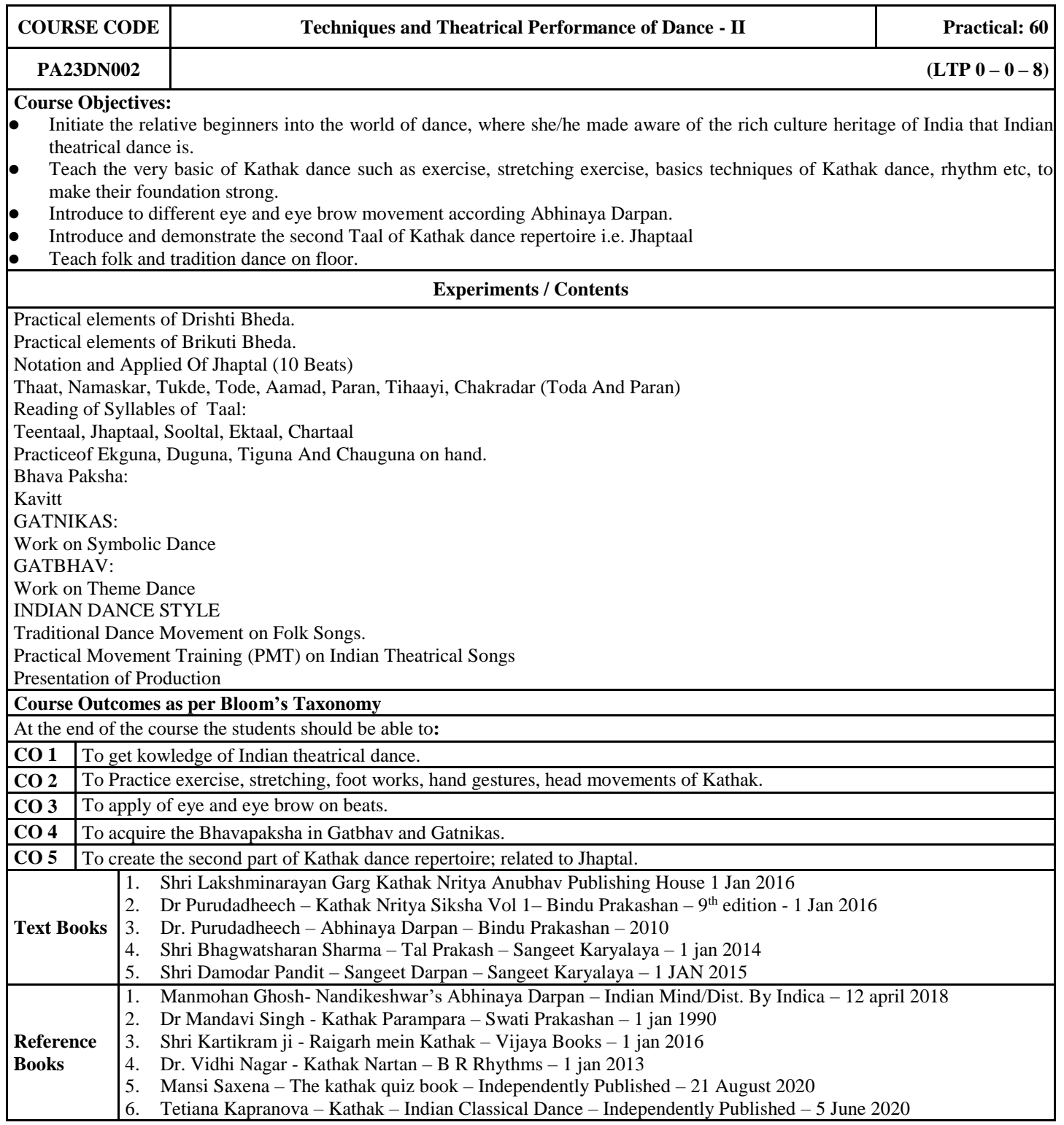

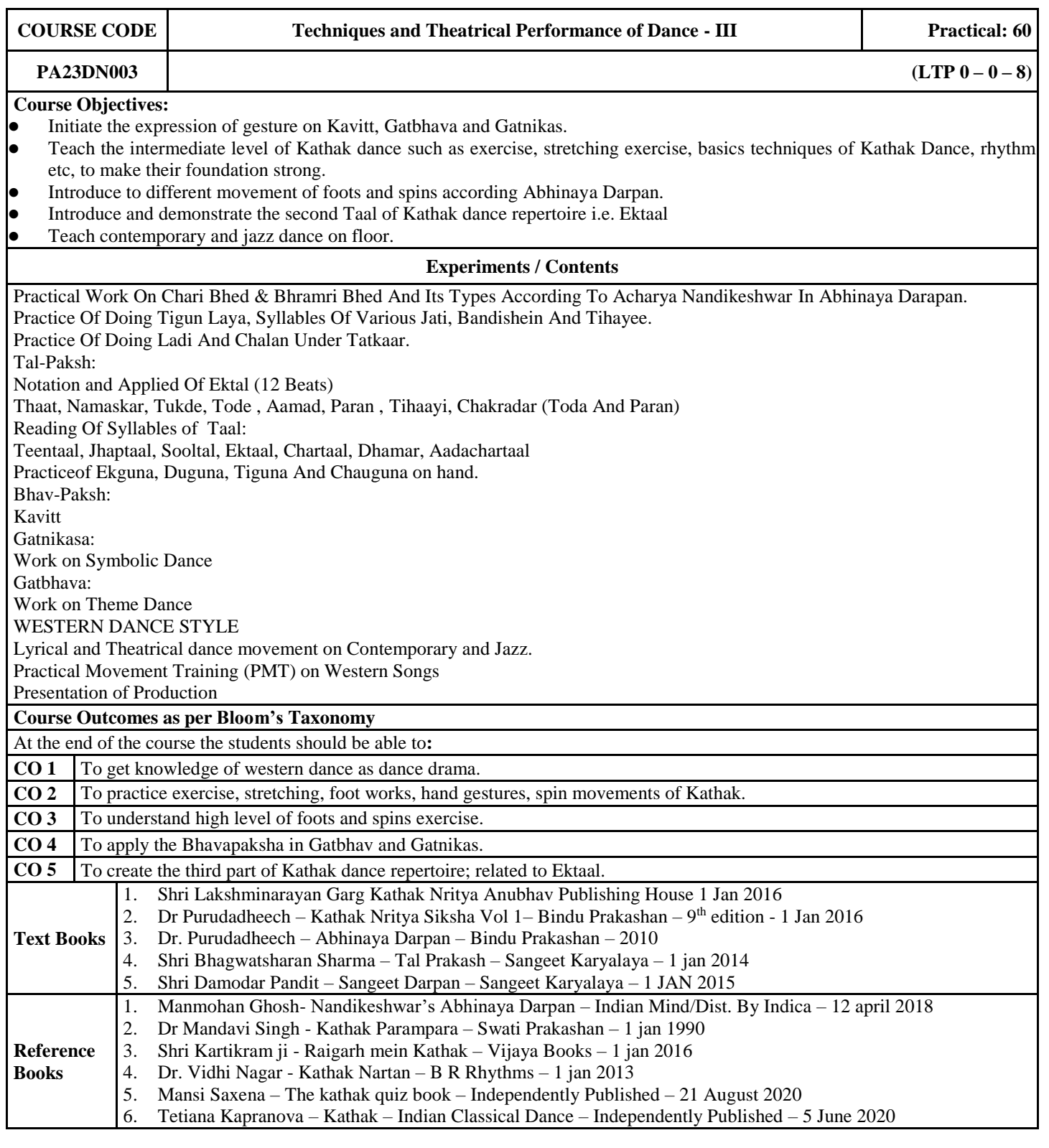

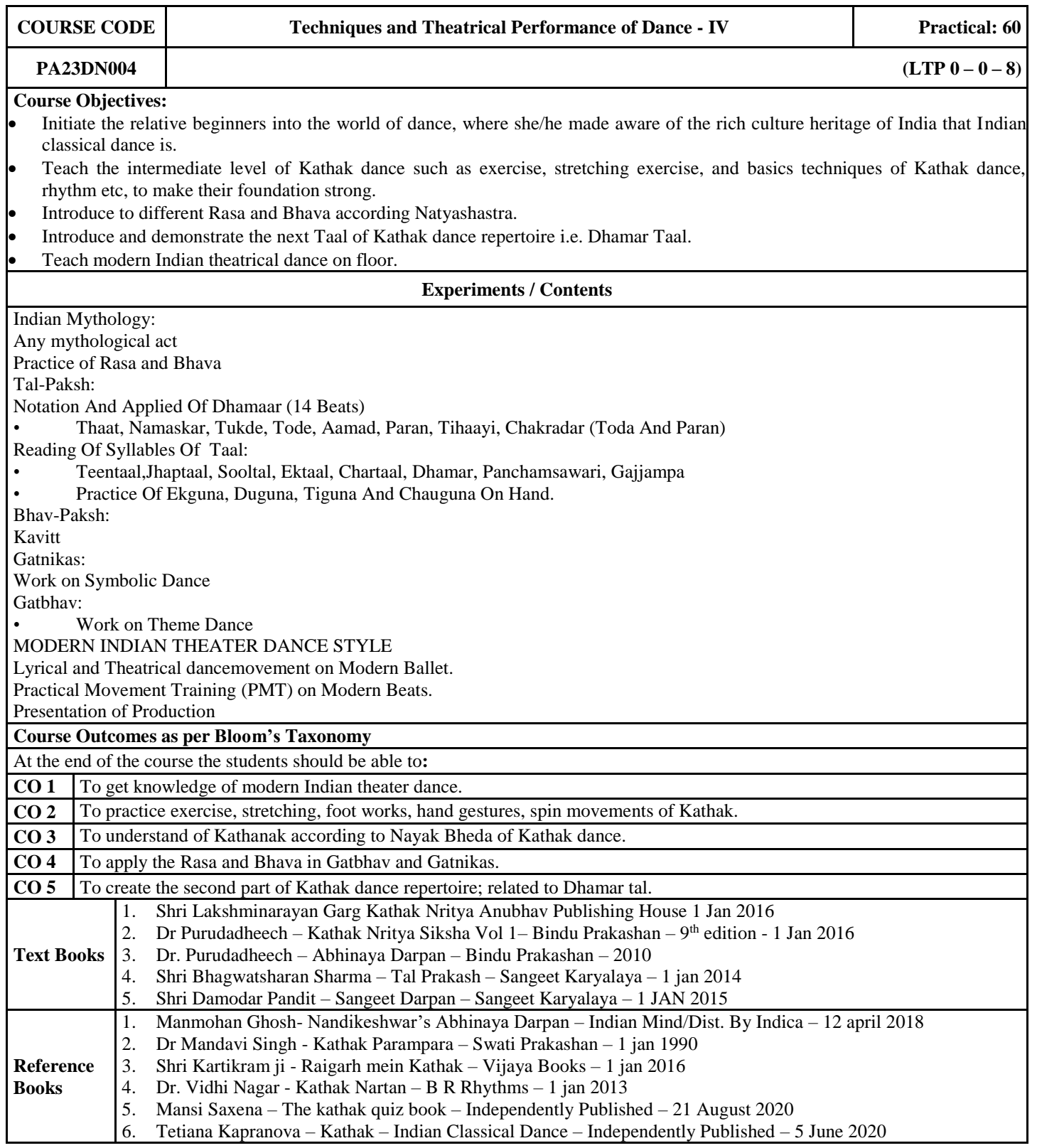

#### **Track: Music**

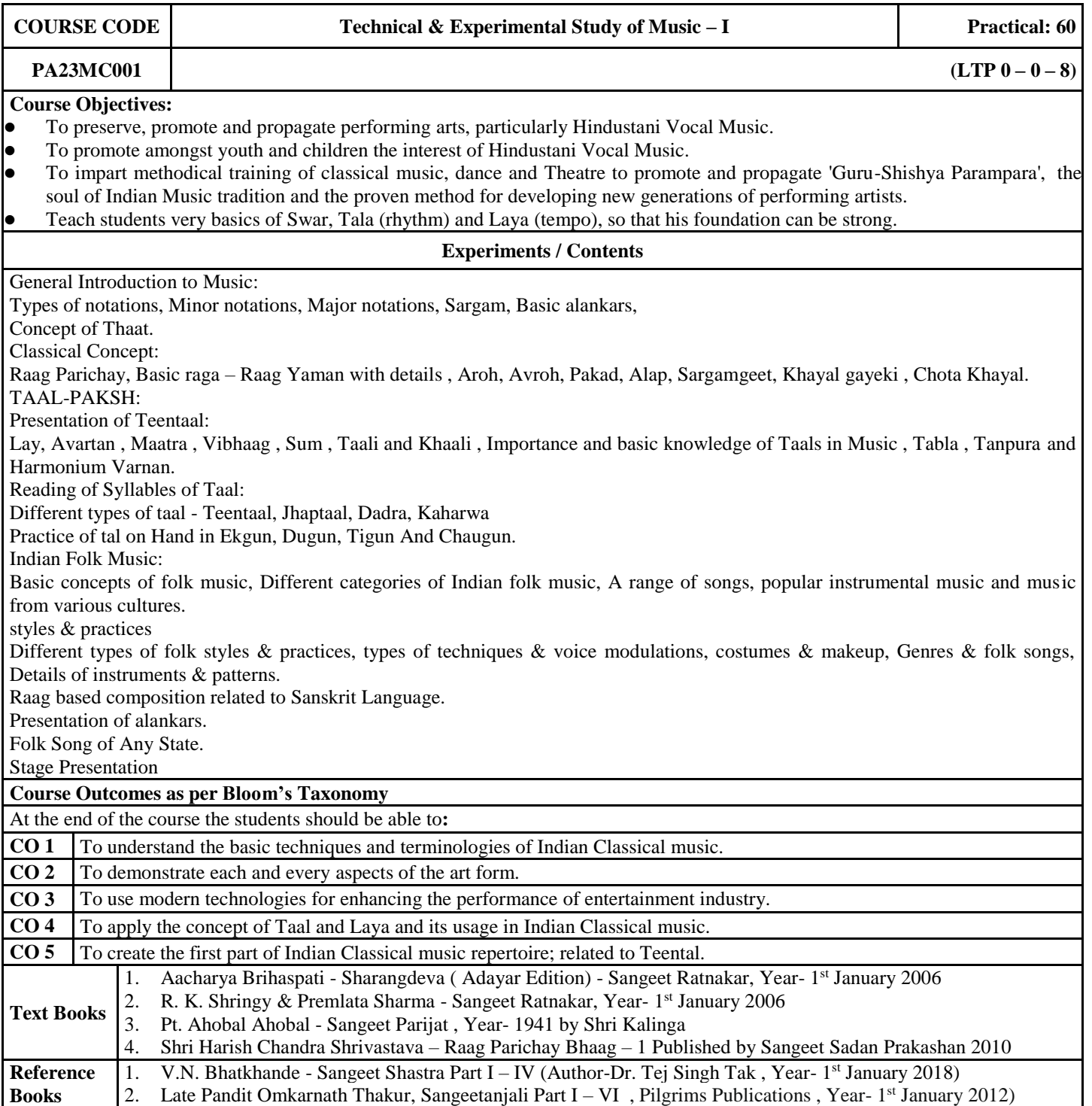

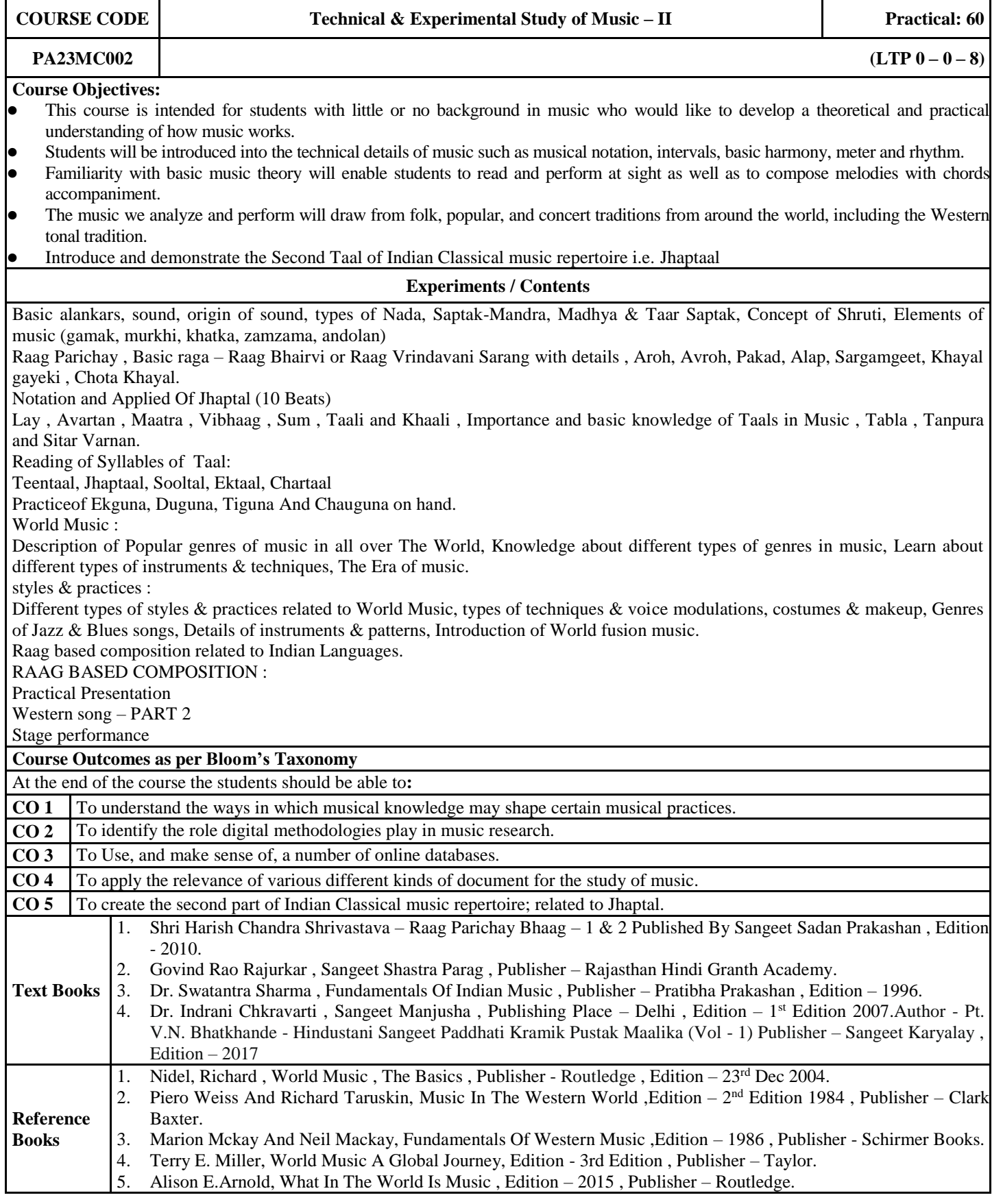

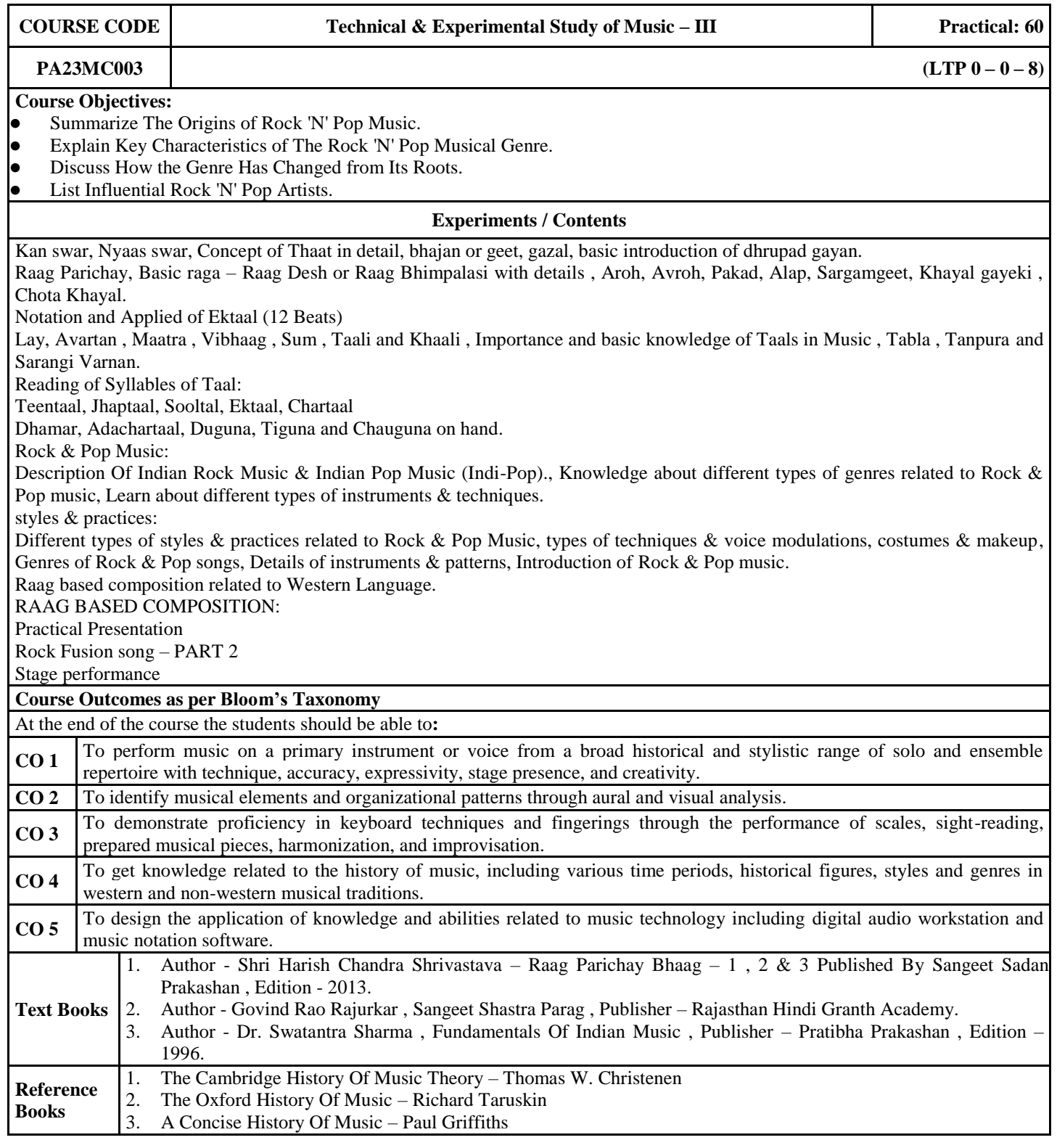

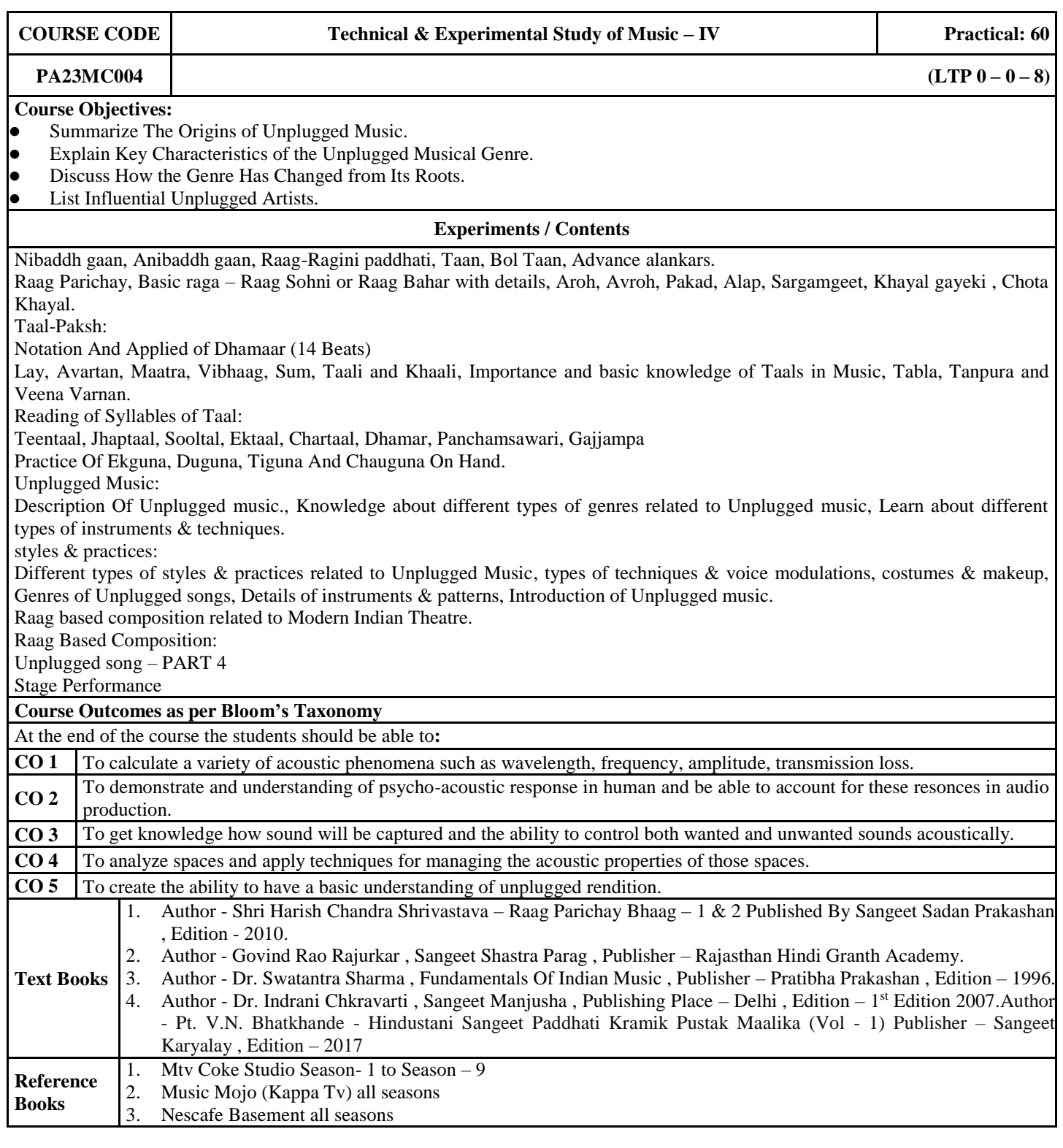

#### **Track: Theatre**

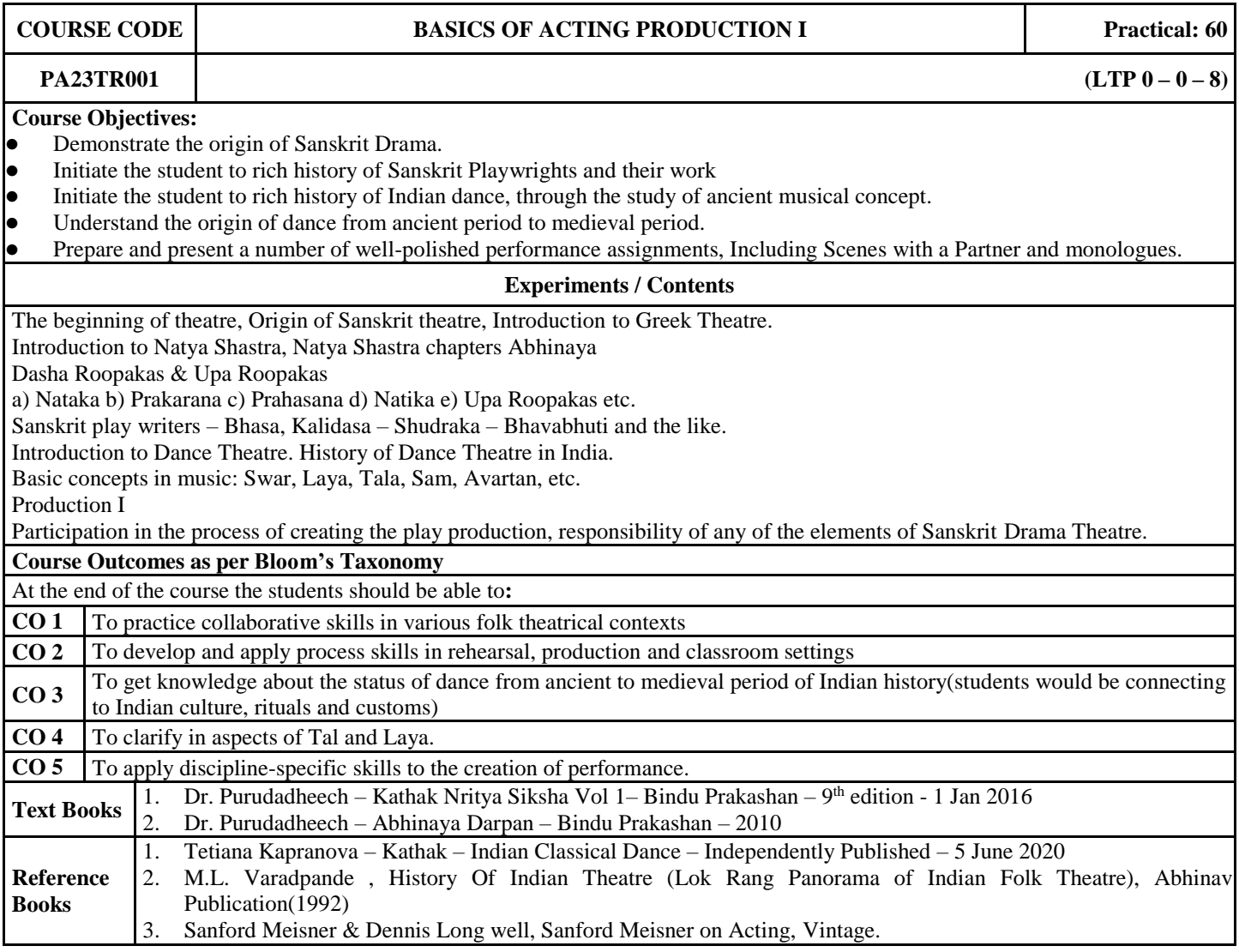

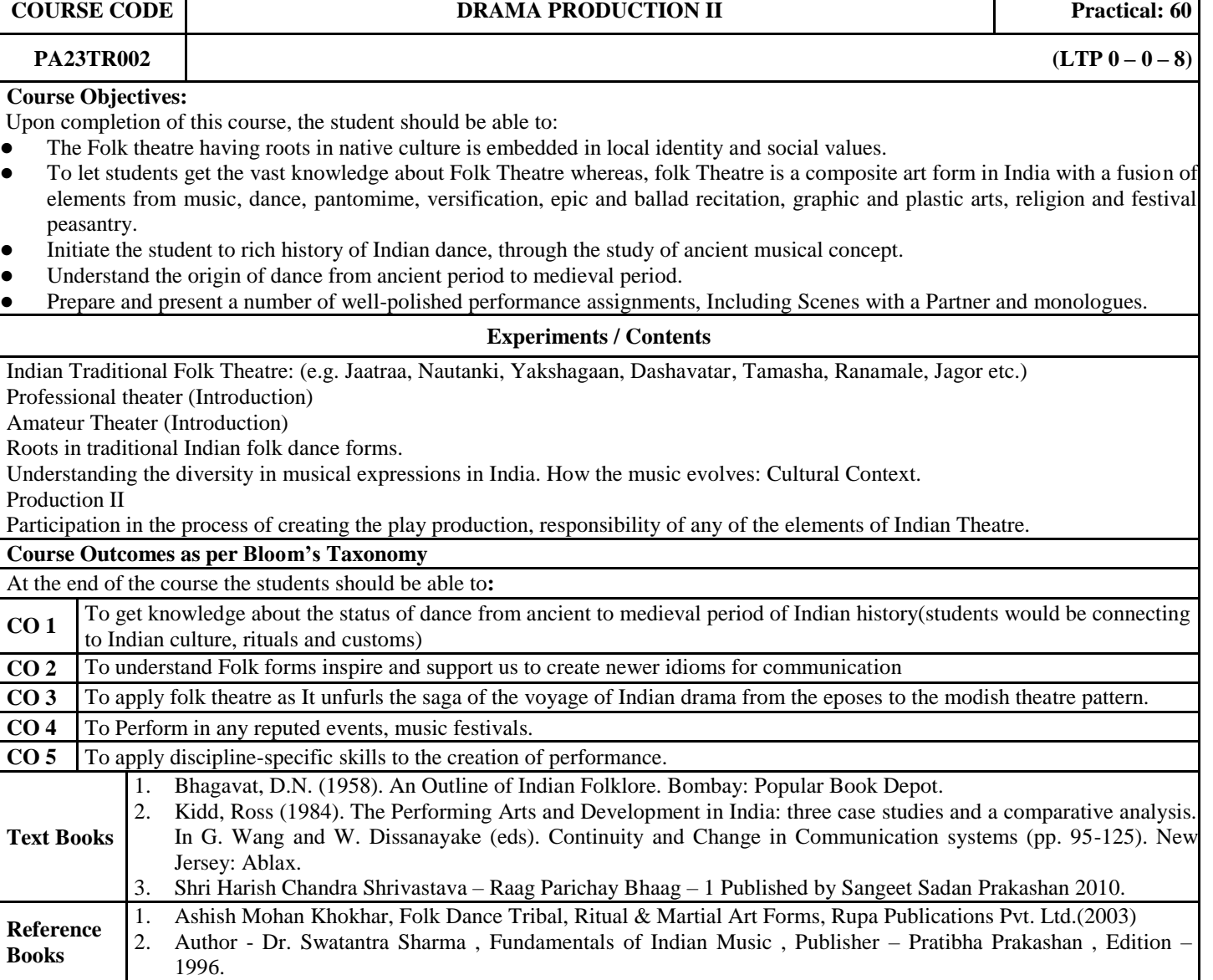

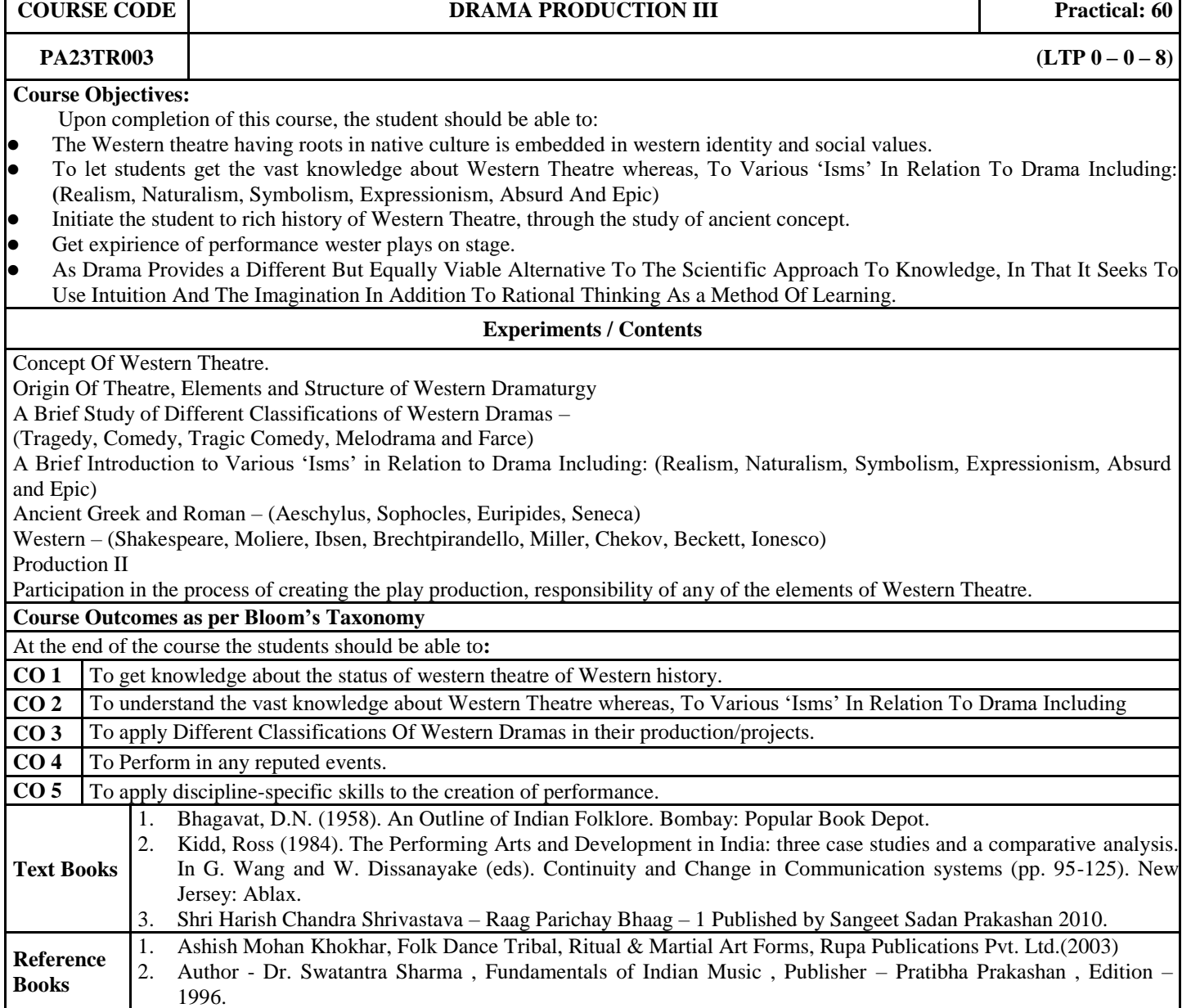

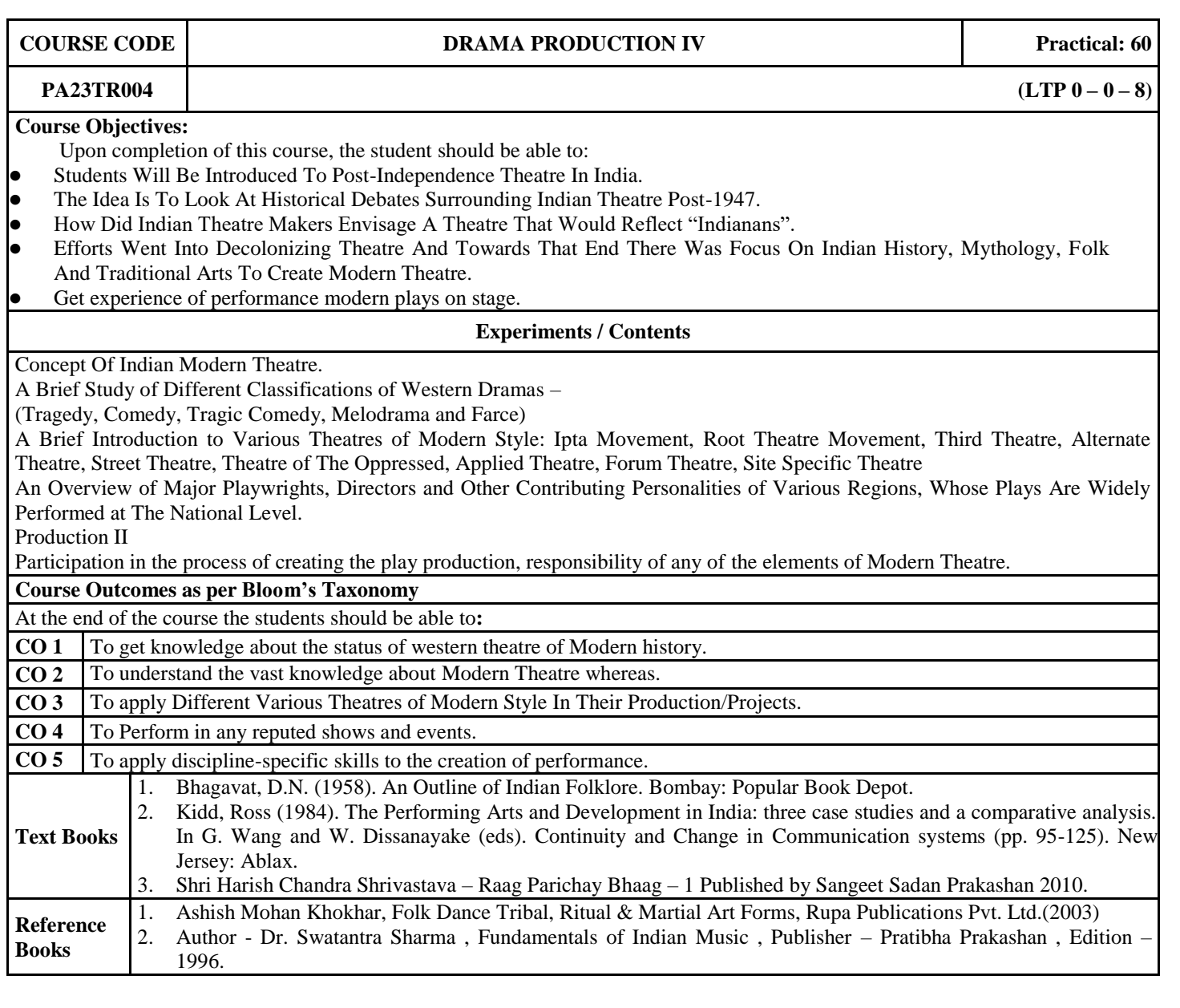
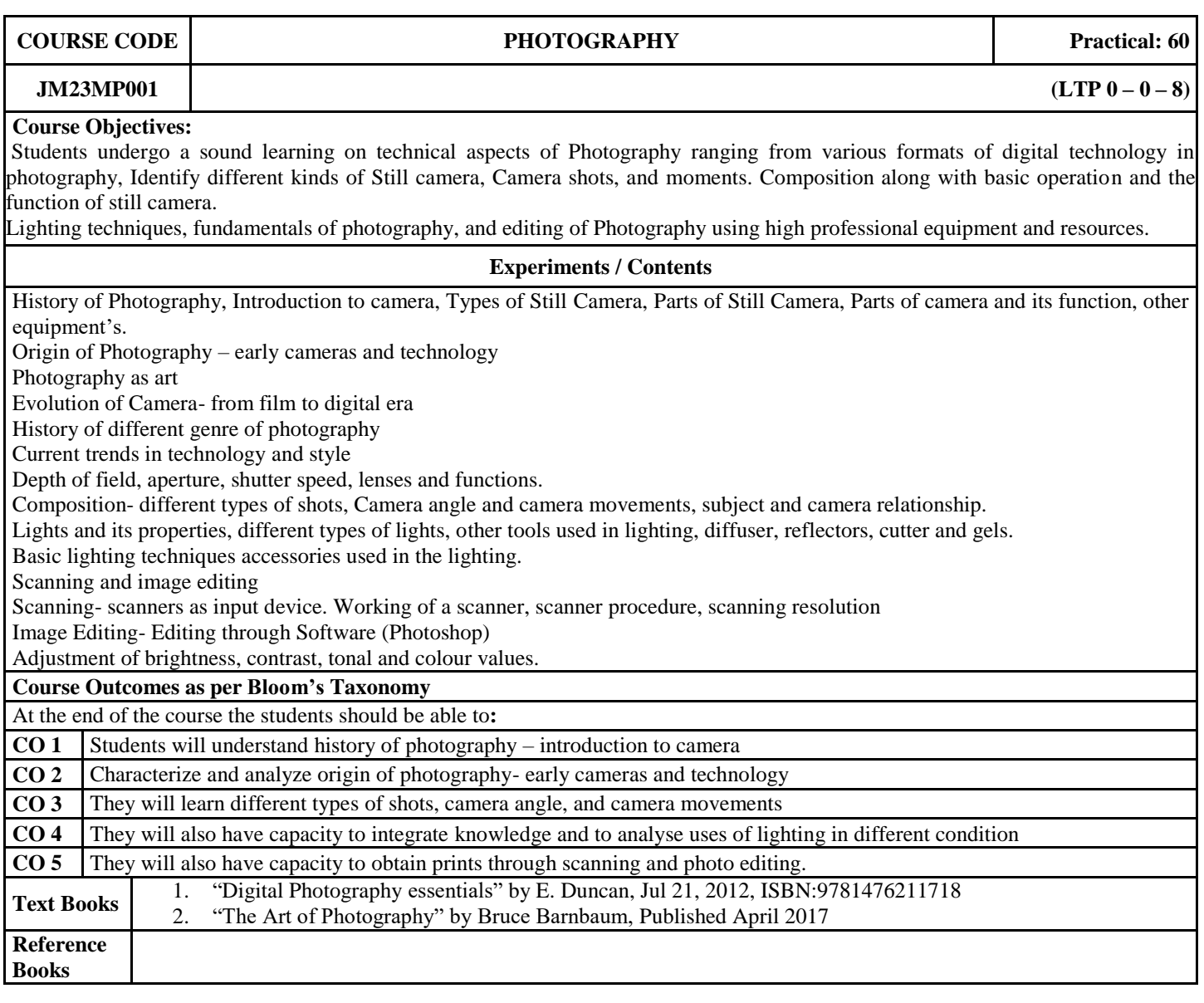

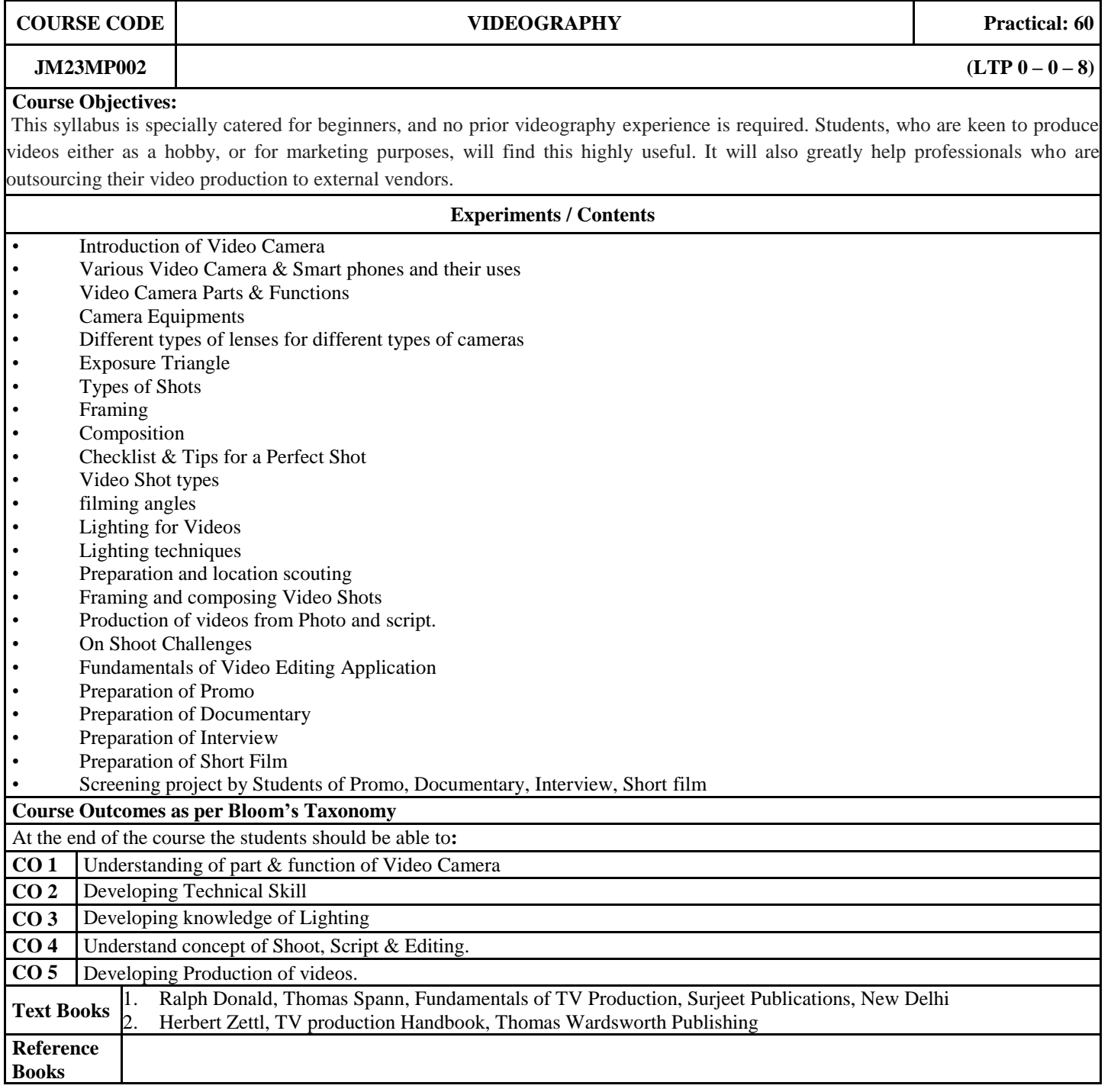

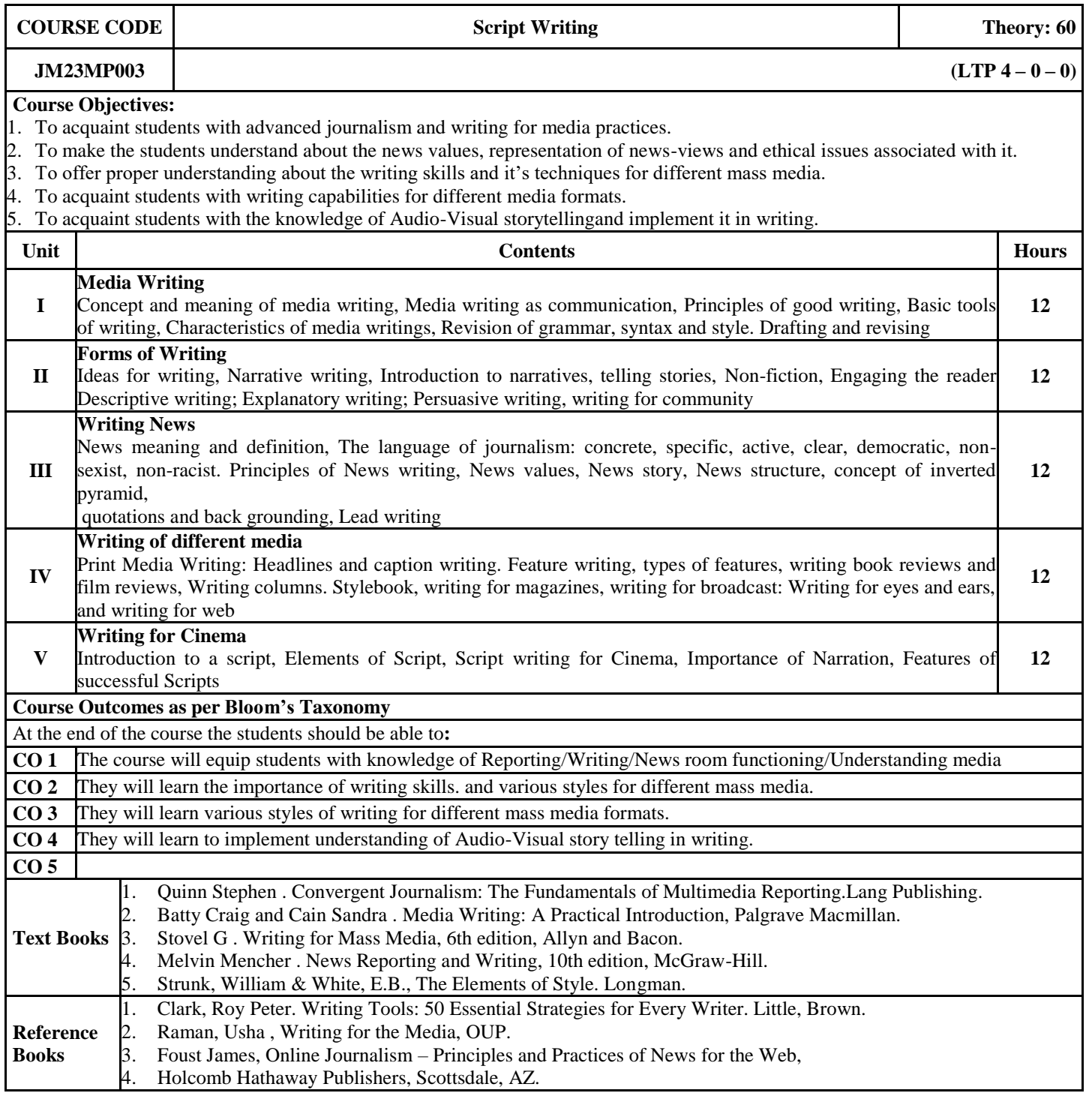

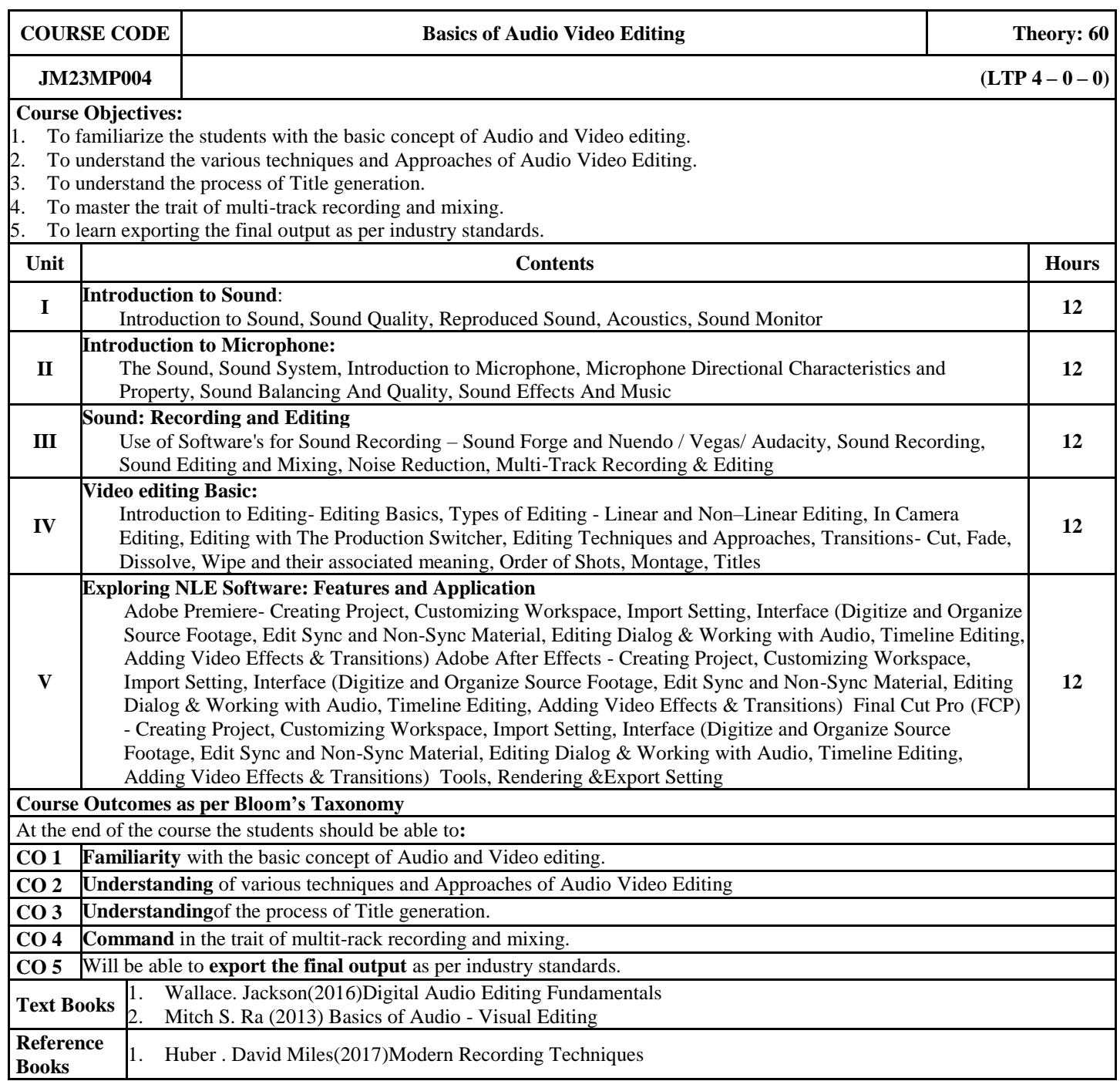

### **Track: Advertising and Public Relations**

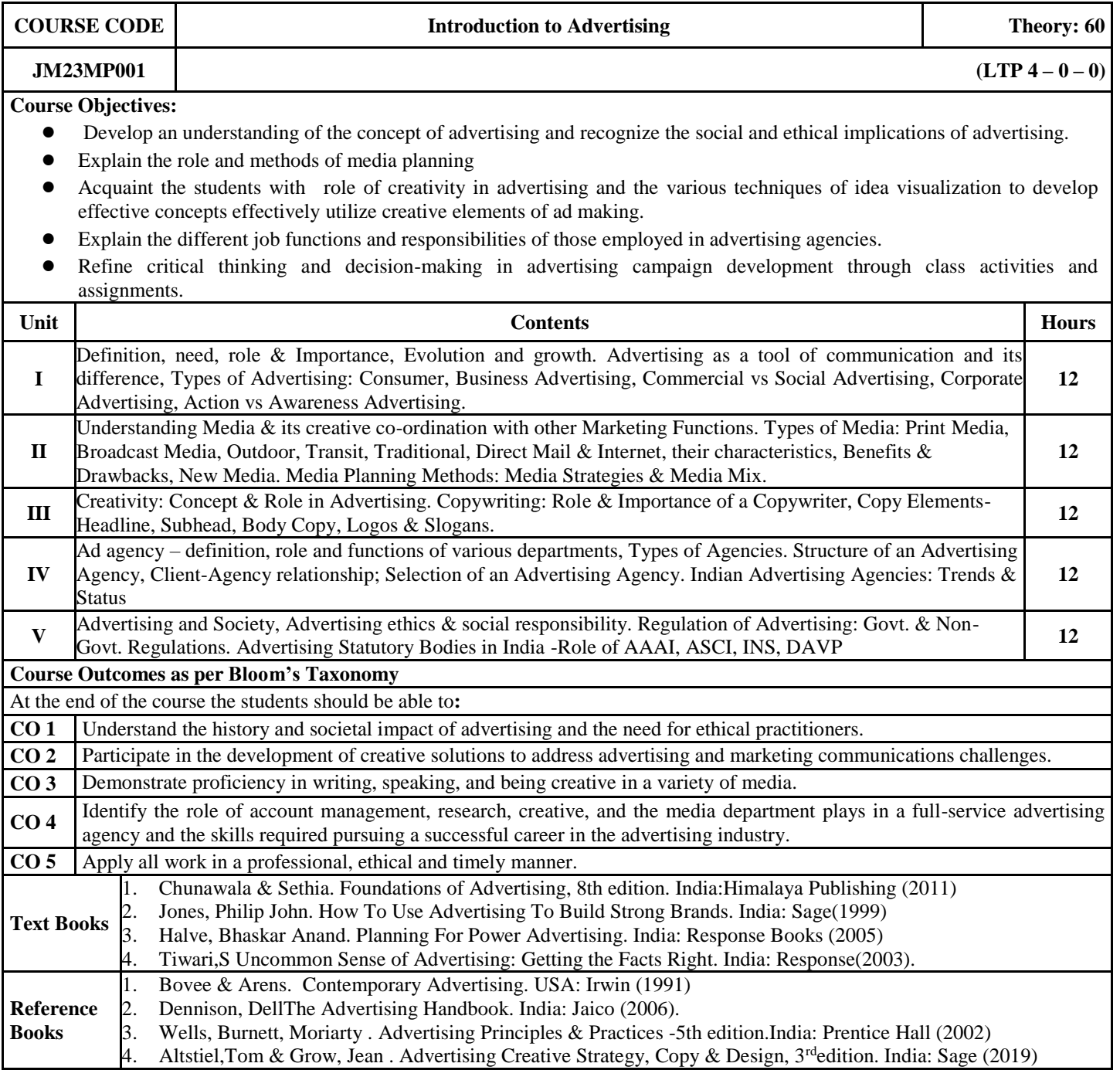

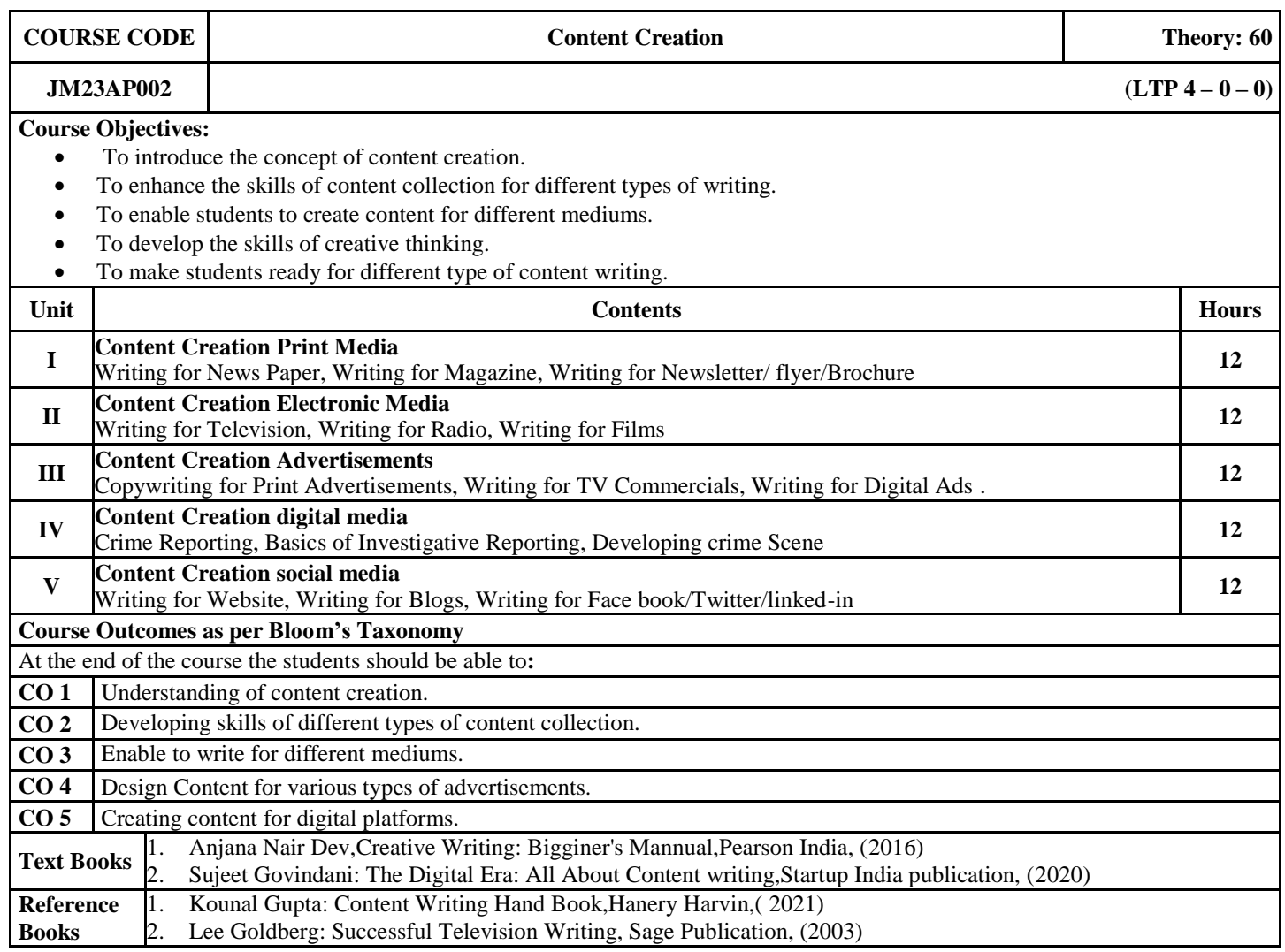

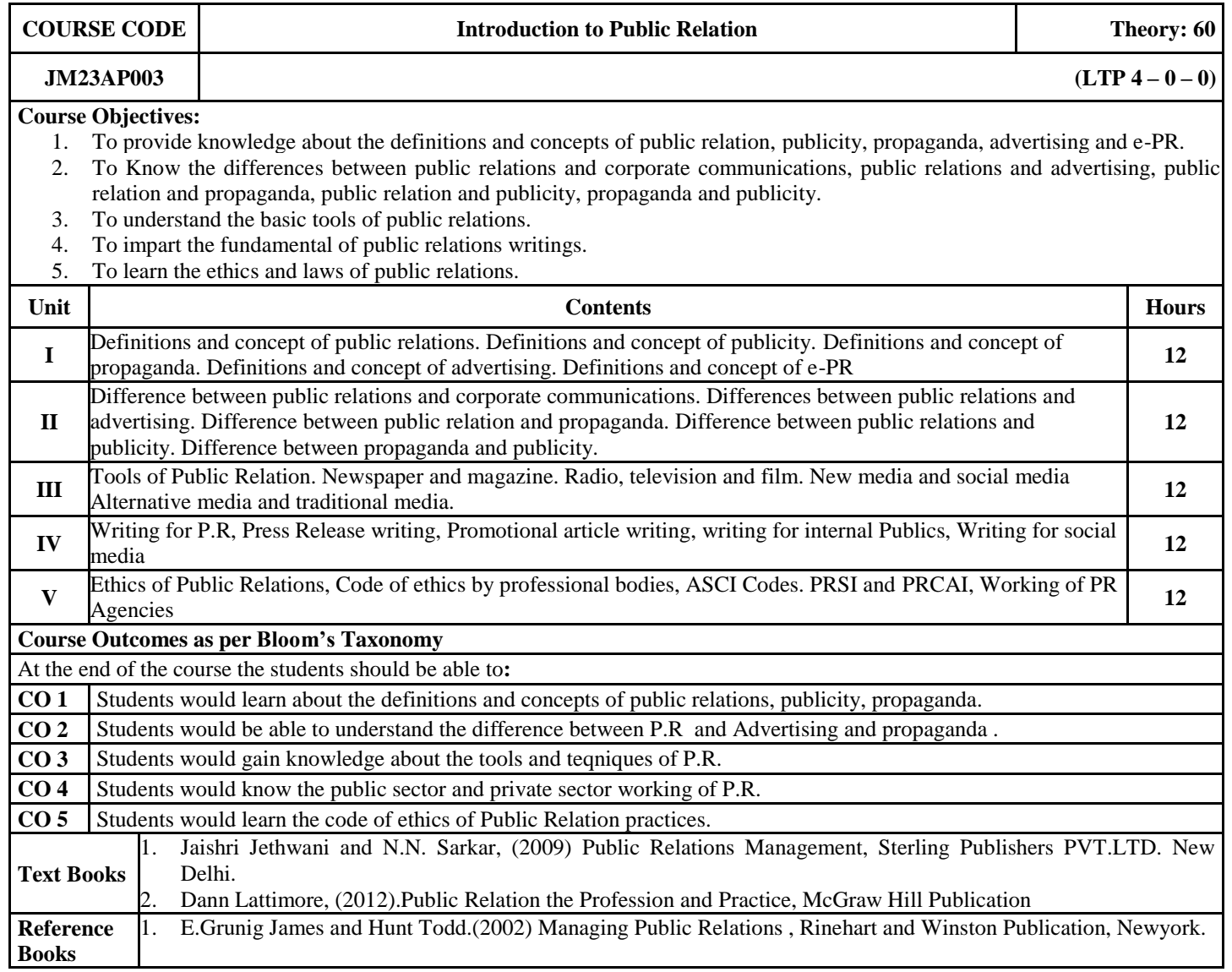

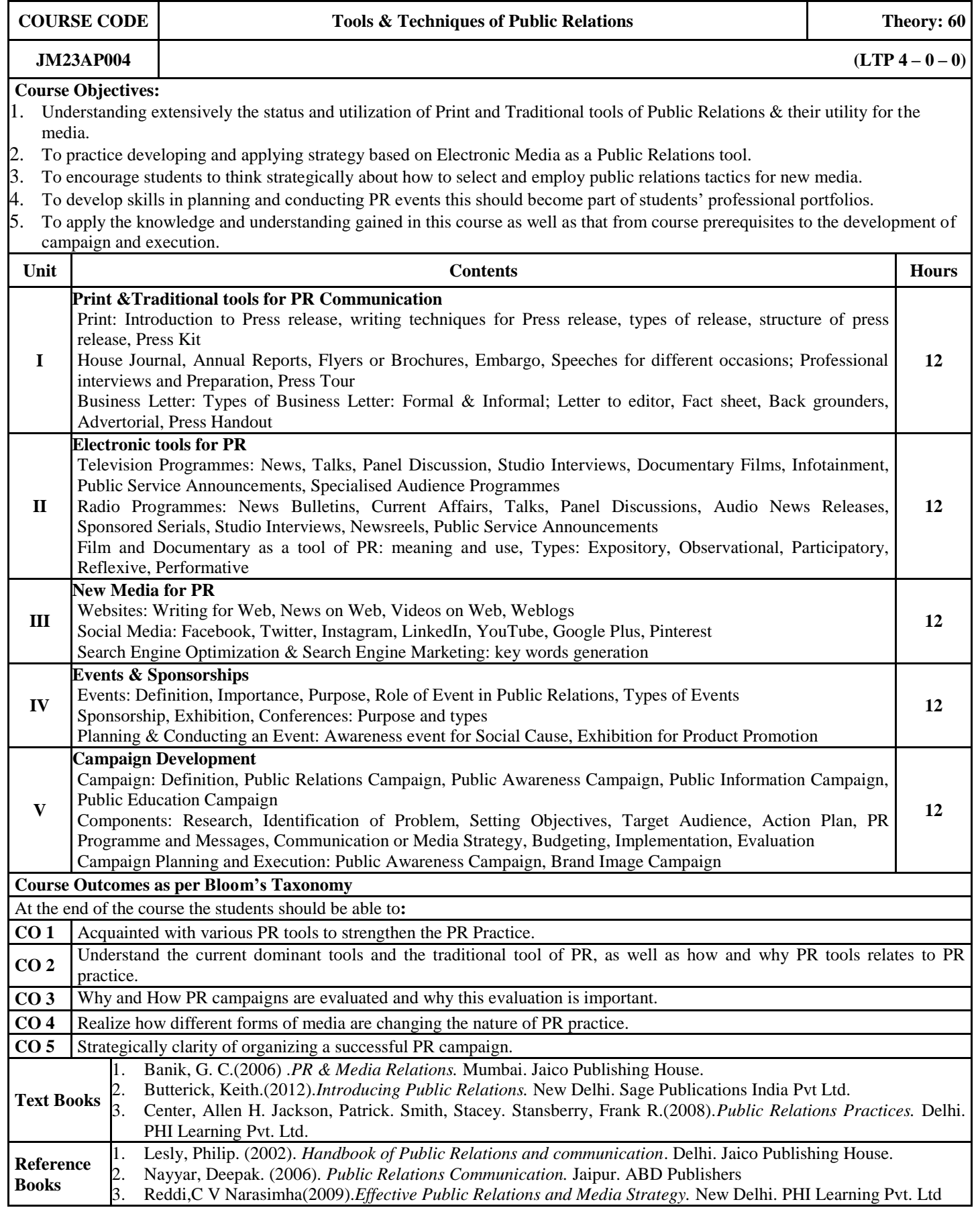

#### **Track: Health Management**

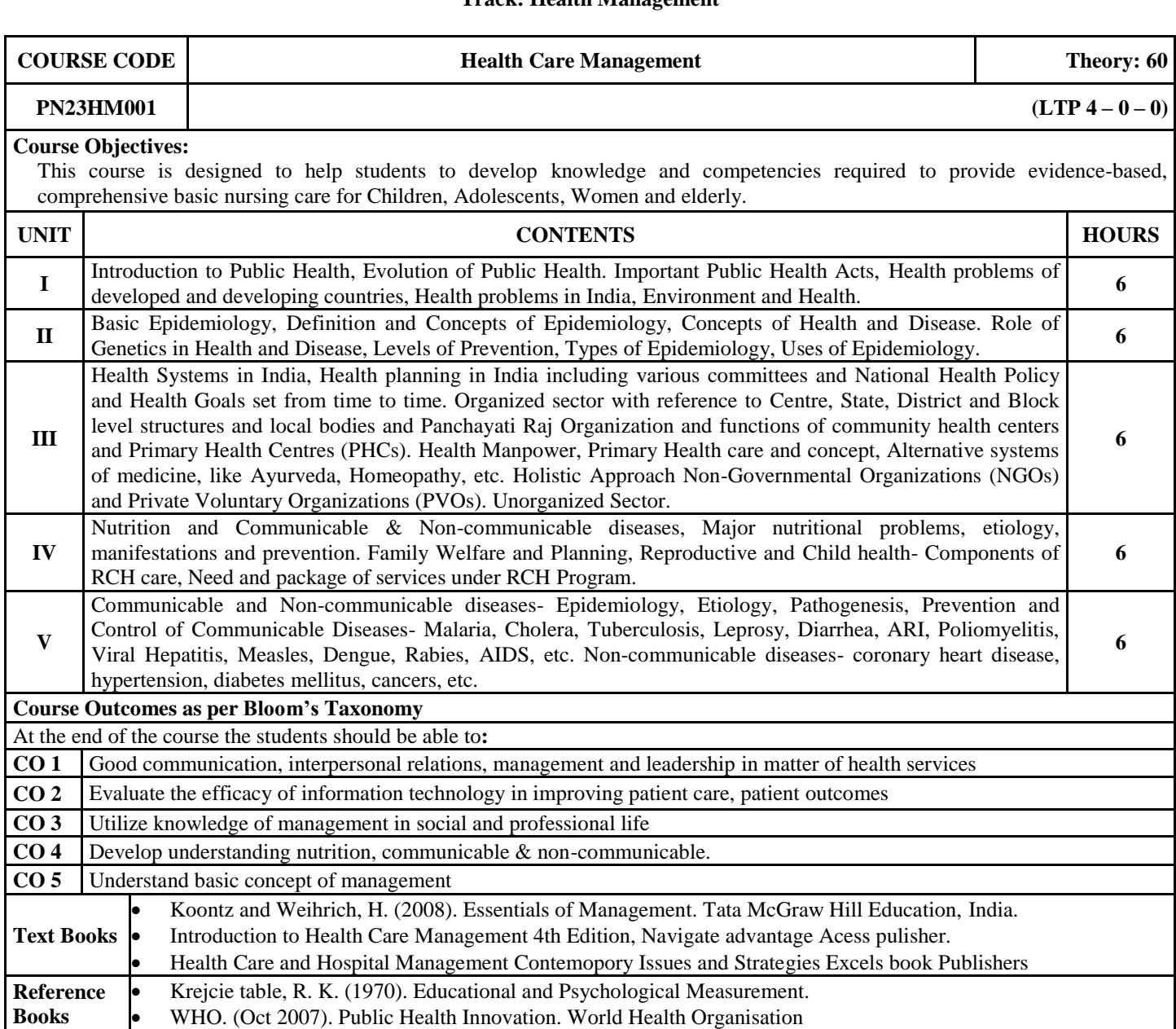

**PN23HM002 (LTP**  $4 - 0 - 0$ )

## **Course Objectives:**

This course covers various basic first aid techniques including basic CPR and common emergencies. It further aims to train students to develop first aid competencies to deal with specific emergencies to preserve life. UNIT **CONTENTS HOURS** 

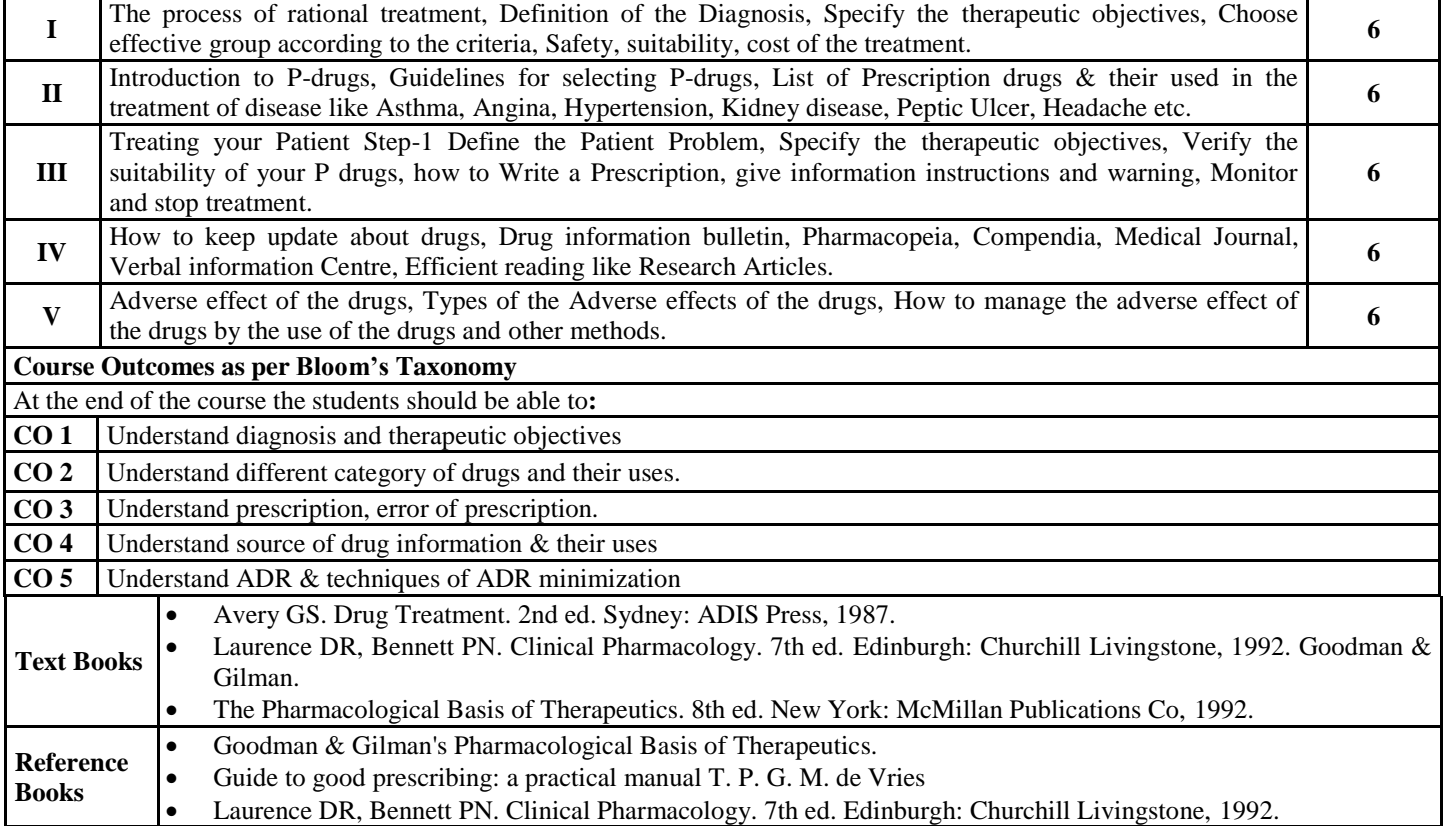

**PN23HM003 (LTP** 2-0-4)

# **Course Objectives:**

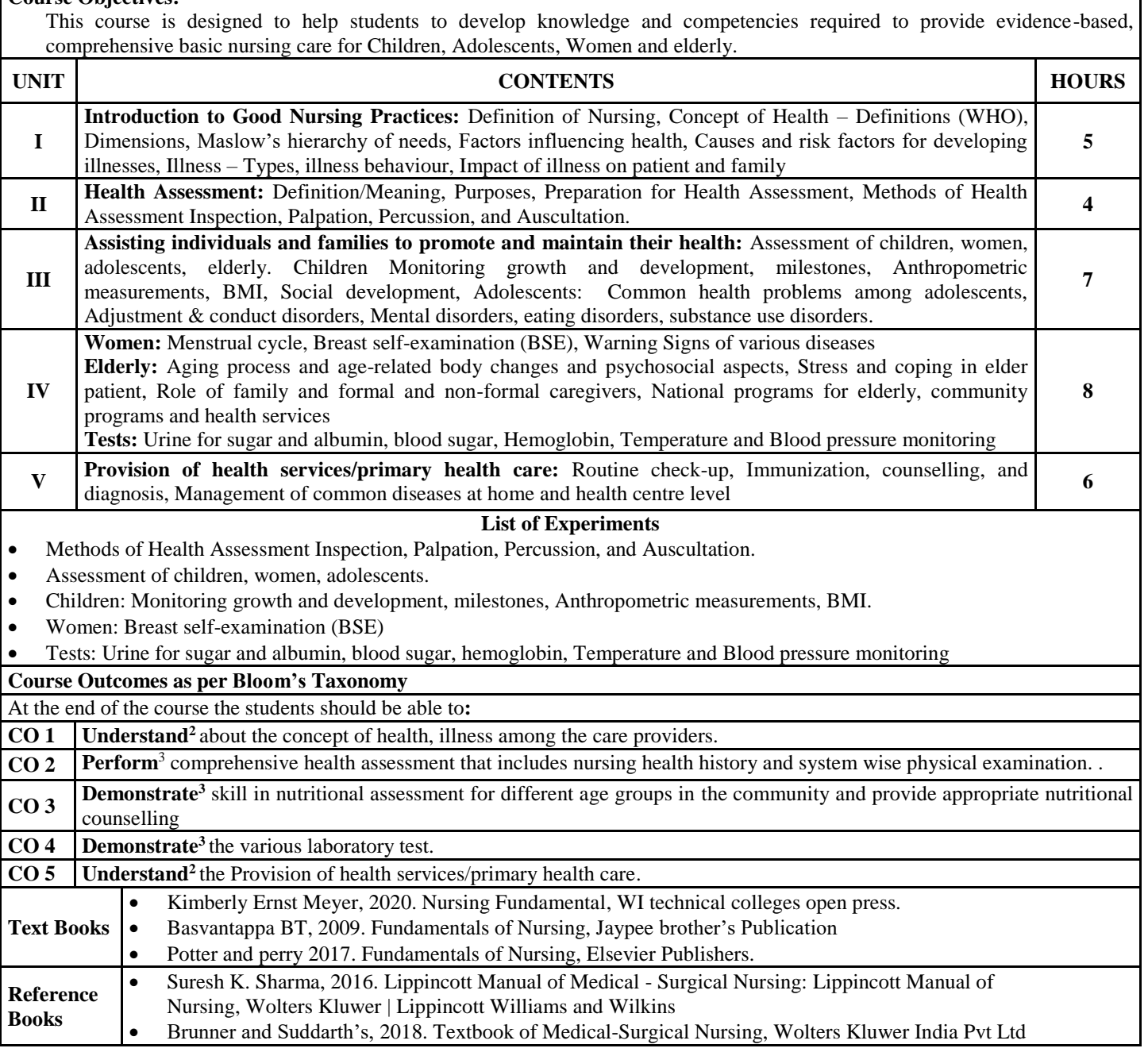

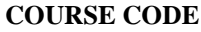

### **PN23HM004 (LTP** 2-0-4)

#### **Course Objectives:**

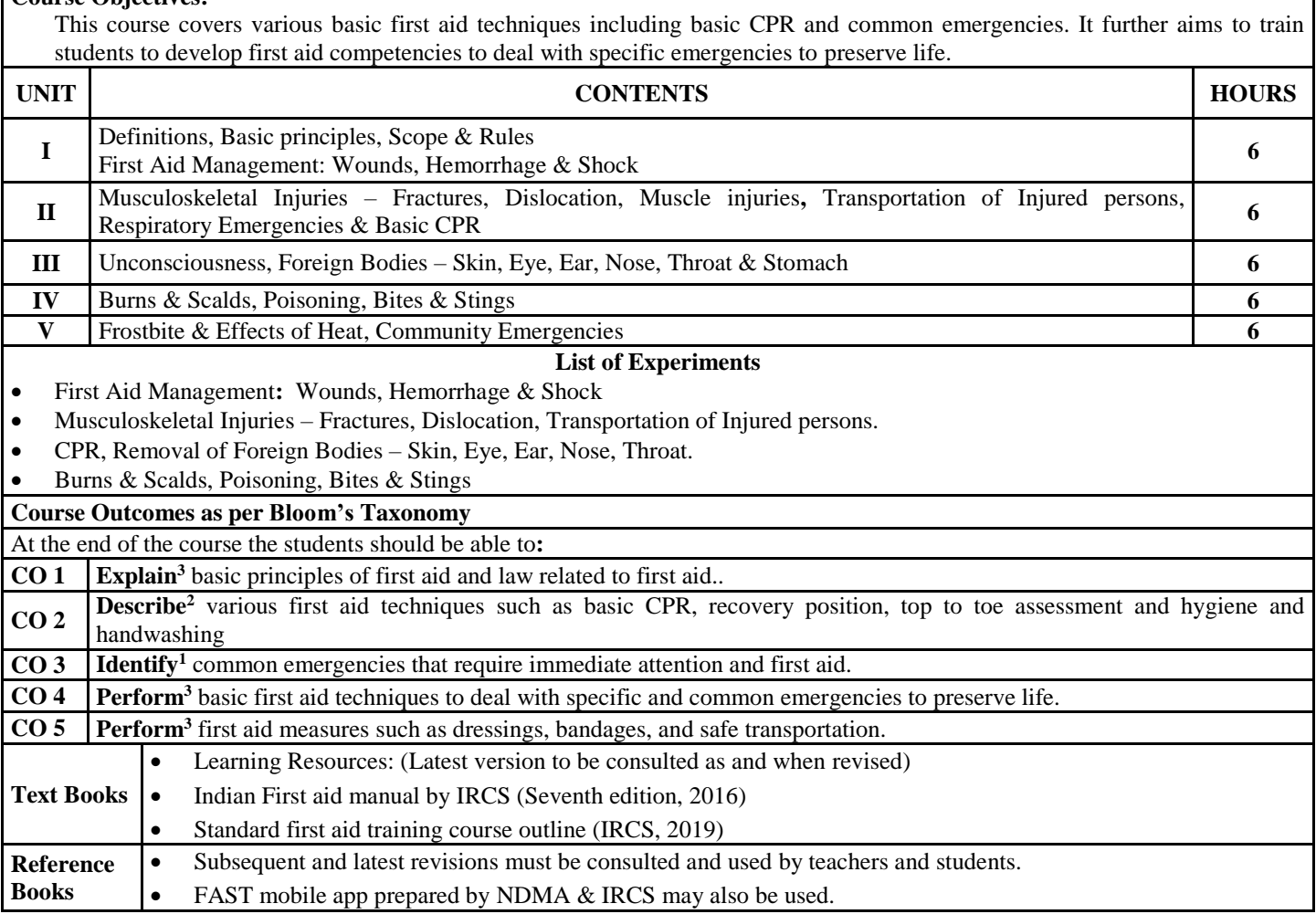

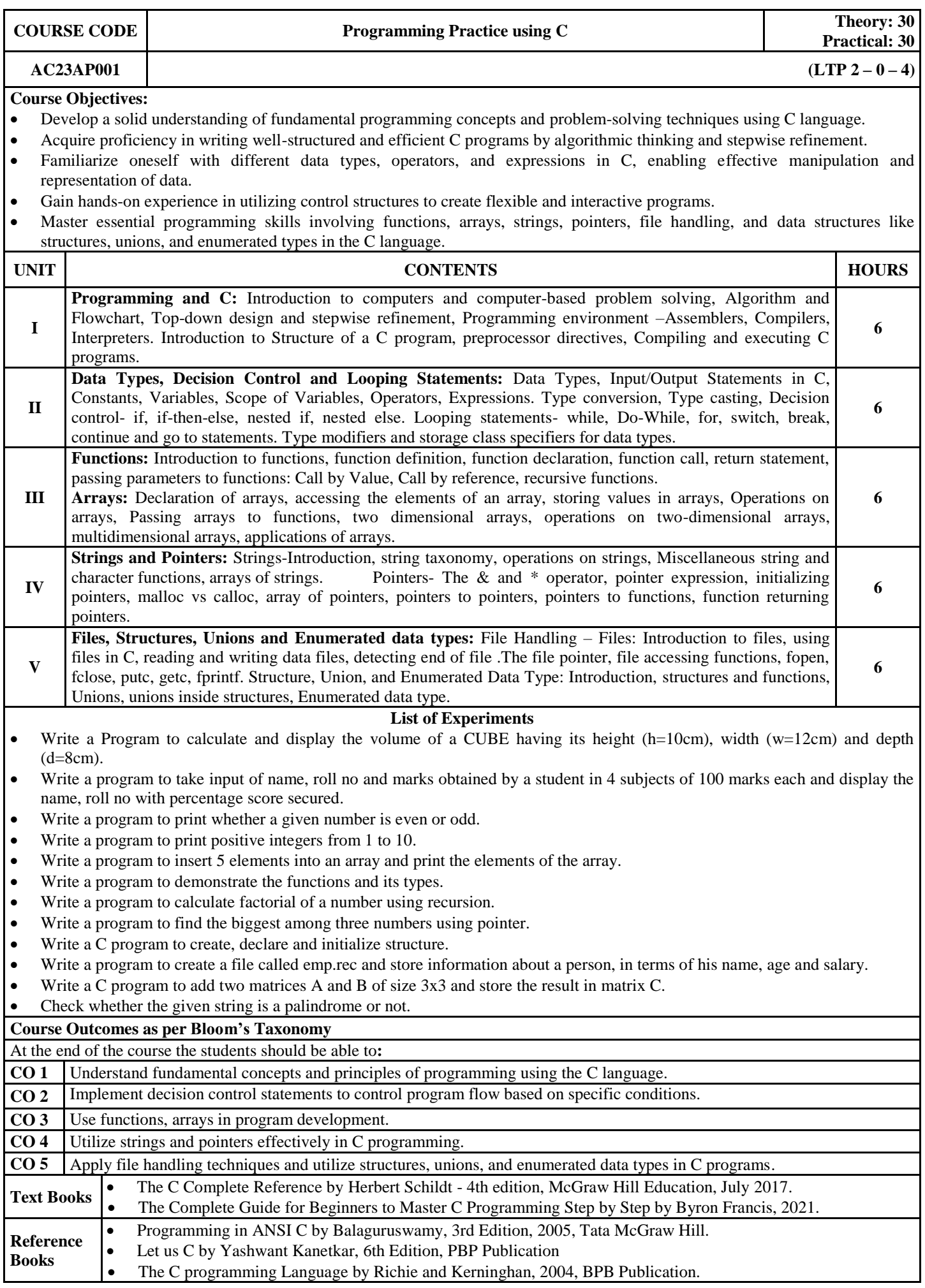

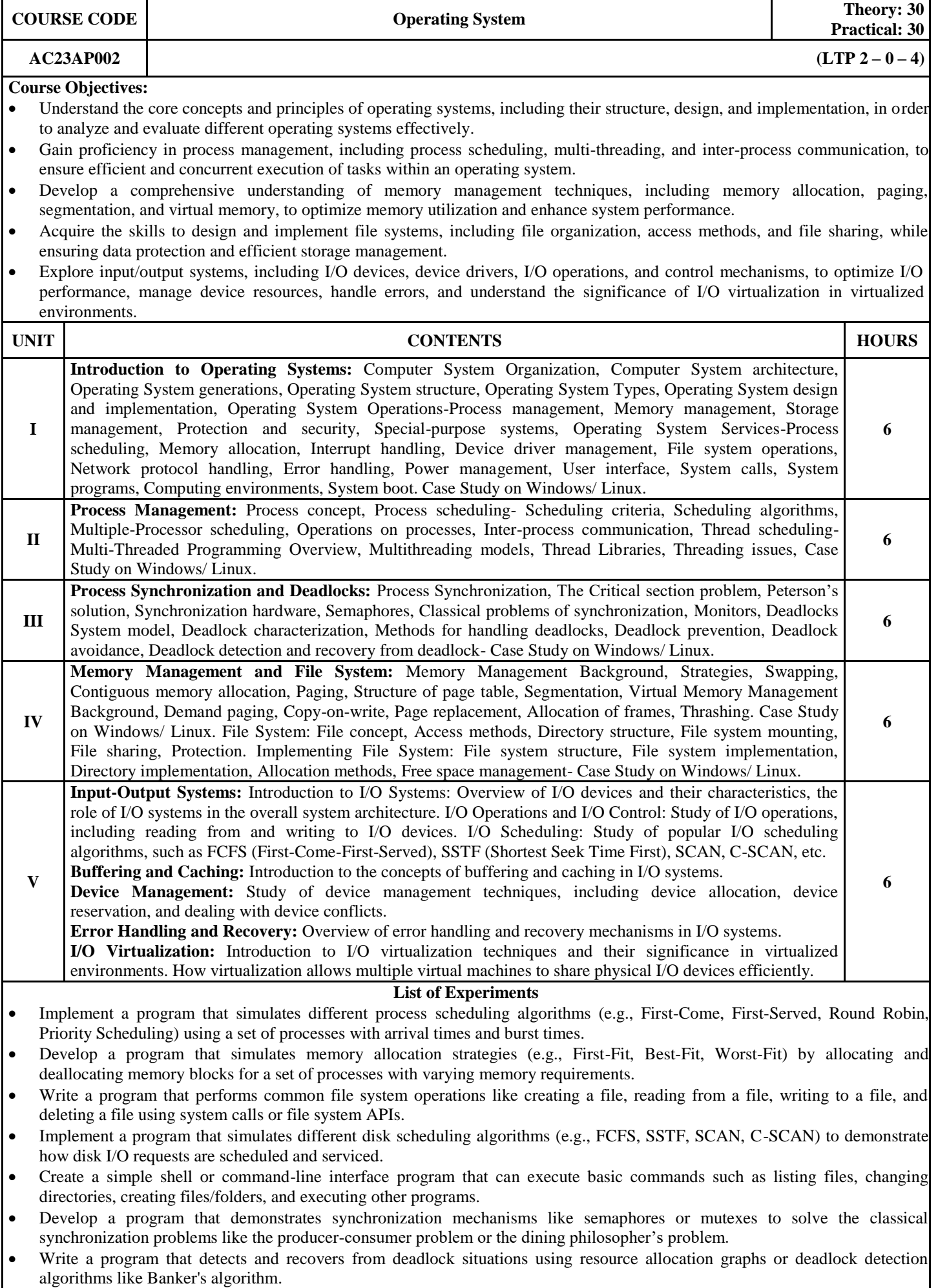

- Create a program that visually demonstrates how different CPU scheduling algorithms work by simulating the movement of processes in a CPU scheduling queue and the execution on the CPU.
- Execute 25 basic commands of UNIX.
- Develop a simple paging system that includes a page table and a mechanism for translating virtual addresses to physical addresses. Implement page fault handling and page replacement algorithms such as FIFO or LRU.
- Build a segmentation mechanism that supports variable-sized memory segments. Implement functions for segment creation, deletion, and protection.
- Implement a basic file system that includes file creation, reading, and writing functionalities. Use a simple data structure to maintain file metadata and allocate storage space for files.

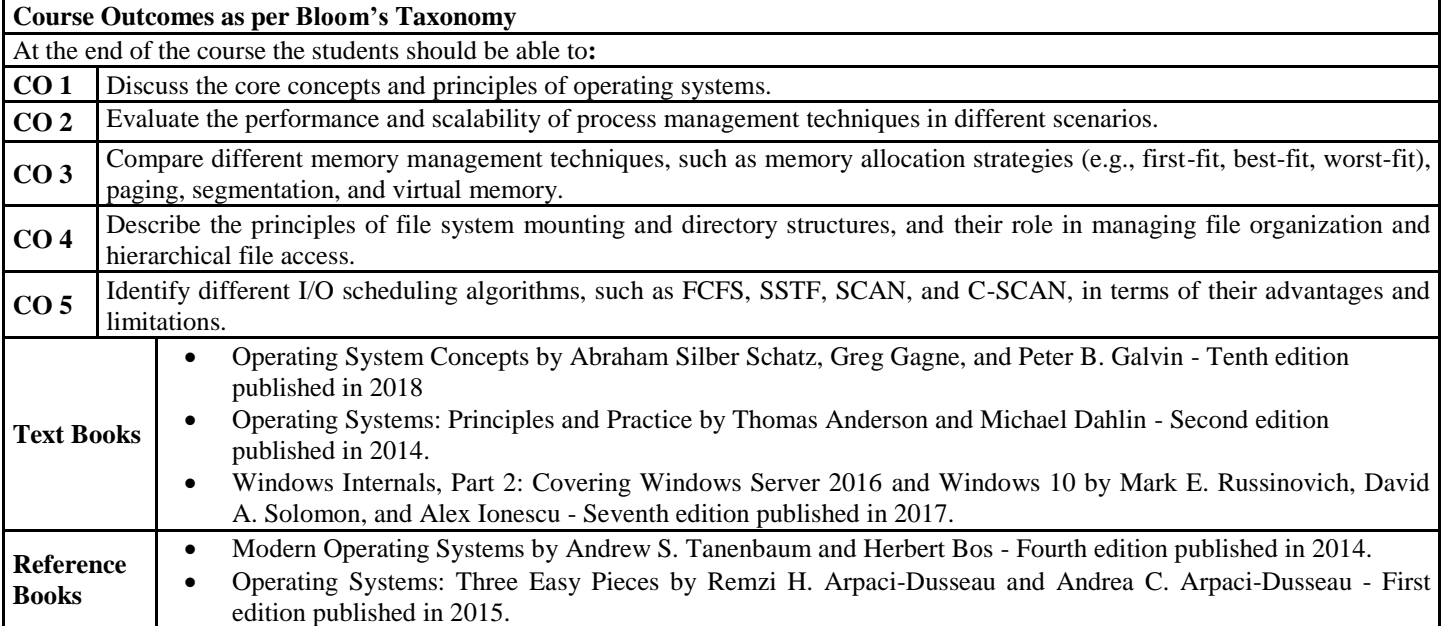

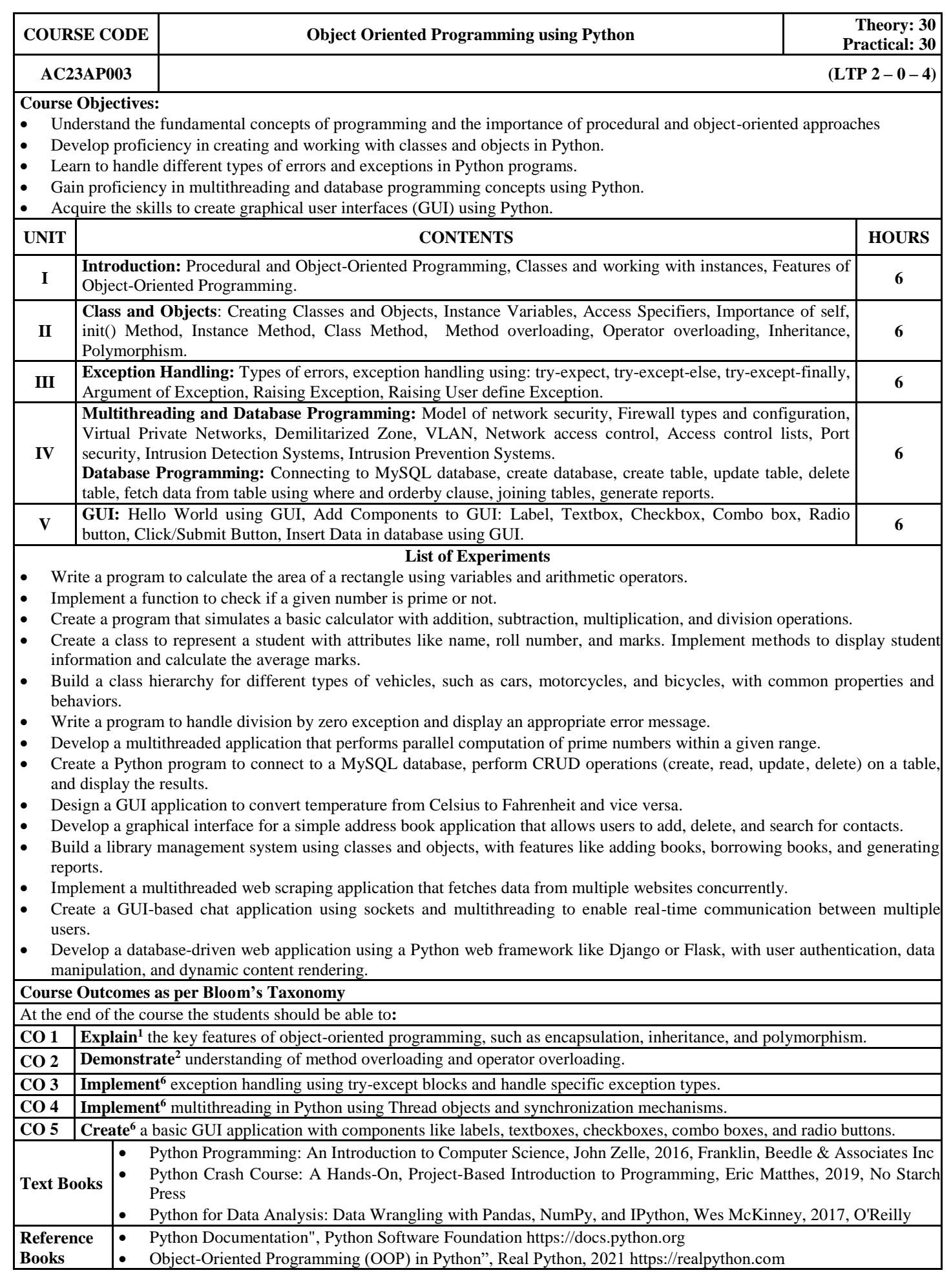

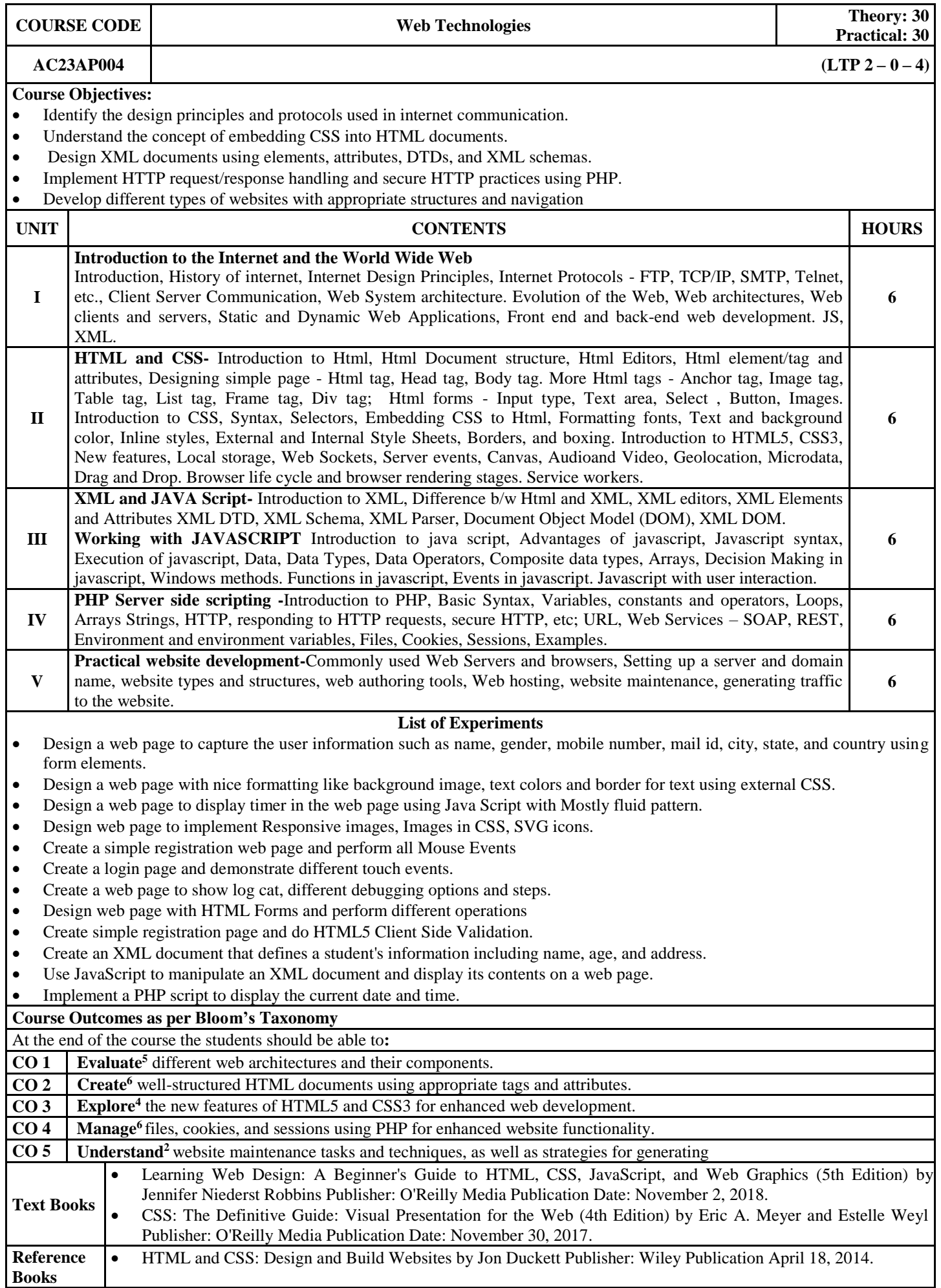